الجمهورية الجزائرية الديمقراطية الشعبية

**République Algérienne Démocratique et Populaire**

**Ministère de l'enseignement supérieur et de la recherche scientifique**

## **Université de 8 Mai 1945 – Guelma -**

## **Faculté des Mathématiques, d'Informatique et des Sciences de la matière**

## **Département d'Informatique**

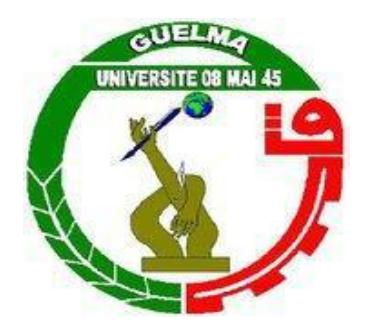

# **Mémoire de fin d'études Master**

**Filière :** Informatique

**Option :** Système informatique

**Thème :**

Implémentation de stratégies de regroupement des apprenants au sein d'une plate-forme d'apprentissage collaborative

Dr. HADJERIS Boulouh Mourad Asma

 **Encadré Par : Présenté par :**

**juillet 2019**

## **Abstract**

<span id="page-1-0"></span>In recent years, several studies have been conducted on group formation in CSCL [\(Computer Supported Collaborative Learning\)](https://fr.wikipedia.org/wiki/Formation_en_ligne) environments to encourage collaboration and interaction among learners. Grouping methods have been divided into two types of characteristics (members and group). In both cases, it is necessary to have methods and techniques to extract information on the behavior of the learner, taking into account the factors that affect the learner.

In this work, we first proposed the existence of learners in a collaborative environment, which led us to apply two methods of assembly: relying on the learner profile or the choice of learners.

Second, obtain statistics that reveal the emotional state and profile of the learner to help us apply the genetic algorithms in order to get the greatest number of opportunities for the best groups.

Key words: Learners grouping, CSCL.

# **Résumé**

<span id="page-2-0"></span>Au cours des dernières années, plusieurs études ont été menées sur la formation de groupes dans des environnements CSCL (Apprentissage collaboratif assisté par ordinateur) afin d'encourager la collaboration et l'interaction entre les apprenants. Les méthodes de regroupement ont été divisées en deux types de caractéristiques (membres et groupe). Dans les deux cas, il est nécessaire de disposer de méthodes et de techniques permettant d'extraire des informations sur le comportement de l'apprenant, en tenant compte des facteurs qui affectent ce dernier.

Dans ce travail, nous avons d'abord proposé l'existence d'apprenants dans un environnement collaboratif, ce qui nous a conduits à appliquer deux méthodes d'assemblage: en s'appuyant sur le profil d'apprenant ou par le choix des apprenants.

Deuxièmement, obtenir des statistiques qui révèlent l'état émotionnel et profil de l'apprenant pour nous aider à appliquer les algorithmes génétiques afin d'obtenir le plus grand nombre de possibilités pour les meilleurs groupes.

**Mots clés :** Regroupement des apprenants, CSCL.

## ملخص

في السنوات الأخيرة، أجريت العديد من الدراسات حول تكوين المجموعات لتشجيع التعاون والتفاعل بين المتعلمين. تم تقسيم أساليب التجميع إلى نوعين من الخصائص (الأعضاء والمجموعة). في كلتا الحالتين، من الضروري وجود طرق وتقنيات .الستخراج معلومات حول سلوك، .المتعلم مع مراعاة العوامل التي تؤثر على المتعلم.

في هذا العمل، اقترحنا أوالً وجود المتعلمين في بيئة تعاونية، مما أدى بنا إلى تطبيق طريقتين .للتجميع: االعتماد على ملف المتعلم أو اختيار المتعلمين.

ثانيا،ً احصل على إحصائيات تكشف عن الحالة العاطفية والمظهر الشخصي للمتعلم لمساعدتنا في تطبيق الخوارزميات الجينية للحصول على أكبر عدد من الفرص ألفضل المجموعات.

الكلمات المفتاحية: تجميع المتعلمين.

<span id="page-4-0"></span>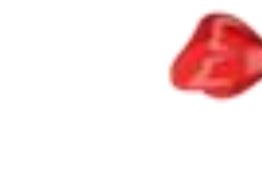

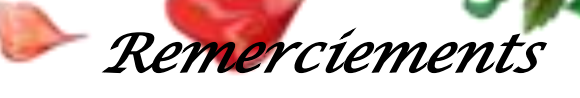

*Au nom de dieu le clément, le miséricordieux, Merci dieu mon seigneur, merci de votre générosité et gratitude.* 

*Je tiens à saisir cette occasion et adresser mon profond remerciement et mon profond reconnaissance à : Monsieur Hadjeris Morad mon encadreur de projet de fin d'étude, pour ses précieux conseils et ces orientations et son aide durant toute la période du travail pour une meilleure maitrise du projet.*

*Des remerciements à Mme Bordjiba, et à tous les enseignants du département d'informatique de l'université 08 mai 1945 de Guelma qui m'a donnés l'aide et tous les informations que j'ai besoins d'elles.*

*A ma famille et mes amis pour leurs encouragements, on a pu surmonter tous les obstacles.*

*Enfin, Mes vifs remerciements vont également aux membres de jury pour l'intérêt qu'ils ont porté à mon projet en acceptant d'examiner et juger mon travail***.**

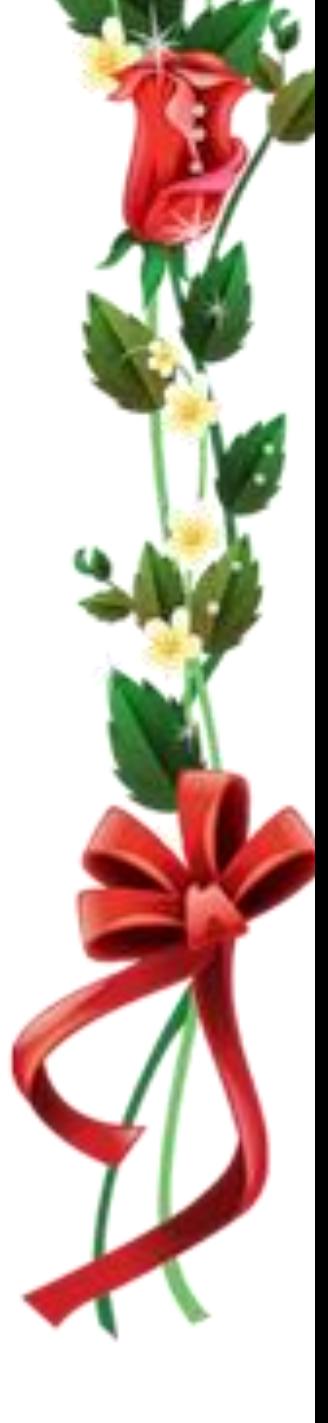

# Table de matières

<span id="page-5-0"></span>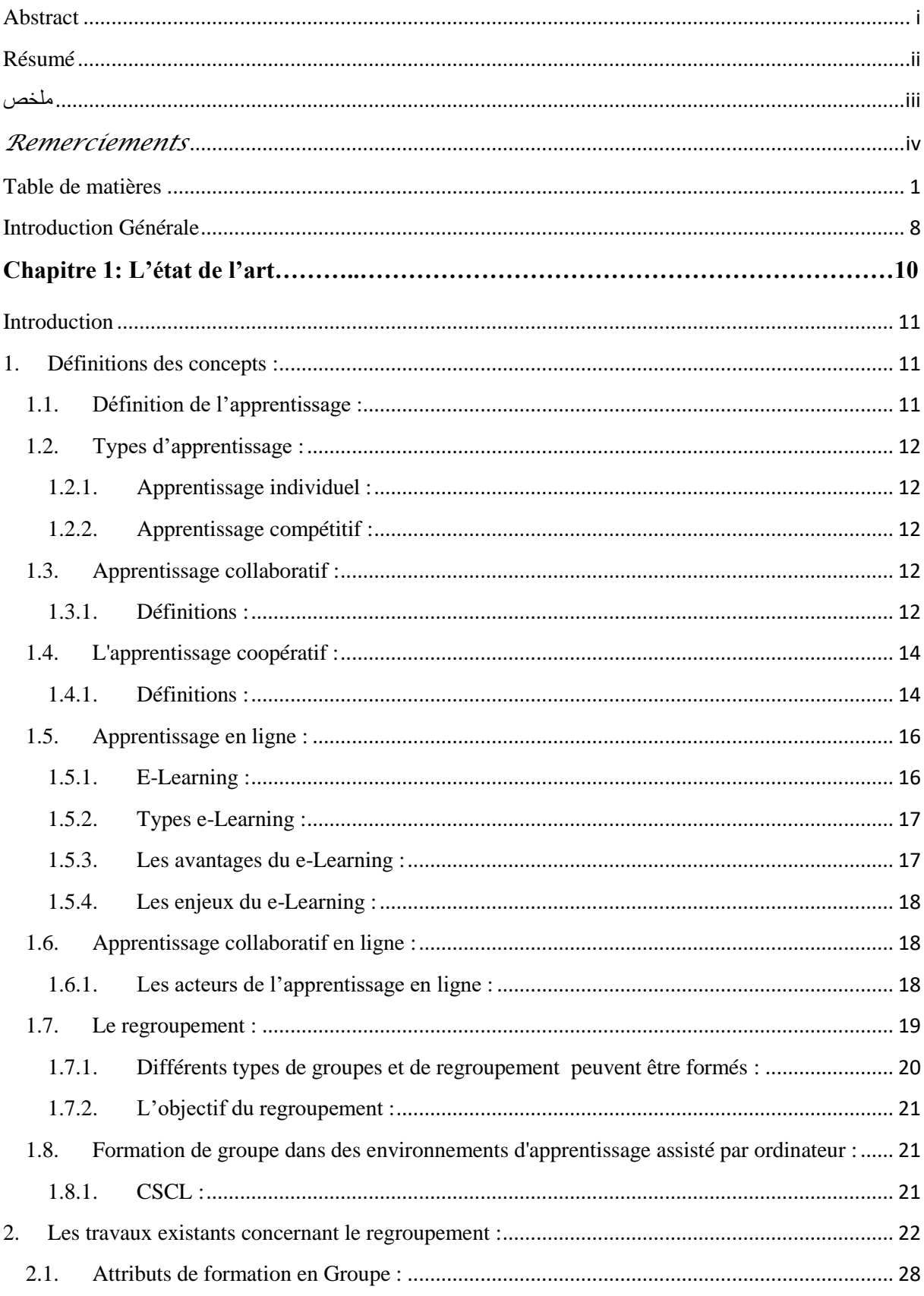

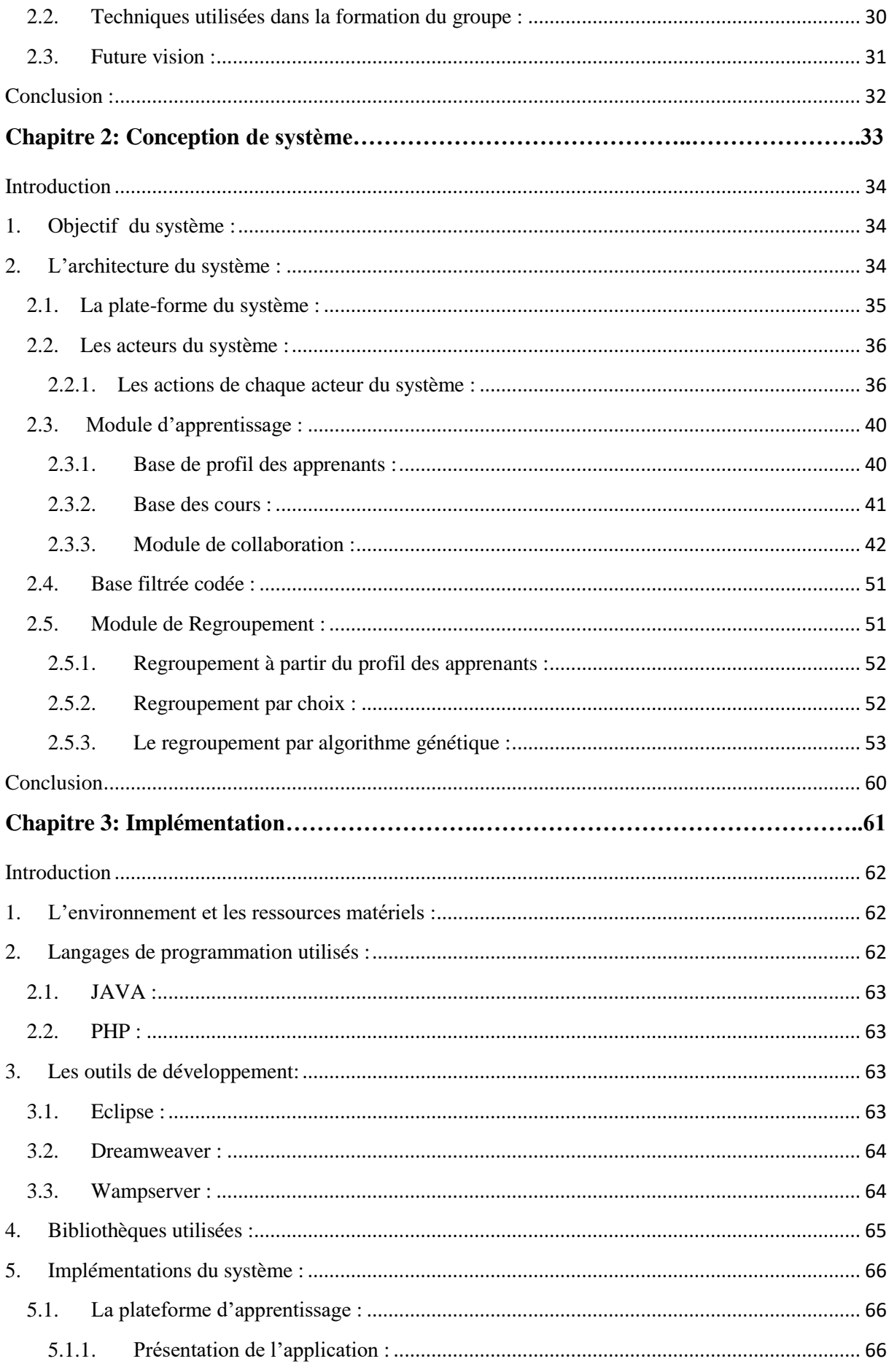

# $\left( \begin{array}{cc} & 2 & \end{array} \right)$

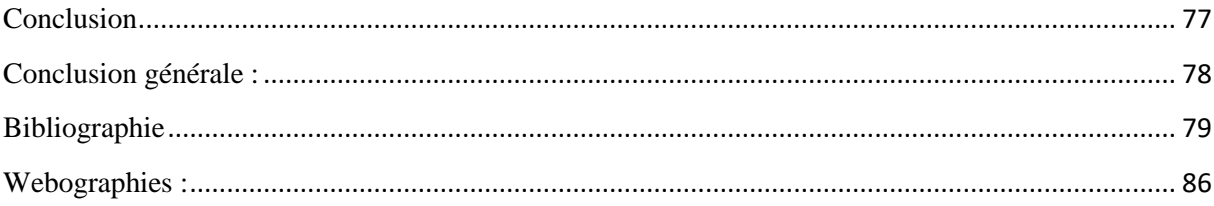

# *Liste des figures*

## **Chapitre 1**

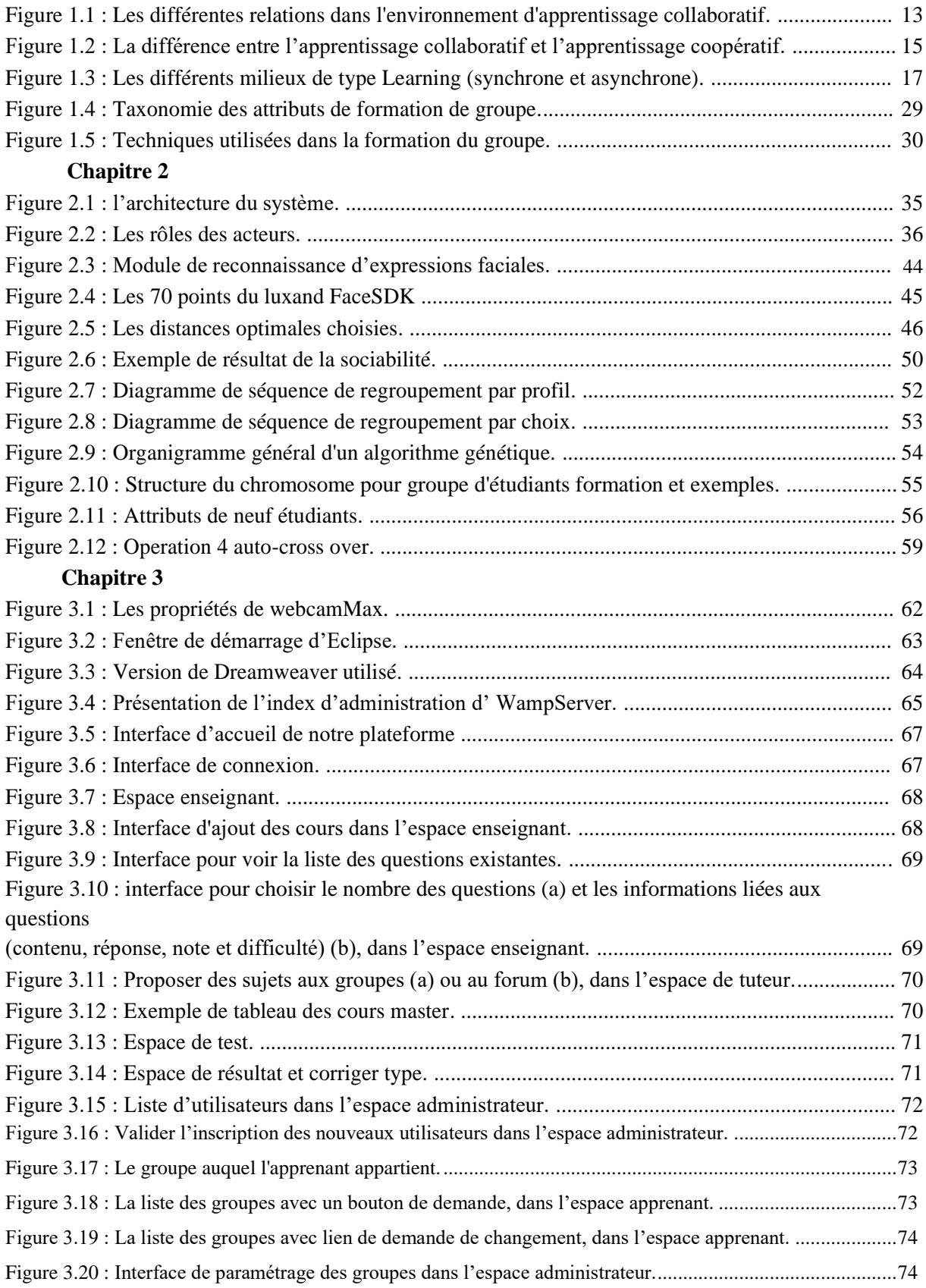

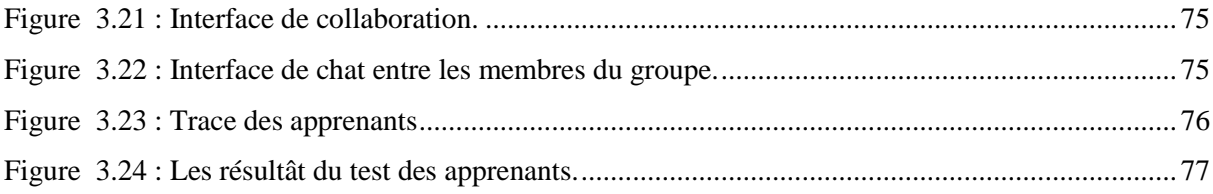

# *Liste des tableaux*

## **Chapitre 1**

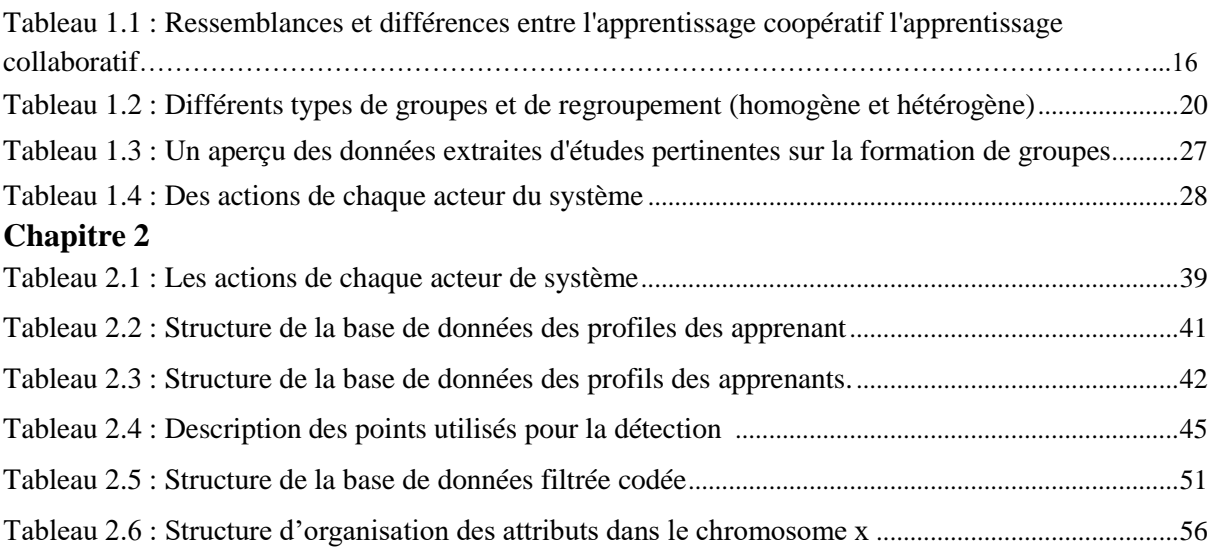

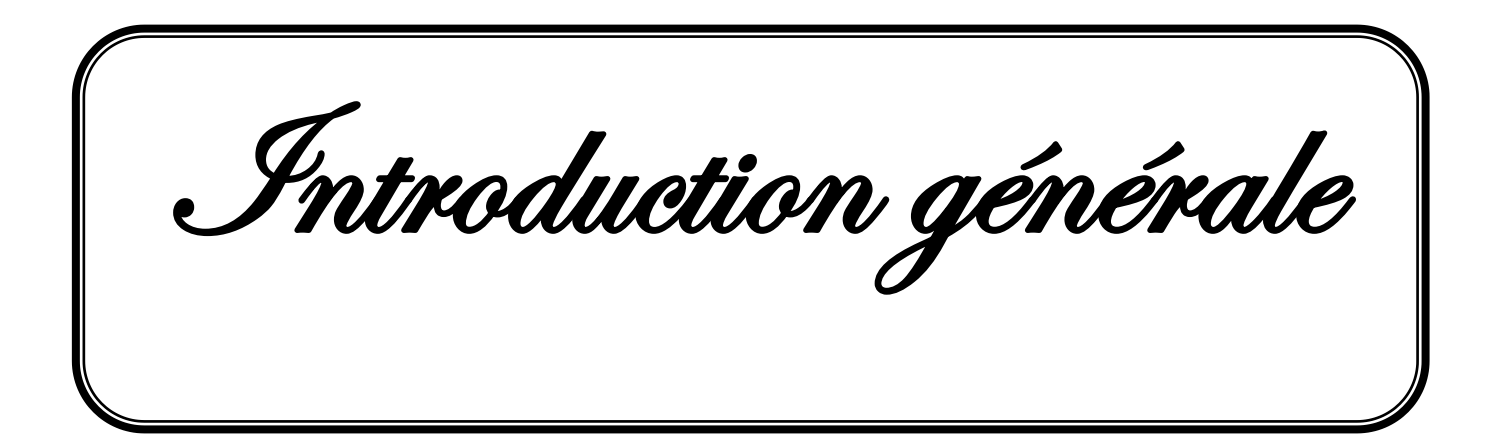

## <span id="page-12-0"></span>**Introduction Générale**

Dans le contexte d'apprentissage collaboratif assisté par ordinateur (CSCL en anglais, pour Computer-Supported Collaborative Learning), les apprenants sont regroupés en groupes pour effectuer leurs différentes activités pédagogiques (apprentissage, résolution de problèmes, etc.). Plusieurs recherches ont été effectuées sur la gestion des groupes.

Dans ce cadre, ces recherches ont été orientées vers l'étude de la modélisation des tâches dans de tels environnements, la proposition des méthodes de formation/regroupement, la coordination entre les membres du même groupe, la recommandation de différentes ressources pédagogiques et humaines, etc.

D'après les chercheurs, la taille des groupes ainsi que la manière de les former restent toujours des pistes de recherche ouvertes où aucun consensus entre les chercheurs n'a été trouvé.

En effet, si plusieurs recherches ont suggéré une taille idéale pour les groupes, d'autres voient et prouvent le contraire. Donc, quelle est la taille optimale d'un groupe ? Et est-ce qu'il y a une relation entre la taille du groupe et la nature de la tâche à effectuer, le contexte d'apprentissage ou la méthode de regroupement ? En d'autres termes, quels sont les critères et les facteurs à adopter pour déterminer la meilleure méthode de regroupement des apprenants dans les environnements CSCL ?

C'est dans le contexte de ce travail qu'on essayera de répondre à quelques questions. En effet, l'objectif principal de ce travail est de chercher des méthodes et des techniques dites intelligentes afin de les intégrer dans un système d'apprentissage collaboratif (CSCL) qui prend en charge le processus du regroupement intelligent des apprenants. En d'autres termes, la problématique de cette recherche peut être exprimée comme suit : étant donné un ensemble d'apprenants N et un ensemble de tâches à effectuer M (de différents difficultés et ampleurs), nous cherchons la composition optimale des apprenants (en qualité de taille du groupe et de méthode de regroupement) afin de garantir un taux de succès maximal. Pour ce faire, des paradigmes comme les systèmes multi-agents ou des techniques bio-inspirée comme les algorithmes génétiques peuvent être utilisées pour atteindre l'objectif de ce travail.

L'objectif primordial à atteindre à la fin de ce travail de recherche est de disposer d'un système d'apprentissage qui comprend des méthodes de regroupement, concernant le choix de

la meilleure méthode de regroupement des apprenants ainsi que la taille optimale des groupes eux-mêmes des tests doivent être effectués auprès d'une population effective.

En outre, nous avons implémenté trois stratégies dont une technique à base d'algorithme génétique ainsi que à base de profil et une autre à base de choix.

Notre manuscrit est réparti en trois chapitres :

Le premier chapitre est consacré à l'étude bibliographique sur l'apprentissage collaboratif, les techniques de regroupement, et des rapports de synthèse sur les différents travaux dans le domaine.

Le deuxième chapitre est consacré à la proposition d'une architecture appropriée qui adopte l'approche de regroupement intelligent proposée, ainsi que la proposition d'une technique d'optimisation des tailles des groupes d'apprenants avec la prise en considération de l'aspect d'humeur de l'apprenant durant l'apprentissage par le biais de la reconnaissance faciale.

Le dernier chapitre est consacré au développement du système qui prend en charge toutes les tâches citées précédemment, et qui est basé sur l'architecture adoptée, ainsi que le test du système et les outils développés à travers la réalisation d'une étude empirique sur des échantillons fictifs d'apprenants, vu la contrainte des circonstances de cette année universitaire.

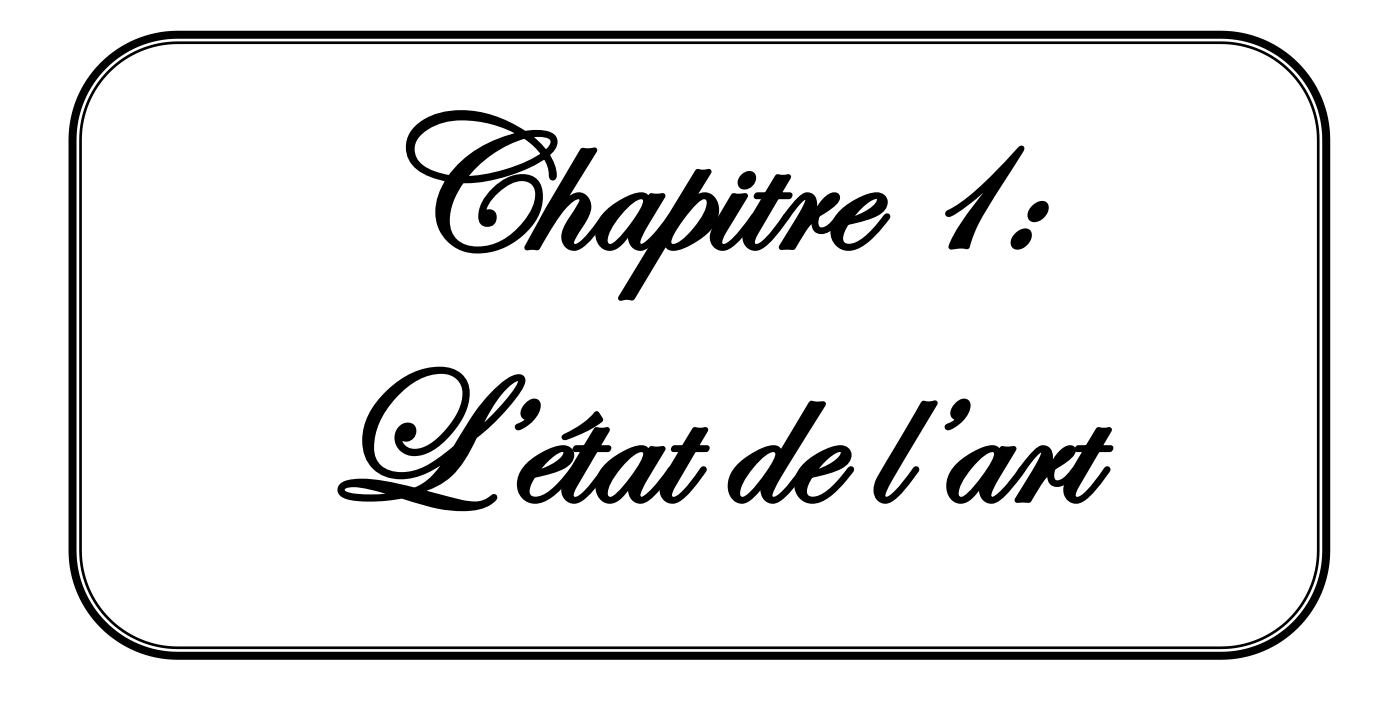

## <span id="page-15-0"></span>**Introduction**

L'apprentissage collaboratif existe au centre pour la recherche en sciences de l'éducation depuis les années 1980. Plusieurs études ont montré les avantages de l'apprentissage collaboratif [1], [2] mais ce dernier est un processus difficile qui peut ne pas toujours produire les résultats souhaités [3], [4]. Un certain nombre d'interventions et de stratégies éducatives ont été proposées pour surmonter ces faiblesses, notamment l'utilisation de la technologie. Le développement de la technologie de réseau a modifié la manière dont les apprenants interagissent les uns avec les autres et avec les enseignants, leur permettant d'interagir avec d'autres apprenants dans différents domaines. Ces avancées technologiques ont conduit à l'émergence de nouveaux domaines de recherche, tels que l'apprentissage collaboratif assisté par ordinateur (CSCL) et le travail collaboratif, dans le but d'utiliser la technologie pour soutenir la collaboration [5]. Mais il est souvent difficile de séparer la collaboration de la coopération dans des situations réelles. La complexité du travail de groupe est telle que les membres doivent souvent collaborer tout en coopérant au processus de collaboration. Qu'il s'agisse de pure collaboration ou de coopération, le type de processus qui nous intéresse ici est un processus dans lequel un groupe de personnes s'engage dans des activités visant un objectif commun [6].

La formation du groupe est un processus essentiel pour le cycle de vie de développement du groupe. Il a été une préoccupation croissante de nombreux chercheurs à appliquer automatiquement dans des contextes d'apprentissage collaboratif. La formation d'un groupe est un processus atomique qui est affectée par divers facteurs. Ces facteurs varient en fonction des caractéristiques des membres du groupe, le contexte du processus de regroupement et les techniques utilisées pour former le groupe [7].

## <span id="page-15-1"></span>**1. Définitions des concepts :**

### <span id="page-15-2"></span>**1.1. Définition de l'apprentissage :**

On appelle apprentissage an processus d'acquisition de connaissances, d'habiletés, de valeurs et d'attitudes, possibilité au moyen de l'étude, de l'enseignement ou de l'expérience.

Ce processus peut être analysé depuis plusieurs perspectives, c'est pourquoi il existe plusieurs théories de l'apprentissage. La psychologie conductrice, par exemple, décrit l'apprentissage selon les changements qui peuvent être observés dans la conduite d'un individu.

L'apprentissage humain se définit en tant que changement relativement stable de la conduite d'un individu en raison de l'expérience. Ce changement survient de l'établissement d'associations entre stimulations et réponses [w1].

#### <span id="page-16-0"></span>**1.2. Types d'apprentissage :**

Il existe différents types d'apprentissage, leurs rôles consistent à augmenter le niveau d'apprentissage individuel des apprenants. Chaque type a une méthode particulière d'atteindre ses objectifs.

#### **1.2.1. Apprentissage individuel :**

<span id="page-16-1"></span>Dans l'apprentissage individuel, les élèves travaillent seuls pour atteindre leurs propres buts indépendamment des autres élèves. Pour être plus précis, l'élève a des objectifs et il travail pour les atteindre. Aucune relation n'existe entre les élèves. Chaque élève possède un ensemble de matériels et il travaille selon sa vitesse ignorant le progrès (l'échec ou le succès) des autres élèves [8].

#### **1.2.2. Apprentissage compétitif :**

<span id="page-16-2"></span>L'apprentissage compétitif est un type d'apprentissage qui est motivé par la participation à une compétition. Les apprenants dans ce mode d'apprentissage travaillent l'un contre l'autre pour arriver au but qu'un seul apprenant peut l'atteindre. L'apprentissage compétitif pourrait être entre les individus ou entre les groupes. L'Apprentissage compétitif représente généralement une activité extrascolaire qui peut provoquer l'amélioration du système éducatif [9].

#### <span id="page-16-3"></span>**1.3. Apprentissage collaboratif :**

#### <span id="page-16-4"></span>**1.3.1. Définitions :**

L'apprentissage collaboratif est défini par [11], tant que méthode d'enseignement est utilisé par un groupe d'apprenants pour atteindre un objectif commun. Ce type d'apprentissage est théoriquement exécuté par un modèle en trois dimensions. Ce modèle comprend les axes suivants: (1) un groupe de personnes, soit en paires ou plus, (2) un matériau crédible de l'apprentissage, (à savoir le contenu des cours, l'activité et l'expérience professionnelle à vie), et (3) un moyen d'apprentissage par l'interaction de collaboration entre les membres du groupe [12]. L'environnement d'apprentissage collaboratif est réel ou virtuel [12].

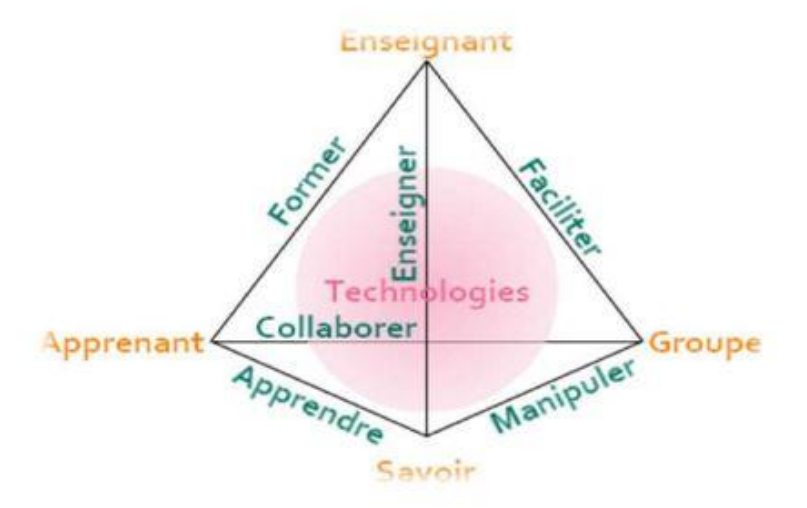

*Figure1.1 : Les différentes relations dans l'environnement d'apprentissage collaboratif [w3].*

Et par une autre définition, l'apprentissage collaboratif est basé sur la collaboration entre les apprenants et le formateur. Les apprenants doivent construire les connaissances et les apprentissages en puisant dans les ressources de l'environnement d'apprentissage en incluant le formateur. Avec l'apprentissage collaboratif, les apprenants sont en mesure de construire les connaissances par rapport au contenu. Ce processus fait que les apprenants engagés dans un apprentissage collaboratif amène les apprenants à des niveaux plus élevés d'acquisition et d'apprentissage au niveau des connaissances [13].

D'après le psycho-cognitivisme, il y a trois principaux éléments qui doivent être mis en relation durant le processus d'apprentissage afin que les nouvelles structures soient intégrées dans les structures antérieures :

- Les connaissances préalables de l'apprenant.
- L'information dont l'apprenant dispose.
- Les représentations mentales que l'apprenant élabore [w2].

Ainsi, en suivant ces éléments, « l'apprentissage collaboratif s'appuie sur les propositions psycho-cognitives pour élaborer des démarches d'apprentissage mieux adaptées au fonctionnement cognitif des apprenants, des démarches qui respectent les étapes de l'apprentissage et qui sont calquées sur le processus de traitement de l'information » [14].

Les connaissances sont construites par l'apprenant en fonction de trois principaux éléments : la structure du domaine étudié, l'expérience de l'apprenant et le contexte dans lequel les connaissances seront utilisées. Les connaissances font l'objet d'une négociation dans le cadre d'interactions marquées par la collaboration et la coopération entre les différents acteurs de la formation [14]. L'apprentissage collaboratif est basé sur le constructivisme, le psycho-cognitivisme et le socioconstructivisme [15].

Chacun des apprenants est une source d'information, de motivation, d'interaction et d'entraide. Dans l'apprentissage collaboratif, il y a un partage de connaissances, expériences et d'autorité. Au travers de ce processus, les apprenants apprennent les uns des autres et développent une interdépendance positive [16]. Les apprenants bénéficient des apports, des connaissances, des points de vue des autres, « de la synergie du groupe et de l'aide d'un formateur facilitant les apprentissages individuels et collectifs » [17].

Selon [16] il y a plusieurs avantages au niveau des apprenants en utilisant la stratégie d'apprentissage collaboratif :

- Augmenter l'habileté de pensée critique.
- Encourager les apprenants à participer à donner la réponse, expliquer et justifier leur opinion.
- Faire des apprenants des agents actifs dans leur apprentissage en collaboration dans la création de leurs propres connaissances.
- Permettre aux apprenants d'approfondir les sujets et le contenu d'apprentissage tout en leur permettant de créer des liens entre les nouvelles associations et les connaissances antérieures.
- Accroître le niveau d'engagement, de participation, de satisfaction des apprenants et leur permettre de faire des apprentissages supérieurs.
- Augmente les chances que tous les apprenants vont apprendre le contenu puisque tous participeront à atteindre le but commun.

## <span id="page-18-0"></span>**1.4. L'apprentissage coopératif :**

## **1.4.1. Définitions :**

<span id="page-18-1"></span>L'apprentissage coopératif est une stratégie d'enseignement et une stratégie d'apprentissage [18]. L'apprentissage coopératif est une stratégie qui préconise l'apprentissage et la résolution de problèmes en petits groupes. L'enseignant oriente et appuie les apprenants vers un apprentissage efficace et autonome, il évalue les compétences et les valeurs dont doivent disposer les élèves pour travailler en coopération ; (enseignement et évaluation des habiletés sociales) [w2].

Selon [19] : « l'apprentissage coopératif est une organisation de l'enseignement qui met à contribution le soutien et l'entraide des élèves, grâce à la création de petits groupes hétérogènes travaillant selon des procédés préétablis, assurant la participation de tous et de toutes à la réalisation d'une tâche scolaire ».

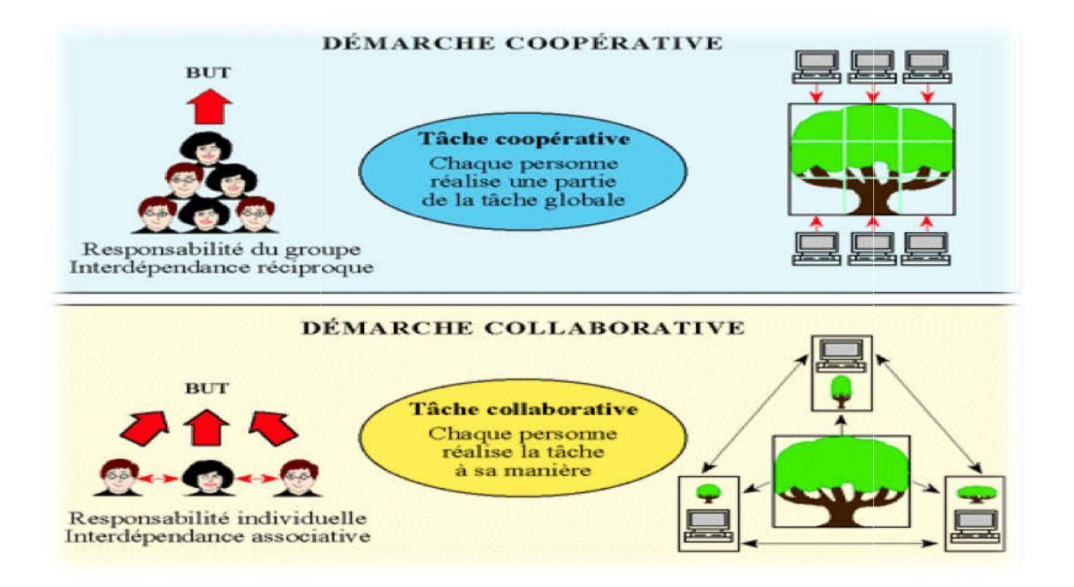

*Figure 1.2 : La différence entre l'apprentissage collaboratif et l'apprentissage coopératif [w4].*

Il faut aussi noter que l'apprentissage collaboratif et l'apprentissage coopératif se distinguent sur plusieurs aspects. Le tableau 1, tiré de la page sur (l'apprentissage coopératif) [w2]. Résume les principales différences [20].

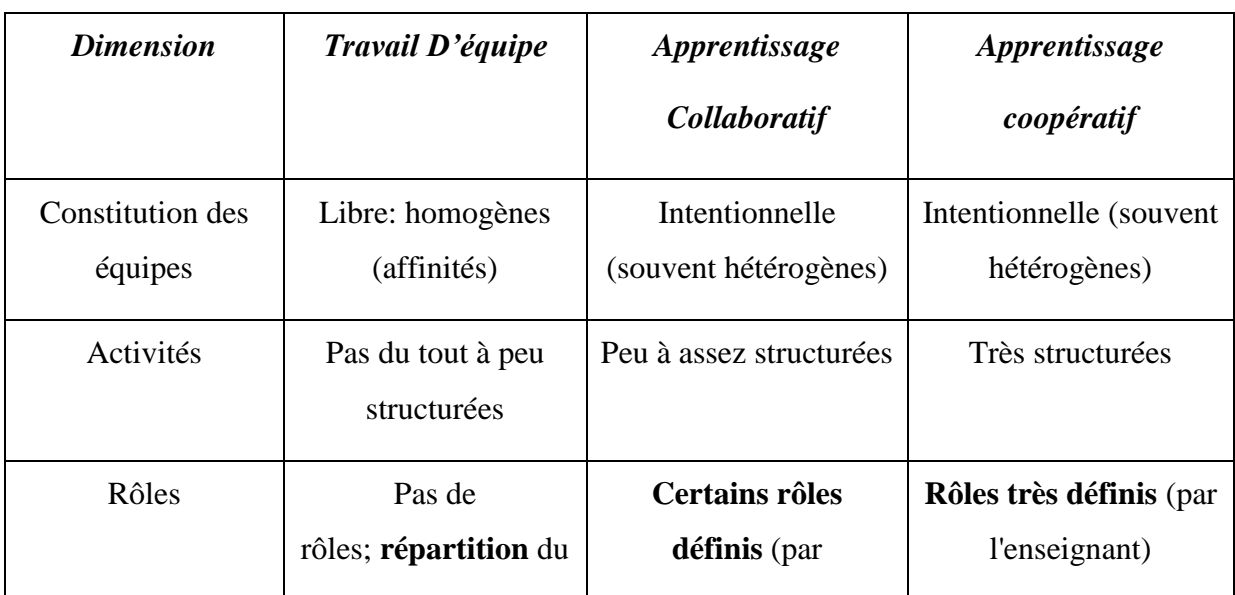

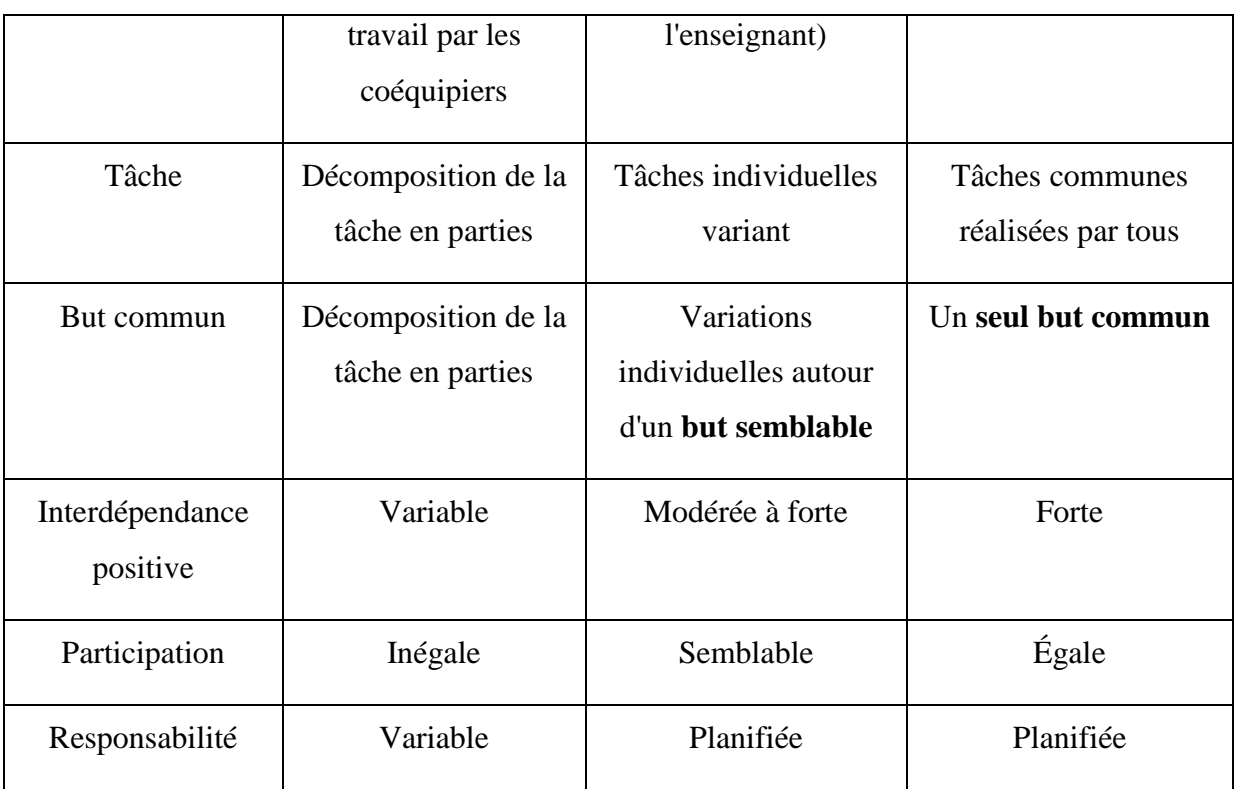

*Tableau 1.1 : Ressemblances et différences entre l'apprentissage coopératif l'apprentissage collaboratif [20].*

## <span id="page-20-0"></span>**1.5. Apprentissage en ligne :**

## <span id="page-20-1"></span>**1.5.1. E-Learning :**

 $\overline{\phantom{a}}$ 

## **1.5.1.1. Définition :**

- La définition de l'Union européenne le 6 Janvier 2003 est : « l'e-Learning est l'utilisation des nouvelles technologies multimédias de l'Internet pour améliorer la qualité de l'apprentissage en facilitant d'une part l'accès à des ressources et à des services, d'autre part les échanges et la collaboration à distance » [21].
- La définition du Lab.  $SET2<sup>1</sup>$  est : « apprentissage en ligne centré sur le développement de compétences par l'apprenant et structuré par les interactions avec le tuteur et les pairs ».

La formation en ligne ou encore l'apprentissage en ligne (au Canada), communément appelé l'E-formation ou l' E-Learning, désignent l'ensemble des solutions et des moyens permettant l'apprentissage à l'aide d'outils électroniques. La formation en ligne inclut ainsi des sites web éducatifs, la téléformation, l'enseignement télématique, ou encore l'e-training [21].

<sup>&</sup>lt;sup>1</sup> Labset : laboratoire de soutien aux synergies éducation\_technologies.

### <span id="page-21-0"></span>**1.5.2. Types e-Learning :**

Il existe trois modes de fonctionnement complémentaires :

## **1.5.2.1. Mode Synchrone (en temps réel) :**

Caractérise une forme de communication bidirectionnelle comme le « chat » ou la vidéoconférence dans laquelle tous les participants sont connectés en même temps et communiquent directement les uns avec les autres, par exemple : Les classes virtuelles se déroulent dans la même unité de temps. Tous les outils de l'interactivité sont alors accessibles pour faciliter non seulement l'échange mais aussi la compréhension commune [22].

## **1.5.2.2. Mode collaboratif asynchrone (en différé) :**

Caractérise une forme de communication bidirectionnelle comme le forum de discussion ou le courrier électrique dans laquelle les messages sont stokes de manière à ce que les interlocuteurs puisent prendre connaissance, ceux-ci au moment qui leur convient, un Mode de fonctionnement autonomes. Les échanges ont lieu par des messages asynchrones et forums. Elle met l'accent sur un des éléments fondamentaux du nouveau style pédagogique qui est rendu possible par la technologie, c'est-à-dire étudié à son propre rythme, sans impératif de temps [22].

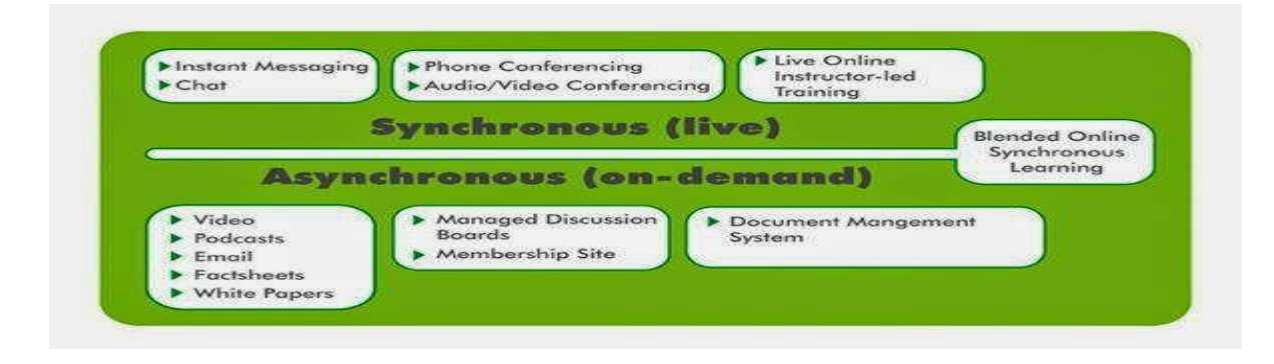

*Figure 1.3: Les différents milieux de type Learning (synchrone et asynchrone) [w5].*

## **1.5.2.3. Mode autodirigé :**

Utilisation d'outils d'apprentissage informatisés et d'autoévaluation afin d'ajuster au mieux la formation [22].

## **1.5.3. Les avantages du e-Learning :**

<span id="page-21-1"></span>L'e-Learning est un système de formation ultra-flexible : l'apprenant peut apprendre d'où il souhaite et quand il le désire, il apprend sans se déplacer. Le suivi de la formation est facilité,

et accessible en temps réel grâce aux outils de gestion. L'apprenant avance à son rythme. Il est au cœur du dispositif et se sent responsable de ses résultats, puisqu'il fixe lui-même son emploi du temps et constate ses propres résultats. Les formations en e-Learning permettent de choisir entre cours individuels et collectifs.

L'accès au cours est généralement illimité. Les utilisateurs ont à leur disposition des parcours individualisés, à leur rythme. L'apprentissage à ce moment-là sera plus rapide. Grace a la formation en ligne, la plateforme a en général, la capacité de servir plusieurs utilisateurs en moins de temps. Le e-Learning offre une augmentation de la capacité d'autoformation et d'autonomie des apprenants [23].

#### <span id="page-22-0"></span>**1.5.4. Les enjeux du e-Learning :**

- Rendre plus efficaces, plus solides, plus adaptés les processus d'apprentissage et accès la connaissance.
- Bénéficier des avantages des technologies éducatives (interactivité, simulation,...)
- Bénéficier des avantages de la formation à distance (plus grande autonomie, élimination de contraintes) [23].

#### <span id="page-22-1"></span>**1.6. Apprentissage collaboratif en ligne :**

L'apprentissage collaboratif en ligne constitue l'apport pédagogique le plus important de l'enseignement en ligne. L'apprentissage collaboratif en ligne fut expérimenté dès l'apparition de l'enseignement en ligne à la fin des années 1980, sous la dénomination computer Conferencing, par courrier électronique d'abord, par forums ensuite.

Comme l'enseignement en ligne, l'apprentissage collaboratif en ligne fait bénéficier les apprenants d'une grande flexibilité de temps et de lieu (stimulant l'autonomie et la réflexion) ainsi que d'une excellente interaction asynchrone (source de motivation, d'entraide, d'esprit critique, de synthèse…). C'est pourquoi Harasim a signalé dès 1989 que « La nature collective du computer Conferencing peut être l'élément le plus fondamental et critique soustendant l'élaboration de théories ainsi que la conception et la mise en œuvre des activités éducatives en ligne. » [24].

#### <span id="page-22-2"></span>**1.6.1. Les acteurs de l'apprentissage en ligne :**

#### **1.6.1.1. L'administrateur :**

C'est le premier responsable du système. Il a son propre espace où il peut suivre le travail des autres acteurs du système et le processus de recommandation et d'apprentissage [25].

#### **1.6.1.2. L'apprenant :**

Est une personne engagée et active dans un processus d'acquisition ou de perfectionnement des connaissances et de leur mise en œuvre. Il peut, consulter en ligne ou télécharger les contenus pédagogiques, participé à des activités d'apprentissage en ligne (Activités individuelles ou collaboratives), échanger des données, effectuer des exercices, s'auto-évaluer et participer à des groupes [26].

#### **1.6.1.3. L'enseignant :**

Peut accéder au système via son espace. A travers cet espace, il peut créer la matière d'apprentissage (cours, exercices). Il peut aussi créer des autos évaluations à travers les QCM et communiquer avec les apprenants [25].

### **1.6.1.4. Les tuteurs :**

Chargé d'entretenir l'environnement technique c'est à dire assure l'installation et la maintenance du système, gère les droits d'accès, crée des liens vers d'autres systèmes et ressources externes, Il communique et interagit avec eux, en jouant un rôle d'administrateur dans le cadre d'une activité collective [26].

#### <span id="page-23-0"></span>**1.7. Le regroupement :**

## **1.7.1. Différents types de groupes et de regroupement peuvent être formés :**

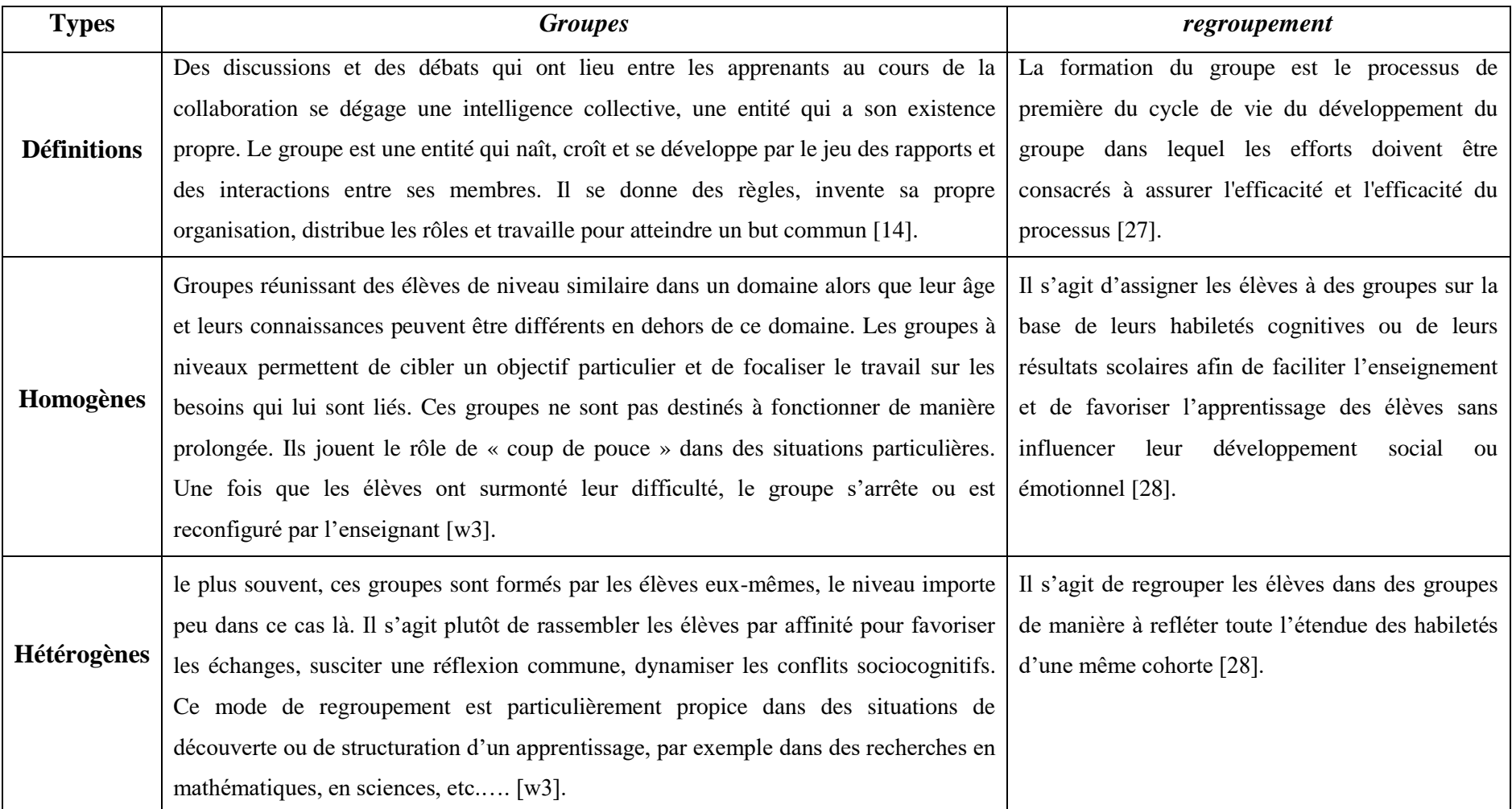

<span id="page-24-0"></span>*Tableau 1.2: Différents types de groupes et de regroupement (homogène et hétérogène).*

### <span id="page-25-0"></span>**1.7.2. L'objectif du regroupement :**

L'objectif du travail de groupe n'est pas de répondre à une question simple, ce qui pourrait se faire individuellement. L'objectif du groupe c'est d'ouvrir des pistes, d'émettre des hypothèses ce qui ne peut se faire qu'avec d'autres que soi si on veut avoir plusieurs pistes et les hypothèses les plus variées et néanmoins possibles. Le point de vue des autres aide à envisager ce qu'on n'avait pas vu soi-même et à examiner la pertinence d'une proposition » [29].

## <span id="page-25-1"></span>**1.8. Formation de groupe dans des environnements d'apprentissage assisté par ordinateur :**

#### <span id="page-25-2"></span>**1.8.1. CSCL :**

CSCL est une approche pédagogique qui utilise les technologies de mise en réseau pour faciliter l'interaction sociale et d'enseignement chez les apprenants en petits groupes et des communautés d'apprentissage [30], [31], [32]. Il utilise des outils génériques tels que le courrier électronique, les pièces jointes, tableaux d'affichage électroniques, chat, blogs et audio numérique et les systèmes de vidéoconférence. De plus, il utilise des outils spécifiques tels que : asynchrones / outils de communication, synchrone des systèmes de gestion d'enseignement sur le Web (système de gestion de cours, CMS, Learning Management System, LMS) et les environnements d'apprentissage virtuels (Blackboard / Web CT, Modale, Sakai, Claroline, First Class) [30], [31], [32].

#### **1.8.1.1. L'objectif :**

En 2006, l'objectif de la Revue internationale de l'apprentissage collaboratif assisté par ordinateur était de : «promouvoir une compréhension plus profonde de la nature, de la théorie et de la pratique des utilisations de l'apprentissage collaboratif assisté par ordinateur. L'accent est mis sur la manière dont les gens apprennent dans le contexte d'activités de collaboration et sur la manière de concevoir les paramètres technologiques de la collaboration». L'apprentissage collaboratif assisté par ordinateur (CSCL) est considéré comme l'une des innovations les plus prometteuses pour améliorer l'enseignement et l'apprentissage à l'aide des technologies modernes de l'information et de la communication [33], [34], [35].

## <span id="page-26-0"></span>**2. Les travaux existants concernant le regroupement :**

Former un groupe qui apprend en collaboration est l'une des tâches les plus difficiles dans le contexte des CSCL. Ce thème a attiré l'attention de nombreux chercheurs [36], [37], [38]. La plupart des articles portent sur la formation de groupes dans les différents aspects. Et ces dernières ont principalement porté sur le cycle de vie du groupe [39], [40], et l'amélioration de la formation de groupe [41], [42] et révélé les caractéristiques qui influencent la formation du groupe [43], [44].

L'apprentissage collaboratif est défini par [31] comme une méthode d'enseignement utilisée par un groupe d'apprenants pour atteindre un objectif commun [31]. Les personnes sont supposées interagir pour atteindre l'objectif spécifique, chacune dépendant des compétences et du rôle qu'elles jouent dans la dynamique du groupe. En conséquence, l'attention s'est portée sur l'éducation coopérative soutenue par la technologie, qui ciblera tous les niveaux d'éducation, commençant par l'enseignement primaire (sites Web et applications éducatives) à l'enseignement supérieur. C'était le point de départ de la recherche et de la convergence [30]: développer des nouveaux outils pour soutenir la coopération [45], l'émergence d'approches structurelles de l'enseignement et de l'apprentissage [46]. La nécessité de créer des environnements d'apprentissage plus puissants et attrayants [47]. L'environnement d'apprentissage collaboratif est réel ou virtuel [12]. L'apprentissage collaboratif est une conversation ou une réunion face à face d'outils et de cadres informatiques sur internet [12], [30] [32]. Un exemple de tels outils est apprentissage collaboratif assisté par ordinateur (CSCL) [11], [32], [48], [49].

CSCL a vu le jour au milieu des années 1990. Comme indiqué précédemment, divers outils ont été utilisés pour fusionner la collaboration au sein d'activités éducatives [32]. Se concentrer sur l'apprentissage collaboratif a mis en avant le travail en groupe. De nombreuses études en environnement CSCL ont été menées sur l'administration d'activités de travail en groupe, telles que la formation de groupes (GF), le suivi et l'évaluation [40].

L'apprentissage collaboratif assisté par ordinateur (CSCL) enquête sur l'utilisation des technologies dans des contextes d'apprentissage collaboratif pour la promotion de l'interaction et la collaboration des élèves, et la maximisation de leur réussite d'apprentissage[32], [50] Pour obtenir des résultats positifs de la collaboration dans les environnements CSCL, chercheurs, tel que [51] et [52], Présente certains aspects qui devraient être considérés pour mieux comprendre: (a) Comment les élèves doivent être regroupés, (b) Comment améliorer l'engagement des apprenants et de l'interaction dans le travail de groupe, et (c) Quelles activités devraient être menées par les étudiants à résoudre un problème. Des exemples de tels aspects suivants: composition / taille d'un groupe d'apprentissage, la répartition des rôles et des ressources, des modèles d'interaction, la répartition des tâches, entre autres [53].

Le processus de formation de groupe peut être effectué manuellement ou automatiquement [48]. La formation de groupe manuelle est soit une auto-sélection, soit un choix d'instructeurs [30], [37], [54]. Dans l'approche d'auto-sélection, le membre a le droit de choisir le groupe le plus approprié pour lui / elle. La deuxième approche est gérée par l'instructeur qui décide quel membre fera partie de quel groupe [39], [49]. Ce type de sélection garantit de meilleurs résultats, en termes de regroupement équilibré, mais il est un processus assez complexe quand un grand nombre de membres sont regroupés manuellement [37], [55]. Afin d'affecter des membres à des groupes automatiquement, il existe de nombreux environnements de CSCLS qui offrent la possibilité de créer automatiquement des groupes avec ou sans intervention humaine [39]. La sélection aléatoire est un moyen de formation de groupe réalisation automatiquement [37]. D'autres approches sont utilisées pour former des groupes en fonction du contexte [7].

Bien qu'il existe de nombreuses contributions, théories et recherches liées à la formation de groupes, qui incluent diverses fonctionnalités et techniques pour soutenir un apprentissage collaboratif soutenu par la technologie. Il n'existe pas encore d'aperçu général incluant le processus de formation du groupe avec ses divers composants efficaces en tant que caractéristiques et techniques [7]. Cela a conduit certains chercheurs à compiler des travaux antérieurs et à les reformuler de manière organisée, en s'appuyant sur divers points de vue pour former le groupe, qui différaient par leur type et leur portée. La revue s'est concentrée sur les journaux, les articles de conférence, les thèses et les chapitres de livre [7].

18 études ont été examinées dans la zone de formation de groupe pour atteindre les objectifs de recherche. Les objectifs étaient les suivants des contributions récentes à la composition des groupes ont été découvertes dans des contextes CSCL, en explorant les caractéristiques et les techniques du processus d'assemblage, résumez et représentez les résultats de manière structurée afin de combler les lacunes dans les connaissances, les défis et les opportunités [7].

Les résultats de cette recherche sont présentés dans le tableau suivant :

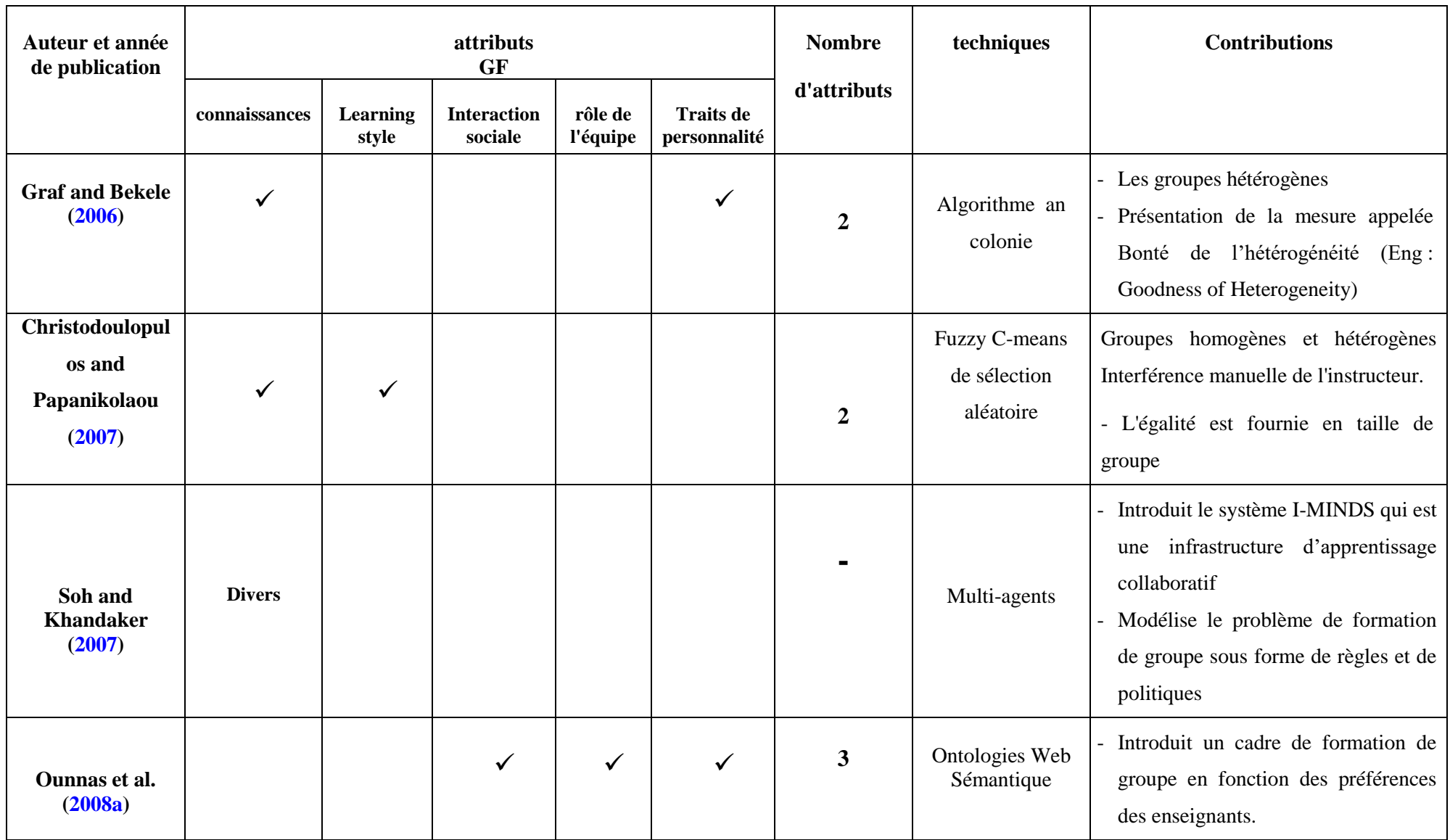

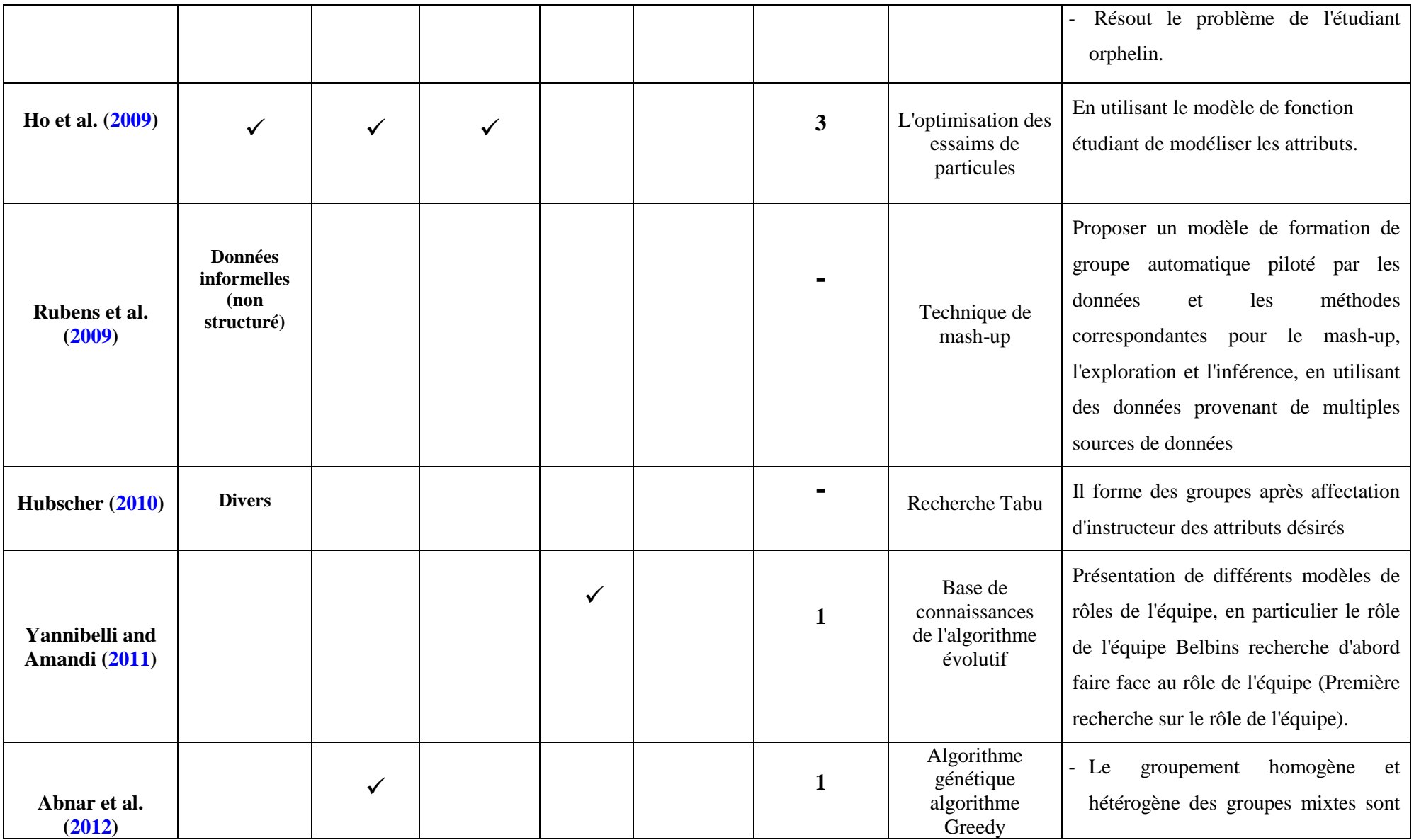

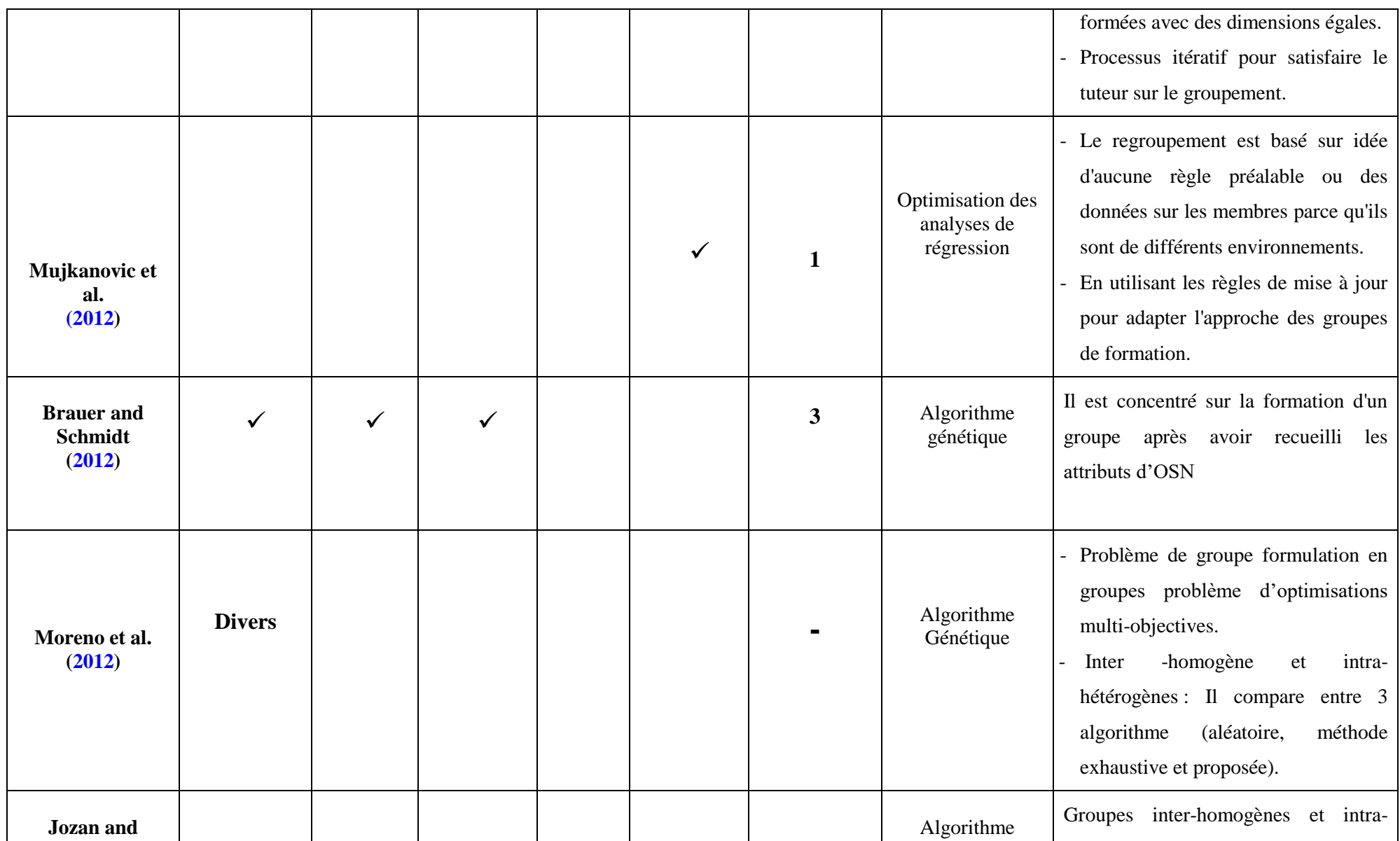

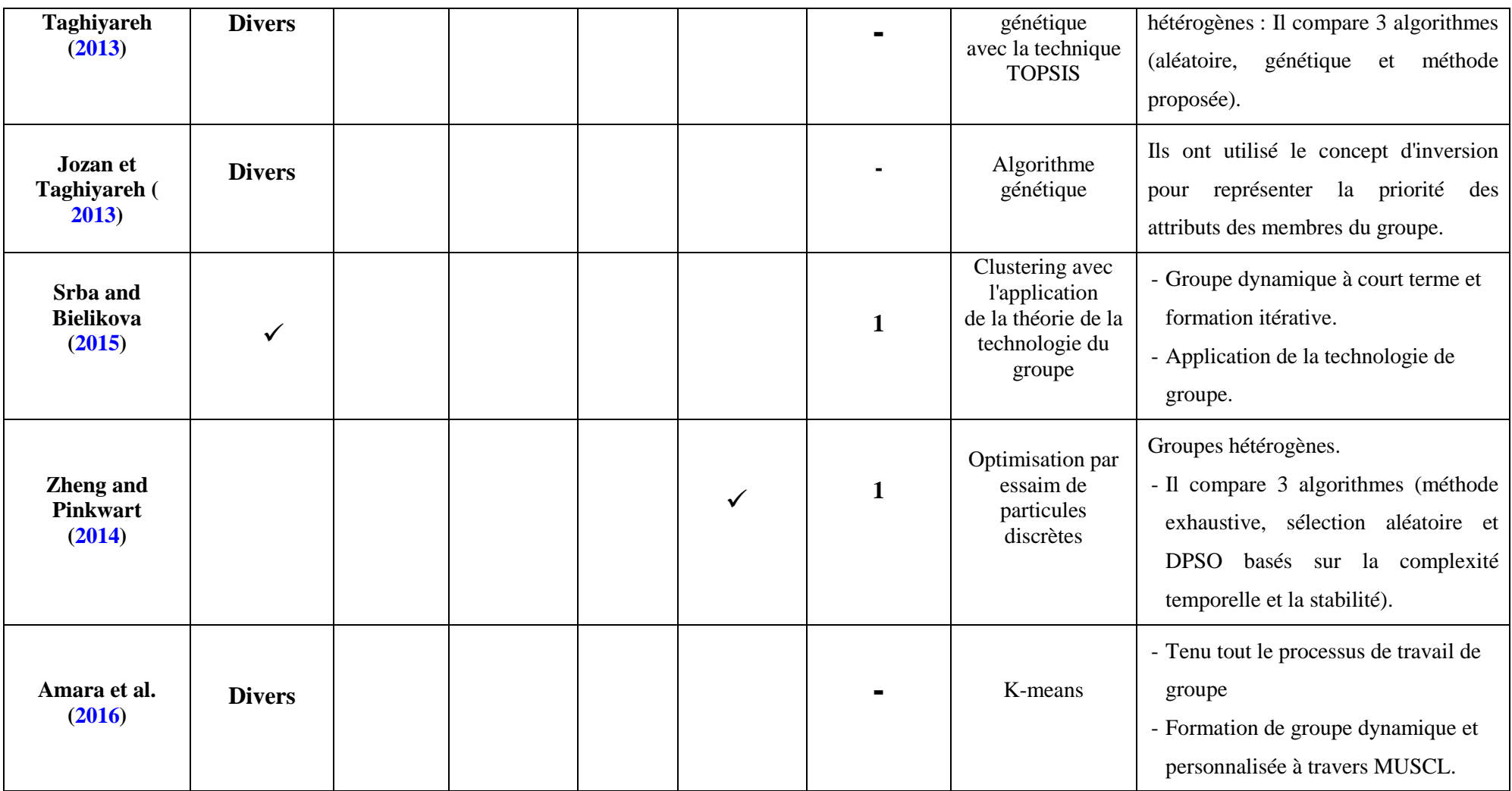

*Tableau 1.3: Un aperçu des données extraites d'études pertinentes sur la formation de groupes [7].*

Il est évident que le processus de formation du groupe a été étudié sous deux angles importants. Le premier est l'un des attributs qui affectent le processus de regroupement et le second est sur les techniques utilisées dans des contextes CSCL [7].

#### <span id="page-32-0"></span>**2.1. Attributs de formation en Groupe :**

Au cours de la formation de groupes, divers attributs devraient être pris en considération afin que les groupes atteignent leurs objectifs [56]. Ainsi, les attributs peuvent être classés en deux catégories: attributs membres et groupe d'attributs [7]. Attributs membres sont les attributs qui décrivent la personne qui sera inclus dans les groupes tandis que les attributs de groupe décrivent les caractéristiques du groupe dans son ensemble [7].

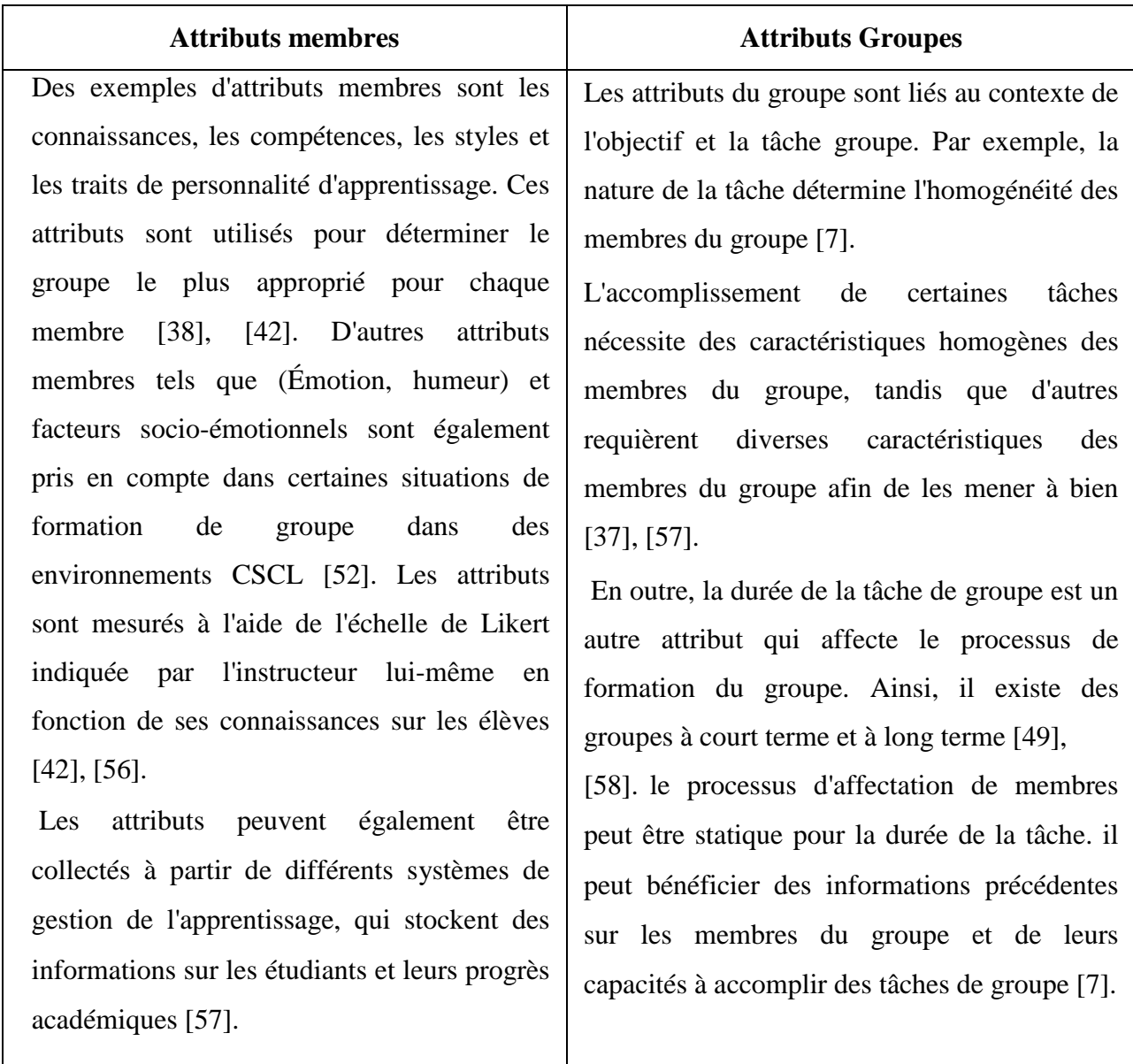

## *Tableaux 1.4 : Déférence entre attributs membres et attributs groupes.*

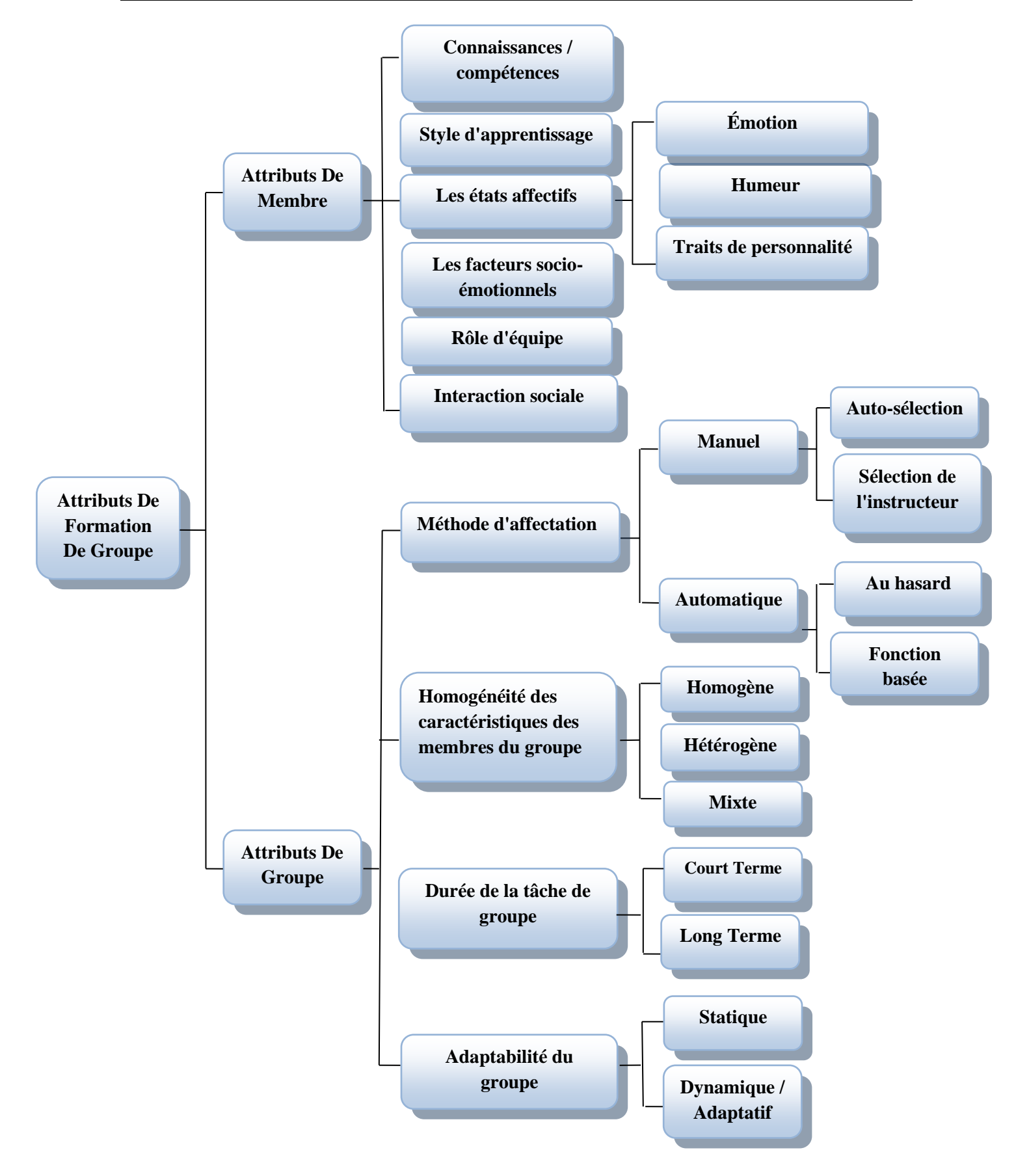

*Figure 1.4 : Taxonomie des attributs de formation de groupe [7].*

Dans presque tous les travaux examinés, le processus de formation du groupe est discuté dans diverses circonstances [7].

Certaines études de recherche dépendent d'un attribut unique pour former un groupe de collaboration, par exemple [39], [41], [44], [49], [55], [59]. Ou plusieurs attributs, par exemple [43], [57], [60], [61], [62]. Il est évident que d'autres attributs des membres du groupe, rendent le processus de formation de groupe plus complexes [7].

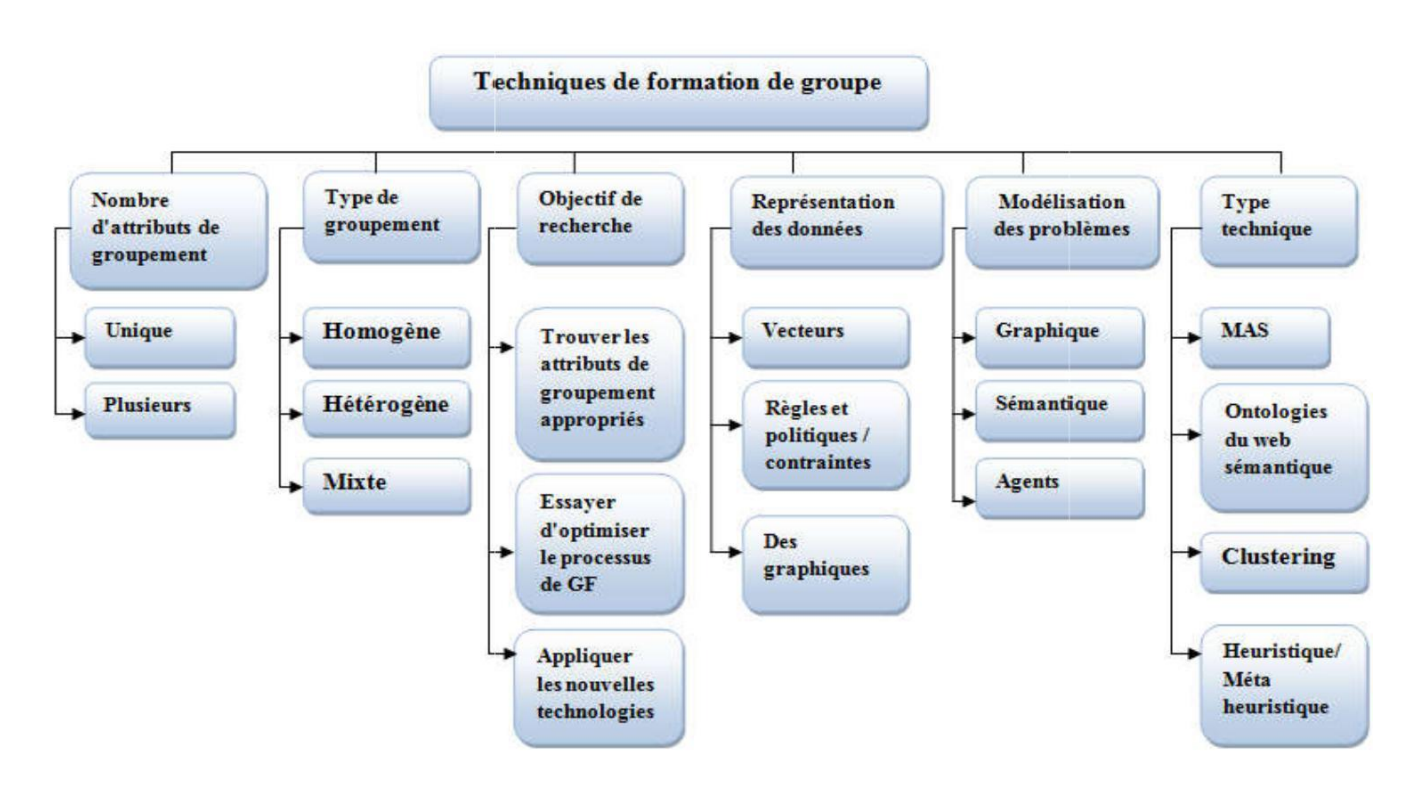

## <span id="page-34-0"></span>**2.2. Techniques utilisées dans la formation du groupe :**

*Figure 1.5 : Tech niques utilisées dans la formation du groupe [7].*

Une taxonomie proposée sur la classification des techniques, qui sont examinées et discutées précédemment, est présenté dans la *Figure1.5.* Cette taxonomie démontre différents critères pour classer les techniques de différentes perspectives. Comme le montre la figure, les techniques appliquées peuvent être classifié basée sur la formation finale du groupe. Les techniques de regroupement peuvent être homogènes, hétérogènes ou mixtes. Aussi ces techniques varient également en fonction du contexte du problème [1].

Différentes techniques ont été utilisées pour prouver les expériences des groupes de formation [7]. Ces techniques comprennent approche évolutive [39], [44], [59], [60], [63],[64], [65], les techniques d'essaims [41], [43], [61], les algorithmes de regroupement [38], [49], [57], Ontologies sémantiques [62] Et multi-agent [67].

En outre, une vue dégagée des recherches récentes dans la formation du groupe montre que différentes approches ont été appliquées pour former des groupes efficaces [7].

Bien qu'il existe de nombreuses techniques de formation de groupes, mais les algorithmes génétiques sont les meilleurs en raison des résultats obtenus et des nombreuses recherches qui les ont utilisés [1].

#### <span id="page-35-0"></span>**2.3. Future vision :**

À partir de la discussion et de la littérature ci-dessus, que bon nombre des problèmes soulevés lors de la constitution du groupe doivent encore être examinés plus en profondeur [1]. Par exemple, si l'apprenant joue un rôle qui ne correspond pas à ses connaissances et à sa personnalité, les avantages attendus du groupe en matière d'éducation pourraient ne pas être réalisés [50]. Par conséquent, il est nécessaire de prêter attention aux caractéristiques éducatives et psychologiques des membres du groupe [7].

La recherche est en cours d'analyse et de classification les études sur l'utilisation d'un état effectif (l'émotion, l'humeur, trait de personnalité) et des facteurs socio-émotionnels dans CSCL [52]. Par exemple, certaines recherches se sont penchées sur les problèmes causés par l'absence de section et sa corrélation avec la résistance et la démotivation des étudiants au travail en groupe. [68] ont associé cette résistance au sentiment d'appartenance et au lien des élèves avec d'autres collègues. Selon les auteurs, cette perception est influencée par les liens affectifs entre les étudiants qui ont une incidence sur leur motivation et leur engagement dans la collaboration. Dans un autre ouvrage, [69] suggèrent que les étudiants peuvent rejeter le travail de groupe en raison de conflits entre le sentiment de contribution de l'individu et son sentiment de propriété vis-à-vis des résultats collectifs.

Malgré les progrès réalisés dans ce domaine de recherche, la définition des facteurs pertinents pour la composition des groupes reste un défi [70]. Ainsi, pour rassembler et résumer les informations de ce domaine, les chercheurs ont procédé à une analyse de la littérature afin de déterminer quels et quels états effectifs sont pris en compte dans la CSCL et la formation de groupe pour l'apprentissage [71]. Dans cette analyse documentaire, les chercheurs ont trouvé des preuves que le trait de personnalité est important pour la création de groupes plus efficaces, bien que les résultats en soient encore à leurs débuts. Ils mentionnent également certains avantages spécifiques liés à l'utilisation d'états effectifs dans CSCL, tels
que l'utilisation d'un état effectif (émotion, humeur et trait de personnalité), pour améliorer les interactions élève-étudiant et enseignant-élève et l'identification des causes de frustration des environnements d'apprentissage collaboratif [53].

#### **Conclusion :**

Dans ce chapitre, nous avons détaillé les points que nous avons trouvés utiles pour aborder la formation de groupe, parmi lesquels figurent les caractéristiques de formation de groupe (attributs de membres et de groupes), les techniques utilisées dans la formation de groupe.

Dans cette recherche, nous avons discuté du problème des groupes dans l'environnement CSCL et découvert qu'il existait une revue de la littérature sur la collecte et la réorganisation d'ouvrages antérieurs couvrant tous les aspects et techniques de formation de groupe: groupe de cycle de vie, amélioration de la composition du groupe, taille du groupe. Le processus d'assemblage parfait, le problème de l'assemblage, de l'énergie et / ou du groupe [7]. Nous a aidés dans notre travail à trouver des lacunes et à essayer d'y remédier.

À la fin de ce chapitre, étant donné les études et les besoins présentés, il a été noté qu'il fallait prêter attention aux caractéristiques éducatives et psychologiques des membres du groupe [7].

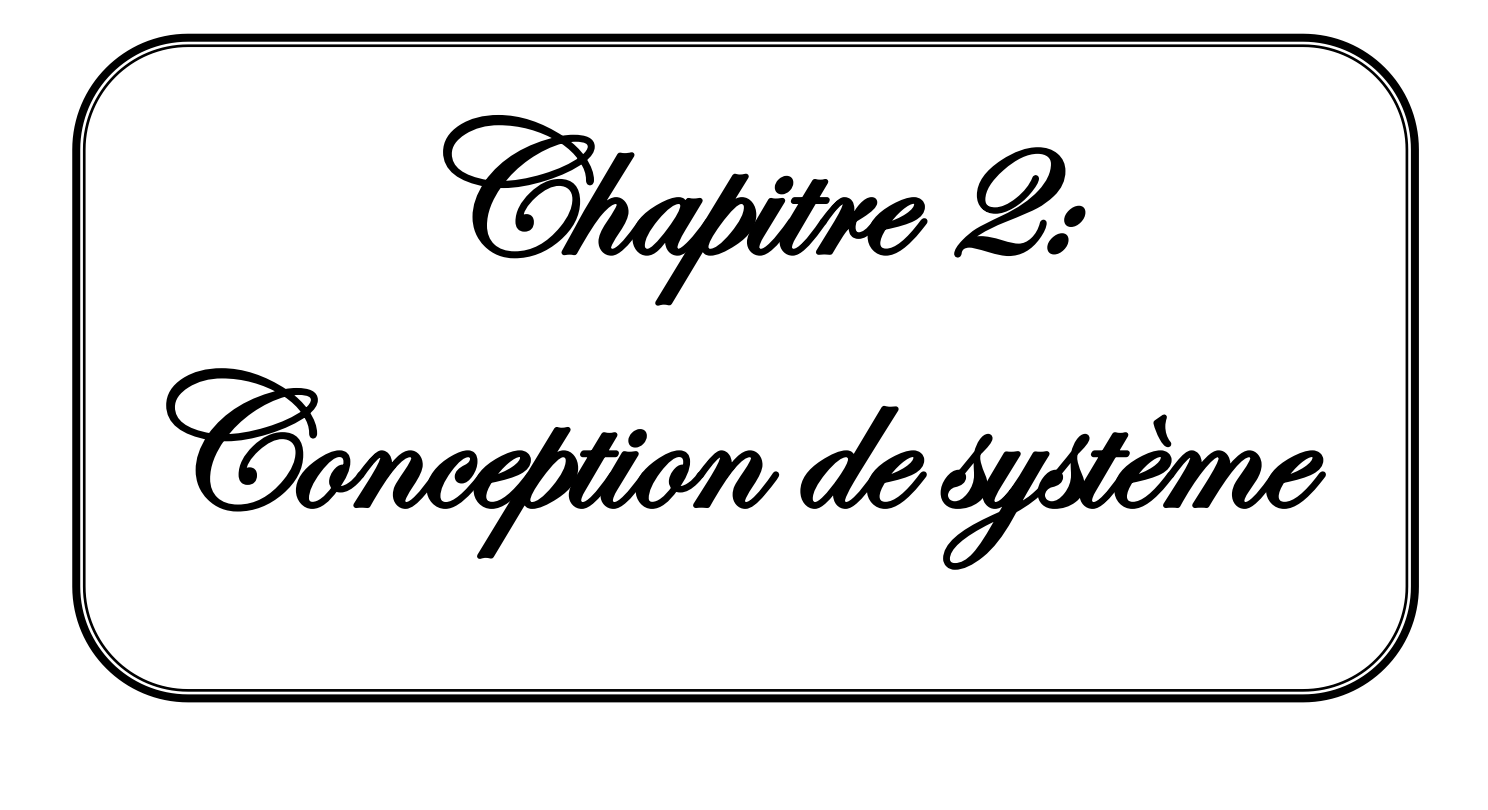

## **Introduction**

Dans le contexte d'apprentissage collaboratif assisté par ordinateur (CSCL en anglais, pour Computer-Supported Collaborative Learning), des recherches récentes ont montré de nombreuses classifications dans la formation de groupes, qui comprend les caractéristiques des membres, qui étaient divisées selon :

Le style d'apprentissage, les connaissances et compétences, les interactions sociales, les facteurs sociaux et émotionnels ainsi que d'autres caractéristiques qui aident à étudier le trait personnel et émotionnel des apprenants.

En présence d'une faible proportion de la recherche intéressée par l'aspect (émotion, humeur et personnalité) des étudiants dans les environnements CSCL, il s'agit toujours d'un champ de recherche ouvert. C'est ce qui nous a amené à le considérer comme un point de départ pour notre projet.

## **1. Objectif du système :**

L'objectif principal de ce travail et dispose d'un système d'apprentissage intelligent qui inclut des stratégies de regroupement des apprenants.

En exploitant les traces de toutes les interactions où l'apprenant intervient dans l'environnement collaboratif d'apprentissage, ces dernières nous seront utiles pour notre système intelligent basé sur les techniques bio-inspirées qui est l'algorithme génétique.

## **2. L'architecture du système :**

Notre conception de travail nous a amenés à définir une architecture du système **Figure2.1**, qui se compose de trois modules principaux : (1) module d'apprentissage, (2) module collaboratif et (3) le module de regroupement.

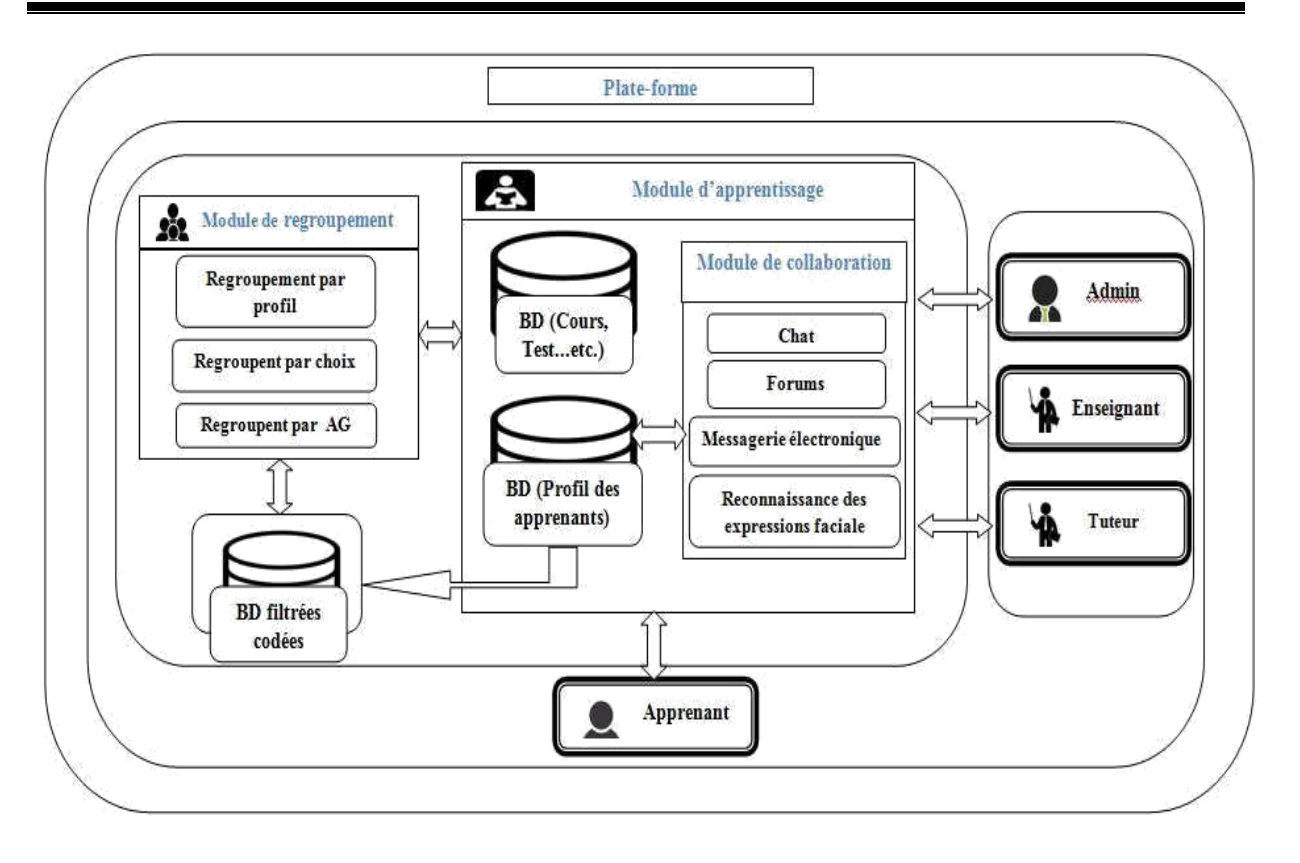

*Figure 2.1: L'architecture du système.*

Dans la suite, nous détaillons les fonctionnalités ainsi que les composantes de chaque élément de notre architecture.

#### **2.1. La plate-forme du système :**

Dans le cadre de notre projet, nous avons réalisé une plateforme d'apprentissage qui incorpore le module de regroupement qui est le noyau de notre modeste travail, car nous avons trouvé des difficultés pour intégrer notre travail dans les plateformes existantes.

Les plates-formes CSCL sont des solutions technologiques informatiques particulières créées par des entreprises privées ou publiques ou issues de travaux de recherche. Les platesformes ont pour objectif de proposer un ensemble de fonctionnalités s'intégrant à un dispositif de formation à distance [8].

Il y a plusieurs actions dans notre plateforme d'apprentissage on trouve, par exemple :

Les étudiants, les enseignants et les tuteurs peuvent s'inscrire à cette plateforme. L'étudiant sera en mesure de suivre et de télécharger les cours précédemment publiés par les enseignants et d'être évalué grâce à des tests dans un cadre collaboratif (appartenant à un groupe), Ainsi que le fait d'être suivi par un tuteur.

✓ Du côté collaboration où ses groupes d'enseignants, des tuteurs et d'apprenants communiquent individuellement ou en groupe, créent des sujets de discussion et collaborent à des travaux communs.

## **2.2. Les acteurs du système :**

Dans notre plateforme d'apprentissage, on distingue quatre types d'utilisateurs : Apprenant, tuteur, enseignant et administrateur, chacun a son rôle *Figure 2.2* :

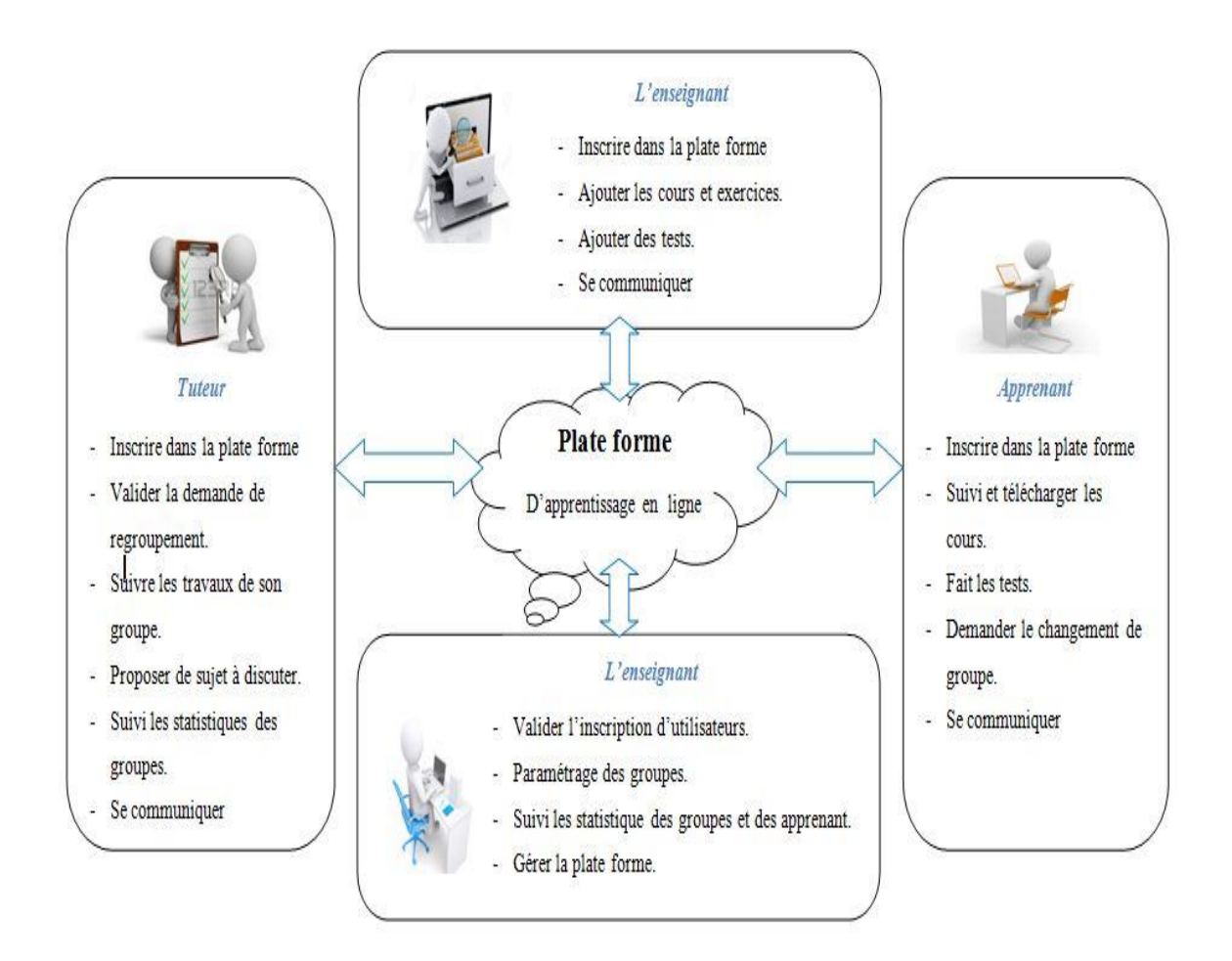

*Figure 2.2 : Les rôles des acteurs.*

## **2.2.1. Les actions de chaque acteur du système :**

Dans le but de mieux comprendre notre système, et afin d'atteindre les objectifs de notre projet, nous allons détailler les scénarios d'intervention des acteurs pour déceler la relation et les interactions entre eux dans la plateforme, entre autres la démarche de regroupement.

Le tableau suivant récapitule les actions ainsi que le scénario de chaque intervenant :

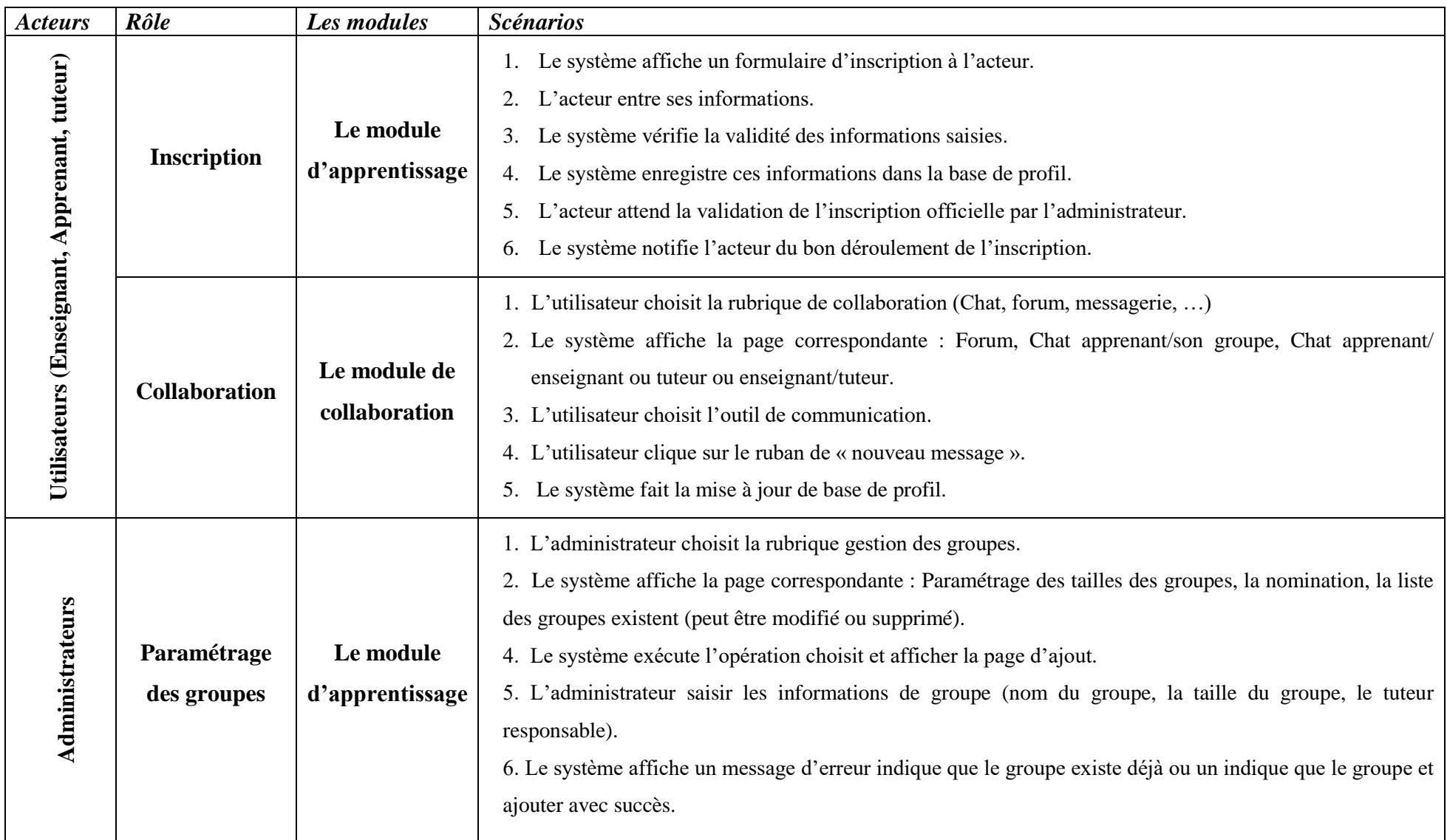

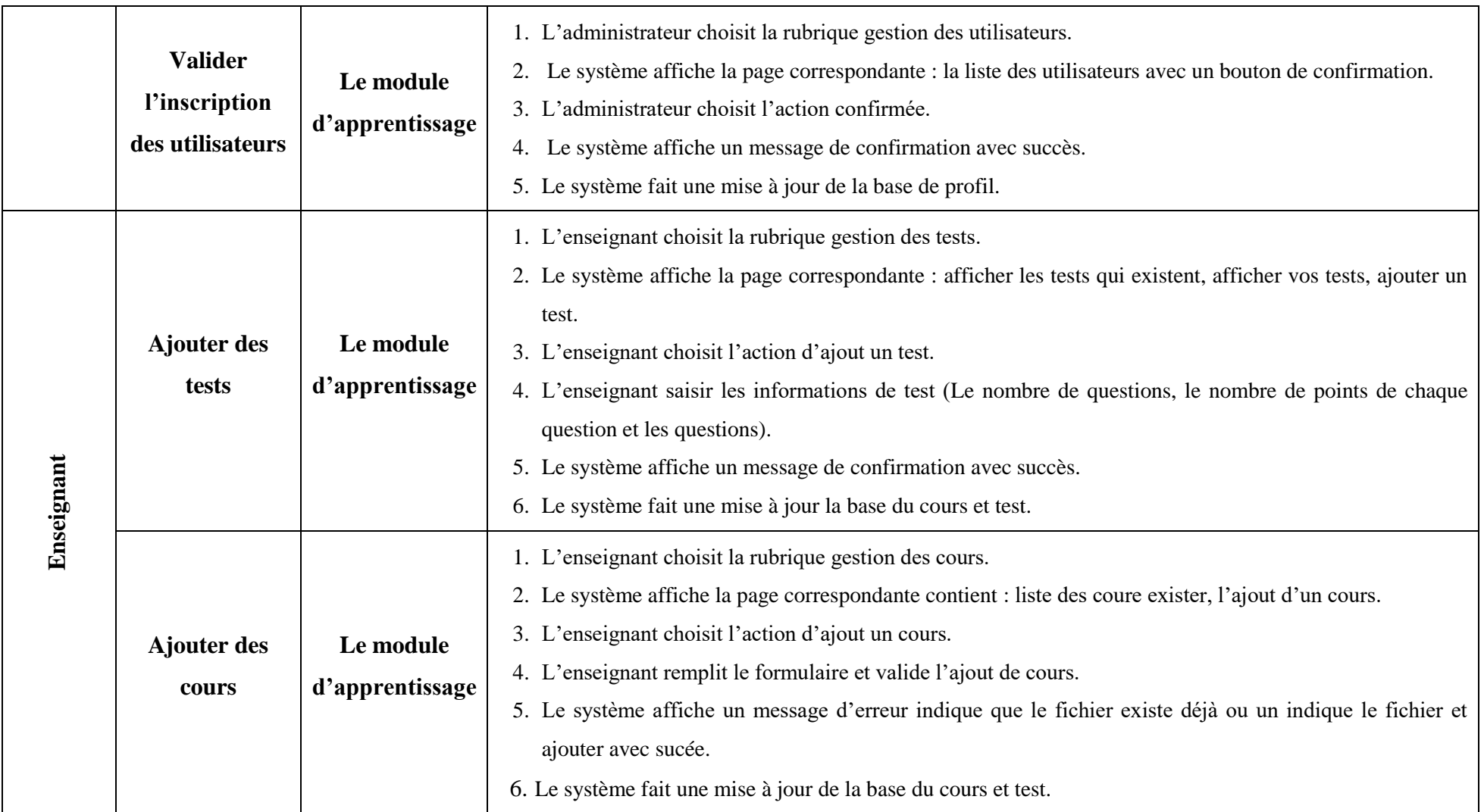

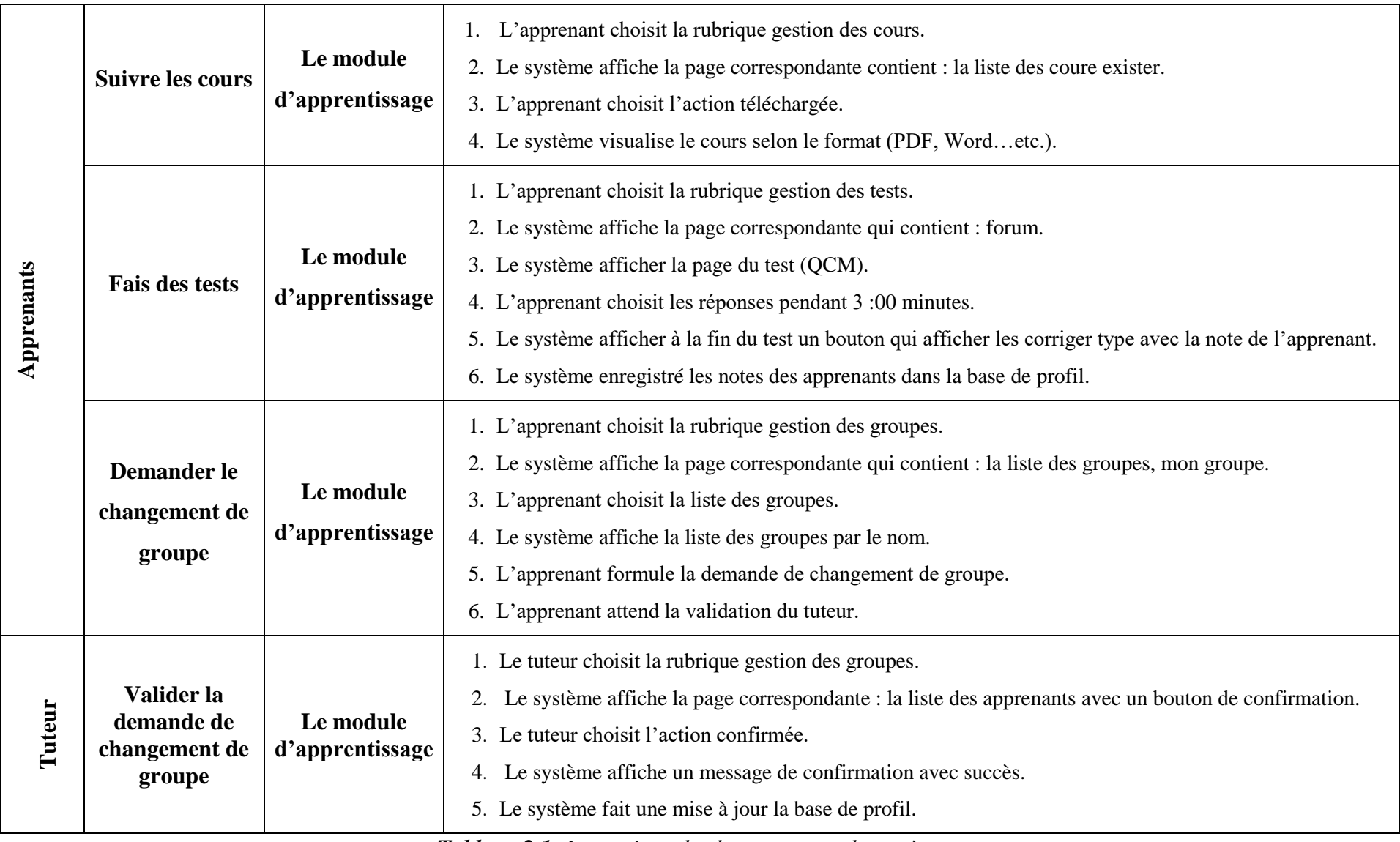

*Tableau 2.1: Les actions de chaque acteur du système.*

### **2.3. Module d'apprentissage :**

Un module d'apprentissage est un ensemble de données extraites des activités de nombreux acteurs de la plate-forme d'apprentissage. Quelle que soit l'activité, ce sera dans le cadre d'une action collective ou individuelle. Il est composé de :

### **2.3.1. Base de profil des apprenants :**

La base de données comprend toutes les données de profil d'apprenant, qu'elles soient statiques (données déclarées par l'apprenant) ou dynamiques (données définis ou calculées par le système).

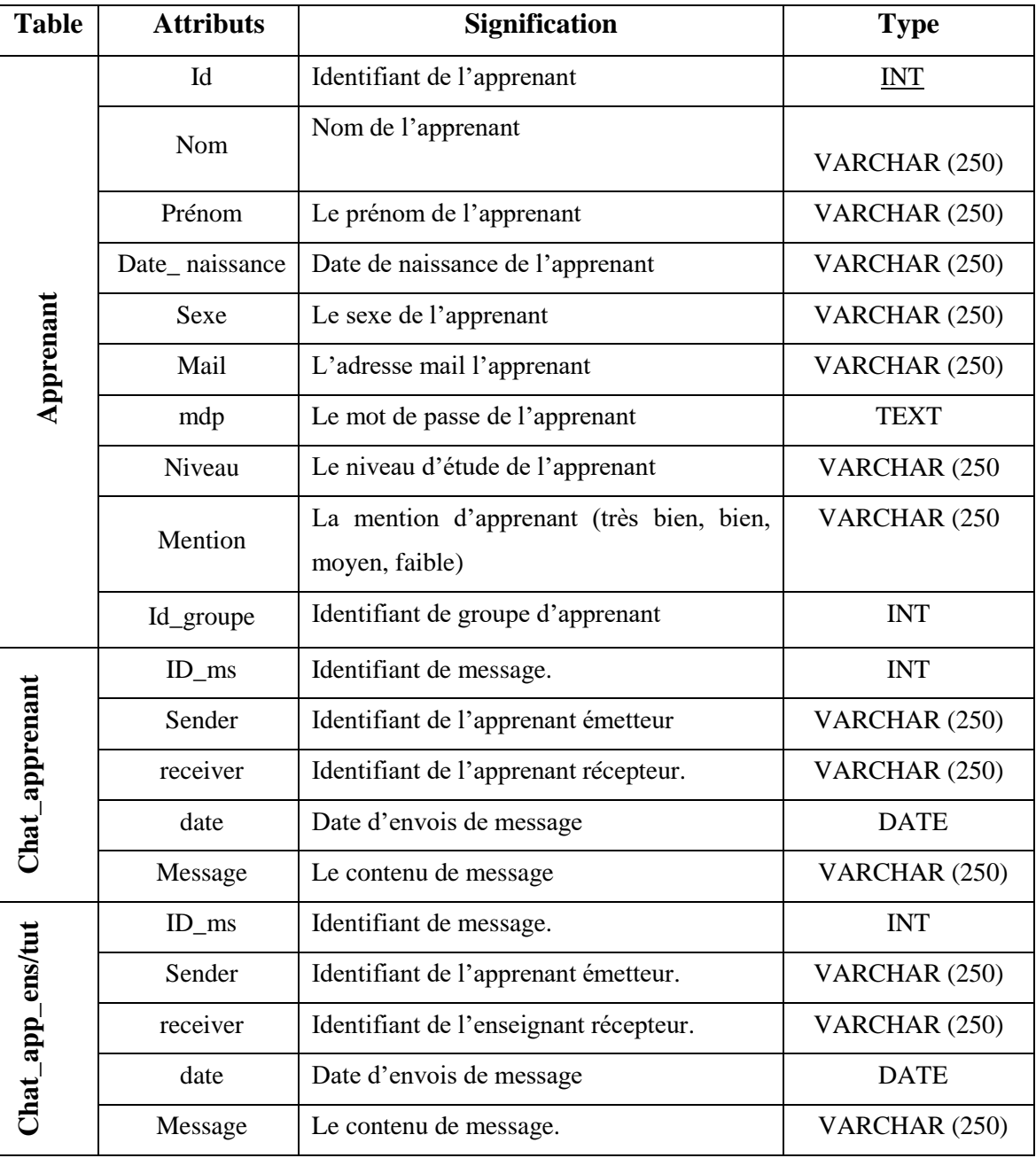

### ➢ **Structure de la base de données :**

|                          | Id_App        | Identifiant de l'apprenant                                                     | <b>INT</b>    |
|--------------------------|---------------|--------------------------------------------------------------------------------|---------------|
|                          | Humeur        | L'humeur<br>pendant<br>de<br>l'apprenant<br>la<br>discussion.                  | VARCHAR (250) |
|                          | NB Pr         | Le nombre de présence de l'apprenant<br>pendent la discussion.                 | <b>INT</b>    |
| <b>Statistique 1</b>     | Mg_App        | Le nombre de messages envoyés<br>par<br>chaque apprenant a son groupe          | <b>INT</b>    |
|                          | M_Ens         | Le nombre de messages envoyés<br>par<br>chaque apprenant a un enseignent       | <b>INT</b>    |
|                          | Mf_App        | Le nombre de messages envoyés<br>par<br>chaque apprenant en forum.             | <b>INT</b>    |
|                          | NB_app        | Le nombre de l'apprenant dans chaque sujet<br>de forum.                        | <b>INT</b>    |
|                          | Mg_TAPP       | Le nombre total de message entre les<br>apprenants du groupe                   | <b>INT</b>    |
|                          | M_TAPP        | Le nombre total de message entre les<br>apprenants du forum de chaque sujet    | <b>INT</b>    |
| Statistique <sub>2</sub> | <b>M_TENS</b> | Nombre<br>total<br>de<br>message<br>les<br>entre<br>apprenants et l'enseignant | <b>INT</b>    |
|                          | NB_Tapp       | Le nombre total d'apprenant.                                                   | <b>INT</b>    |
|                          | Nb_sujet      | Le nombre de sujet proposé.                                                    | <b>INT</b>    |
|                          | Nb_Dis        | Le nombre d'apprenants entrain de discuter.                                    | <b>INT</b>    |

*Tableau 2.2: Structure de la base de données des profiles des apprenant.*

#### **2.3.2. Base des cours :**

En ce base de données comprend toutes les données sur les cours qui proposés par des enseignant, ainsi que toutes les questions et réponses concernant les exercices et les tests.

## ➢ **Structure de la base de données :**

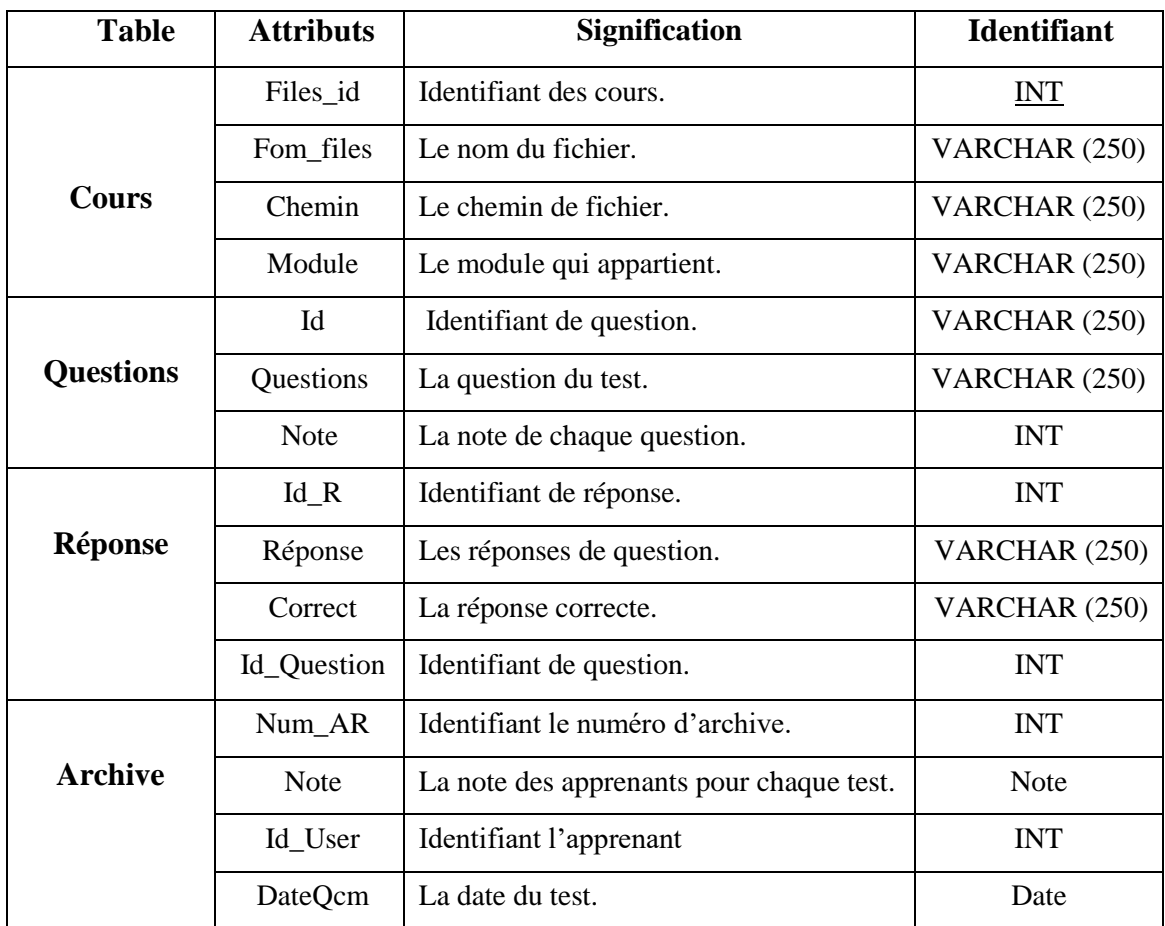

*Tableau 2.3: Structure de la base de données des profils des apprenants.*

#### **2.3.3. Module de collaboration :**

Le module de collaboration est celui qui est sollicité par tous les acteurs du système. Ce module permet de combiner les points de vue des membres du groupe en suggérant des sujets de discussion par les tuteurs et les apprenants.

Dans notre système, on se base sur l'activité des apprenants dans les outils de collaboration (chat, forum, message électronique), et comme les expressions faciales jouent un rôle dans la reconnaissance des émotions des acteurs pour extraire l'humeur lors de l'apprentissage, qui présente à son tour de nombreuses caractéristiques appartenant aux apprenants, Des statistiques sont ensuite établies qui peuvent être stockées dans la base de données de profils. Ces données sont filtrées et codées, puis stockées dans la base de données filtrée et codées pour une utilisation ultérieure en tant que moyen de regroupement.

#### **2.3.3.1. Les outils de communication utilisée :**

La plateforme propose un ensemble d'outils de communication pour répondre à une large variété de besoin : discussion en mode synchrone ou asynchrone, en groupe et diffuser des informations. Parmi ces outils on trouve :

#### **2.3.3.1.1. Chat :**

Le chat occupe une place importante dans les réseaux sociaux des individus. C'est un instrument de sociabilité [w7].

Dans notre plateforme le chat demande la participation active des apprenants, Parce que nous avons utilisé cet outil pour obtenir des statistiques à travers le chat des apprenants avec leur groupe ou avec leurs enseignants. En plus, nous ajoutons un moyen de reconnaître les expressions faciales des participants, qui nous aide pour extraire leurs humeurs durant une discussion.

Depuis la discussion précédente, nous avons deux types de chat : le chat (apprenant / groupe), le chat (apprenant / enseignant). Pendant les deux types chats, on peut calculer (qui vont nous servir comme moyen de supervision) :

- Le nombre total de message (par groupe ou tuteur ou enseignant).
- Le nombre de messages envoyés par chaque apprenant à son groupe, tuteur ou enseignant.
- Nombre d'apprenants qui discutent.
- Le nombre de présence de l'apprenant pendant la discussion.
- Extraire l'humeur de l'apprenant pendant la discussion.

#### **2.3.3.1.2. Les forums :**

Les forums et la messagerie peuvent être utilisés pour que les différents acteurs puissent communiquer entre eux quelque soit le lieu ou le moment d'une manière asynchrone. Ces outils apportent une grande flexibilité dans le dispositif de formation [8].

Nous pouvons extraire les mêmes comptes de chat mais ici basés sur:

- Le nombre total de messages entre les apprenants du forum lors de la discussion de chaque sujet.

- Le nombre de messages envoyés par chaque apprenant en forum.
- Nombre d'apprenants qui discutent d'un sujet dans le forum.
- Extraire l'humeur de l'apprenant pendant la discussion.

#### **2.3.3.2. Heuristiques liés à l'enrichissement des traces :**

#### **2.3.3.2.1. Reconnaissance des expressions faciales :**

Depuis que nous avons introduit le concept de l'émotion dans notre travail, on est obligé de suivre les changements du comportement de l'apprenant pour extraire son état émotionnel, pour cela nous avons exploité un module de reconnaissance des expressions faciales sur un visage capturé par une webcam. Ce module suit les étapes universelles d'un système de reconnaissance des formes (*Figure2.3*) [72].

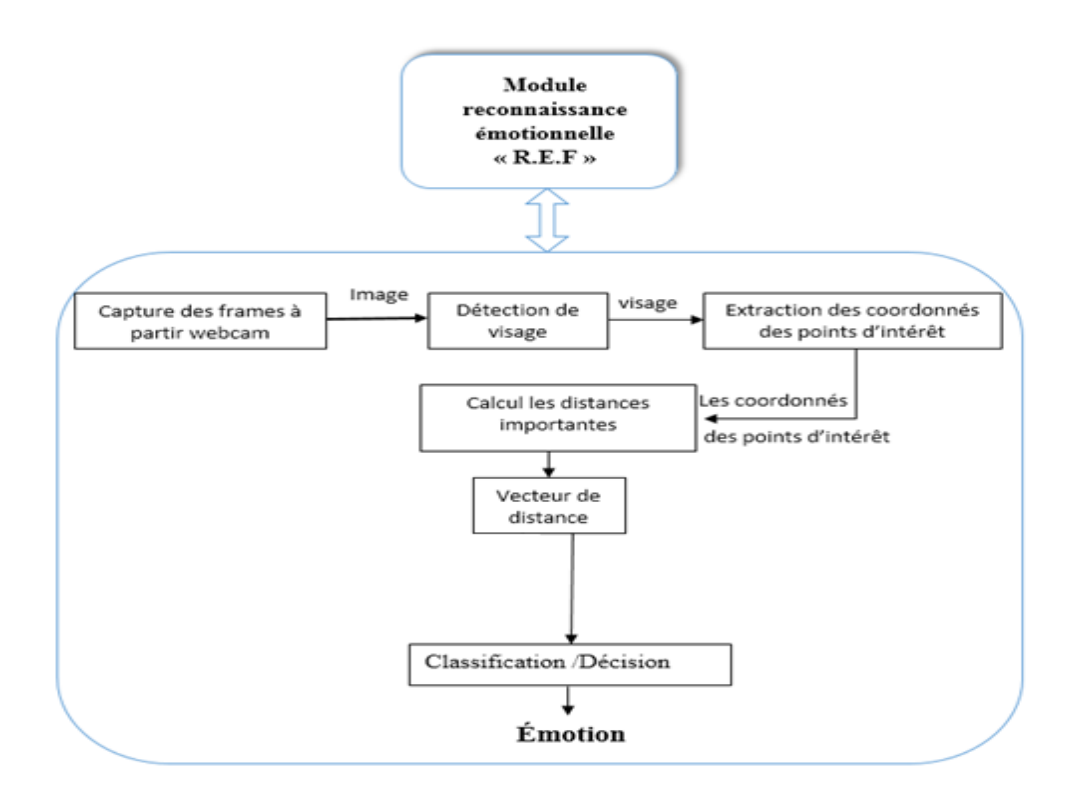

#### *Figure2.3: Architecture de reconnaissance d'expressions faciales [72].*

#### **a) Détection de visage à partir de la vidéo :**

Cette étape consiste à détecter le visage dans une vidéo, pour cela on a utilisé une bibliothèque spécialisée dans le [traitement d'images e](https://fr.wikipedia.org/wiki/Traitement_d%27images)t des vidéos en temps réel [72].

#### ✓ **Extraction des coordonnées des points caractéristiques** :

Dans cette étape, nous nous intéressons sur l'extraction des points d'intérêt sur un visage et leurs coordonnées, et pour cela on a sélectionné 18 points sous les indices suivants [W8] :

44

3, 4, 5, 6, 11, 13, 14, 16, 17, 23, 24, 25, 26, 45, 46, 49, 54, 55.

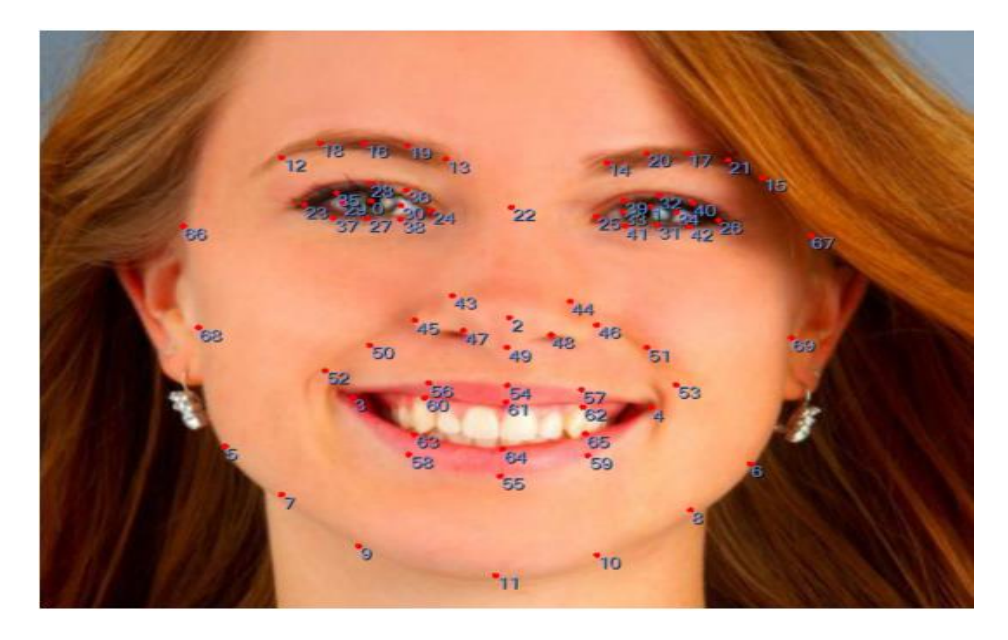

*Figure2.4: Les 70 points du luxand FaceSDK [W8]*

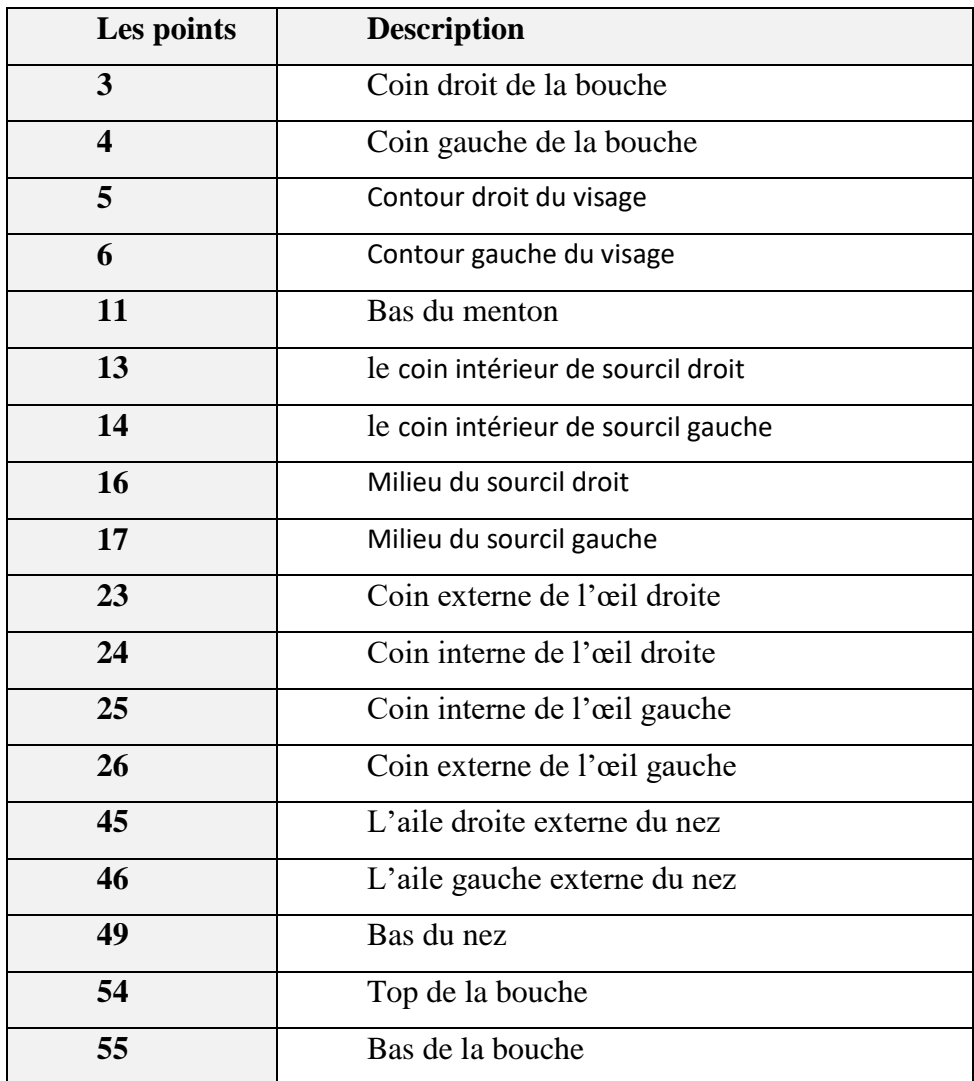

*Tableau 2.4: Description des points utilisés pour la détection [72].*

#### **b) Sélection des distances importantes :**

On a testé plusieurs distances afin d'obtenir les distances optimales entre les points de contrôles pour l'extraction des émotions comme dans la *figure2.5.* Comme résultats 30 distances présentées dans les couples des points suivants [72]: {17,26}, {17,25}, {25,26}, {25,24}, {24,16}, {16,23}, {24,23}, {26,49}, {25,49}, {24,49},{23,49}, {46,49}, {45,49}, {46,6}, {49,4}, {6,26}, {11,6}, {11,5}, {23,5}, {49,3}, {45,5}, {6,4}, {3,5}, {11,4}, {11,3}, {54,55}, {13,24}, {3,4}, {14,25}, {13,14}.

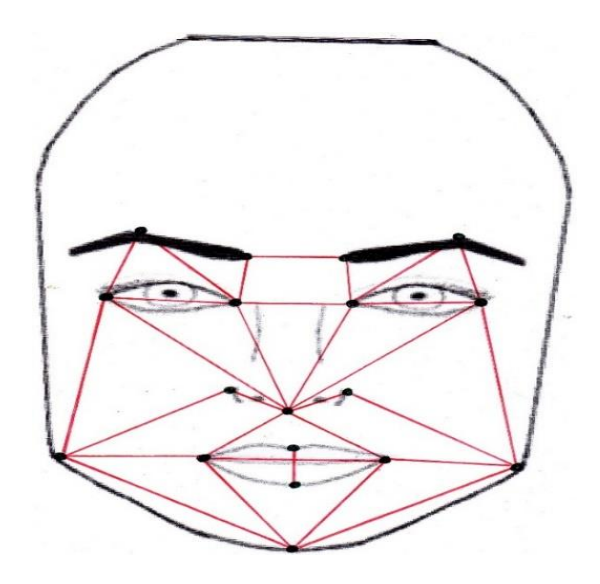

*Figure 2.5. Les distances optimales choisies [72].*

#### **c) Classification :**

On va classer les expressions faciales entrées avec l'utilisation du modèle qu'on a créé, ce modèle sera utilisé pour classer l'image entée à l'une des sept classes : FE, SA, AN, DI, NE, HA, SU [72].

✓ **K-NN:** La méthode des k plus proches voisins est une méthode d'apprentissage supervisé. Dans ce cadre, on dispose d'une base de données d'apprentissage constituée de *N* couples « entrée-sortie ». Pour estimer la sortie associée à une nouvelle entrée *x*, la méthode des *k* plus proches voisins consiste à prendre en compte (de façon identique) les *k* échantillons d'apprentissage dont l'entrée est la plus proche de la nouvelle entrée *x*, selon une distance à définir. On a implémenté cette méthode en utilisant la fonction IBK intégrée dans la bibliothèque WEKA [W9].

La capture des expressions faciales à partir de la vidéo se fera pendant la discussion (c'est-à-dire pendant le chat), après la classification des images saisies et l'extraction de l'émotion, nous séparons les cas positifs "joie, neutre, surprise" des cas négatifs "triste, peur, dégoût, colère". Où nous pouvons pondérer ces cas comme suit :

$$
\delta(x) = \begin{cases}\nV1 = 1/2 & si & x = Peur \\
V2 = 1/3 & si & x = Tristesse \\
V3 = 1/8 & si & x = colère \\
V4 = 1/9 & si & x = degoût \\
V5 = 1 & si & x = neutre \\
V6 = 3 & si & x = Joie \\
V7 = 1/2 & si & x = surprise\n\end{cases}
$$

Les expressions faciales jouent un rôle dans la compréhension de l'état émotionnel de l'apprenant au sein du groupe, de sorte que ces situations peuvent jouer un rôle dans l'évaluation d'autres attributs.

#### **2.3.3.2.2. Intéresser :**

La relation entre enseignants et apprenants est une relation d'apprentissage. Nous considérons donc que toute discussion entre enseignants / apprenants est une discussion scientifique dans les limites de la question et de la réponse aux sujets ou à la leçon

De ce point de vue, Nous avons considéré que l'appréciation de l'intérêt de l'apprenant pour la valeur d'apprentissage peut être calculée en discutant avec les enseignants via la loi suivante :

**AE** = Nombre de messages envoyés de l'apprenant à l'enseignant.

**NE** = Nombre total de messages entre l'apprenant et l'enseignant.

 $\delta$  = la pondération des reconnaissances des expressions faciales.

$$
Intéresser = (AE / NE) * \delta(x);
$$

#### **2.3.3.2.3. Interactif :**

L'éducation collaborative ne repose pas uniquement sur le travail au sein de groupes, mais également parmi tous les apprenants d'une plateforme d'apprentissage.

En ce sens, l'apprenant peut être considéré comme interactif s'il joue un rôle actif dans la discussion entre tous les apprenants. De ce point de vue, nous pouvons calculer l'interaction, de la même manière précédente, Qui est :

**NF** = Le nombre de messages envoyés par chaque apprenant a son groupe.

**NG** = Le nombre total de message entre les apprenants du groupe.

 $\delta$  = la pondération des reconnaissances des expressions faciales.

**Interactif** =  $(NF/NG) * \delta(x)$ ;

#### **2.3.3.2.4. La sociabilité :**

Comme le facteur social est une caractéristique essentielle de l'interaction entre apprenants, nous l'avons évalué par le biais du chat, en nous concentrant sur trois caractéristiques, à savoir : la taille, la participation, l'assiduité.

En présence de ces propriétés, nous avons appliqué une logique floue pour obtenir une valeur de sociabilité pouvant être stockée dans la base de données filtrée codée.

#### **a) La logique floue :**

La logique floue est composée de trois éléments :

• **La fusification:** c'est se déplacer vers un membre binaire à un membre flou, c'est-à-dire se placer depuis une information précise vers un degré d'appartenance, et la possibilité d'obtenir une variable depuis un langage.

• **L'inférence :** est une règle écrite par le concepteur du système flou en se basant sur les données qu'il possède. Les règles sont des conditions qui commencent par « si» condition « donc » … On utilise dans la condition des opérateurs comme « et » « ou » et « non ». Pour chaque opérateur, la fonction d'inférence est calculée avec « Min » et « Max ». La valeur "*x*" est entre 0 et 1. L'opérateur "Ou" est utilisé pour maximum et « ET » pour le minimum. Par exemple pour l'opérateur "ET" (1).

A ET B =  $\chi$ .MIN (A,B)+(1- $\chi$ ). (A+B) /2 (1)

La défusification est quand on fusionne les ordres des engins d'inférences pour nous donner une unique sortie. La défusification est appliquée à deux niveaux :

 $\Box$  Si on a plusieurs règles d'inférences qui génèrent plusieurs valeurs qui ont une seule variable de langage, on choisit un opérateur pour combiner ces valeurs de variables.

 $\Box$  On peut avoir trois variables de langage; chacune possède une appartenance à une fonction. On doit alors trouver la meilleure valeur quantitative qui correspond à son appartenance à toutes les fonctions des valeurs de langage. Il y a des méthodes pour « defusifier » : la méthode du maxima moyen et la méthode du centre de gravité [23].

#### **b) L'application de la logique floue au système :**

Dans notre système, trois critères pour identifier la sociabilité des apprenants sont pris en considération :

✓ **La taille (size) :** c'est un pourcentage qui est calculé selon la formule suivent :

$$
taille = \frac{Le nombre des apprenant dans chaque sujet de forum}{le nombre total des apprenants}
$$

✓ **La participation :** c'est un pourcentage qui est calculé selon la formule suivent :

Participation =  $\frac{1}{\text{Le nombre total}}$  de message entre les apprenants du forum de chaque sujet Le nombre de messages de chaque apprenant dans le forum pendant sujet

✓ **L'assiduité :** c'est un pourcentage formulé comme suit:

$$
Assiduit\'e = \frac{pre\text{sence hebdomadaire}}{7}
$$

Les entrés du système Floue sont le score (mauvais, mixte, bon), le nombre des apprenant qui son entrain de discuter (petit, moyen, gros), La participation peut être (passif, modéré, actif), l'assiduité (rarement, parfois, constante). L'objectif est de décider si un apprenant à l'habitude de traiter avec les autres (sociable) ou aime travailler tous seul (timide, sensible...etc.), ou mixte (il aime travailler avec les autres mais dans certaines limites), *Figure2.6.* Ce que nous allons obtenir à la fin du processus floue est une valeur numérique qui va appartenir à un intervalle pour les apprenants insociable, les apprenants sociables et les apprenants mixte.

A ce stade, nous définissons seulement le positionnement des valeurs possibles de chaque critère ou plutôt nous définissons les tranches d'appartenance de chaque valeur de chaque critère. Les opérateurs flous sont les conditions qui prennent en considération les critères pour calculer l'importance et le poids par rapport aux autres données et aux autres règles, pour en finalité juger si l'apprenant, Lorsque :

 $X = \text{la taille}$ ,  $Y = \text{Participation}$ ,  $Z = \text{Uassiduit\'e}$ 

La règle d'inférence est comme le suivent :

**Si** X, **Si** Y, **Si** Z, **THEN** T = Social;

Exemple : si la taille est grande et la participation est passive et l'assiduité est constante, puis la sociabilité est bonne.

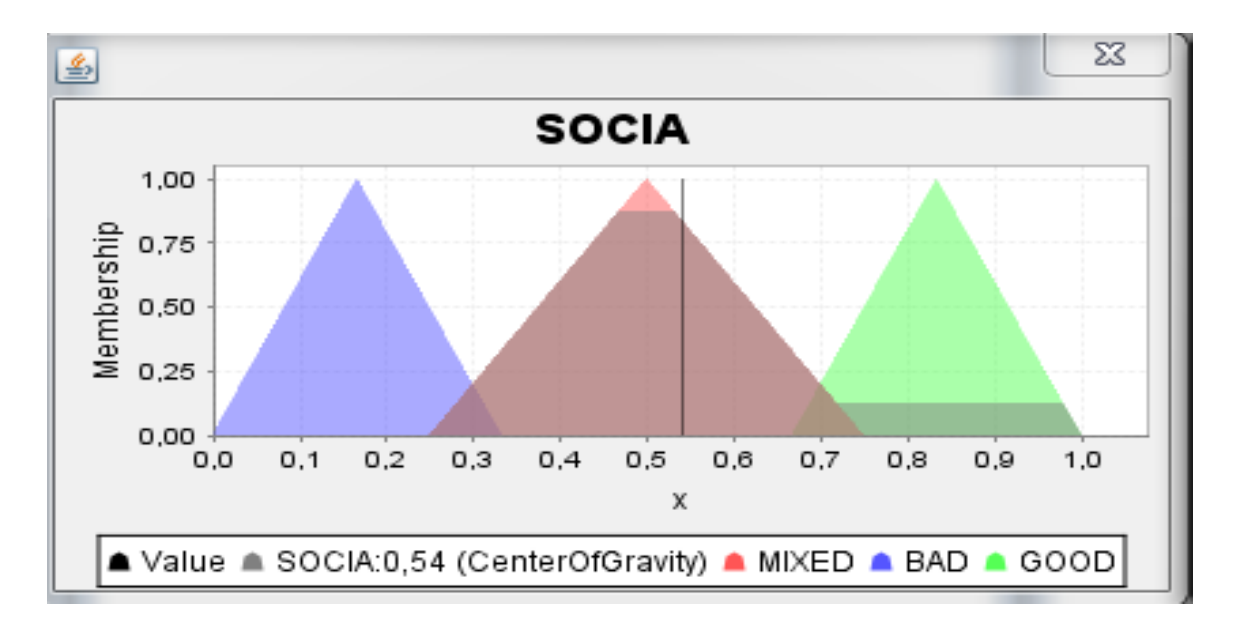

*Figure 2.6: Exemple de résultat de la sociabilité.*

#### **c) Les résultats :**

La fonction de sortie qui nous informe de la sociabilité est définie dans un intervalle de [0 1]. L'apprenant est non pas sociable (il veut travailler seul), si son niveau qui est représenté par un score global est dans l'intervalle [0 0.4], il est mixte (travailler les uns avec les autres dans les limites) si son niveau est dans l'intervalle [0.41 0.6], et bonne (aime travailler en groupe) si le score global ou le niveau est dans la tranche [0.6 1].

Toutes les méthodes de calcul utilisées dépendent des statistiques stockées dans la base de données de profils d'apprenants, ce qui stocke ensuite les résultats dans la base de données filtrée codé, et les utilise finalement pour compiler l'algorithme génétique.

## **2.4. Base filtrée codée :**

Cette base de données consiste en un ensemble d'attributs extraits de la base de profil de l'apprenant, ce que nous avons déjà expliqué.

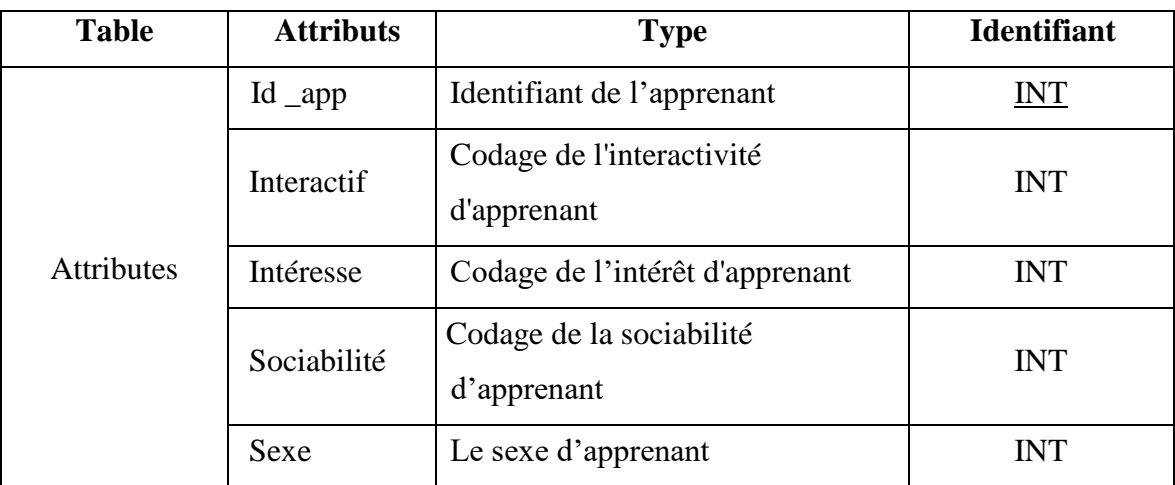

### ➢ **Structure de la base de données :**

*Tableau 2.5: Structure de la base de données filtrée codée.*

## **2.5. Module de Regroupement :**

Le module de regroupement et un ensemble de moyen de formation des groupes, nous montrons ici la relation entre le module d'apprentissage et le module de regroupement, Cette relation peut être résumée par l'algorithme suivant :

## **Algorithme : Les moyens de regroupement**

## **Début**

**Si** (le nombre d'entrée de l'apprenant dans son espace =1) **alors** {

Regrouper par leur profil;

} **Sinon si** (**le nombre d'entrée de l'apprenant dans son espace** > 2) **et** (le nombre des apprenants qui on fait le test  $1 < 40$ ) {

Prendre en considération le choix du groupe de l'apprenant par le tuteur ou il reste dans le sien;

} **Sinon** {

Appliquer l'algorithme génétique est attribué un choix d'appartenance à l'apprenant;

}

**Fin ;**

Lorsqu'il existe trois façons de regroupement des apprenants dans notre plateforme, nous pouvons donc appliquer deux types de regroupement dans le module d'apprentissage, Qui sont:

## **2.5.1. Regroupement à partir du profil des apprenants :**

S'il y a un nouvel apprenant dans notre système, nous ne disposons d'aucune donnée permettant de le classer dans un groupe dès le début de l'apprentissage.

Par conséquent, les données rapportées par les apprenants lors de leur inscription à la plate-forme d'apprentissage sont utilisées pour rejoindre un groupe, selon la mention de l'apprenant en peut créer des groupes mixtes, comme le montrent les scénarios suivants :

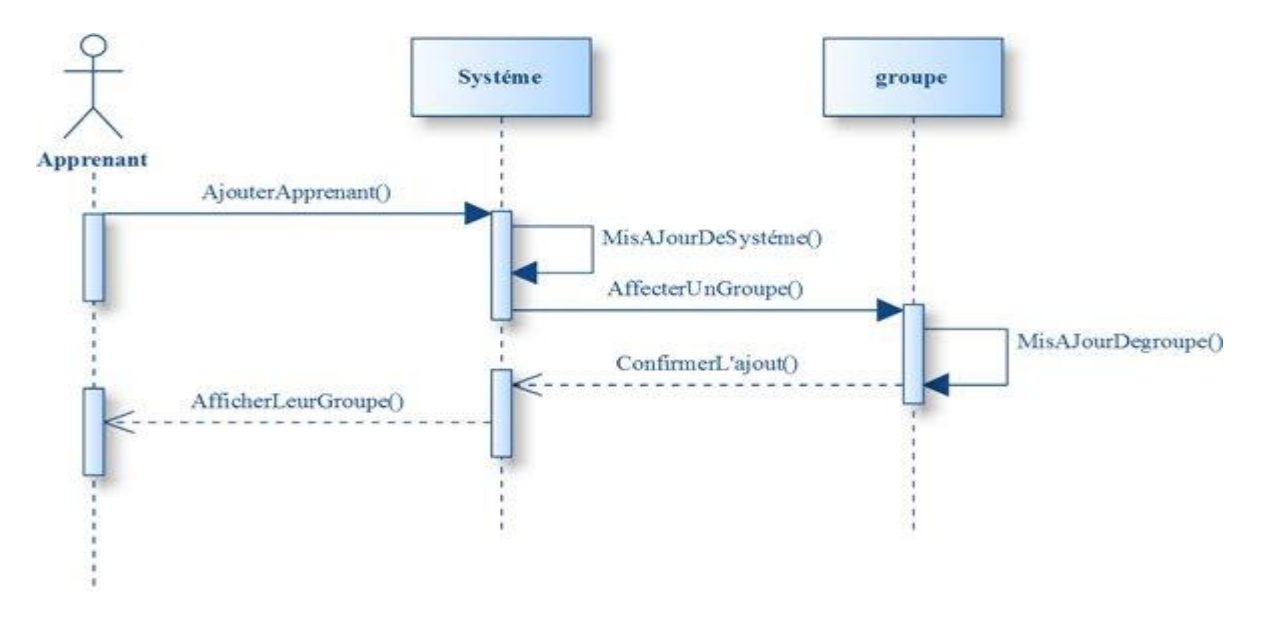

*Figure 2.7. Diagramme de séquence de regroupement par profil.*

## **2.5.2. Regroupement par choix :**

S'il y a déjà un apprenant dans notre système (c'est-à-dire déjà dans un groupe), il peut voir la liste des groupes et demander à rejoindre tout autre groupe (changer de groupe), avec le consentement de tuteur, comme indiqué dans les scénarios suivants :

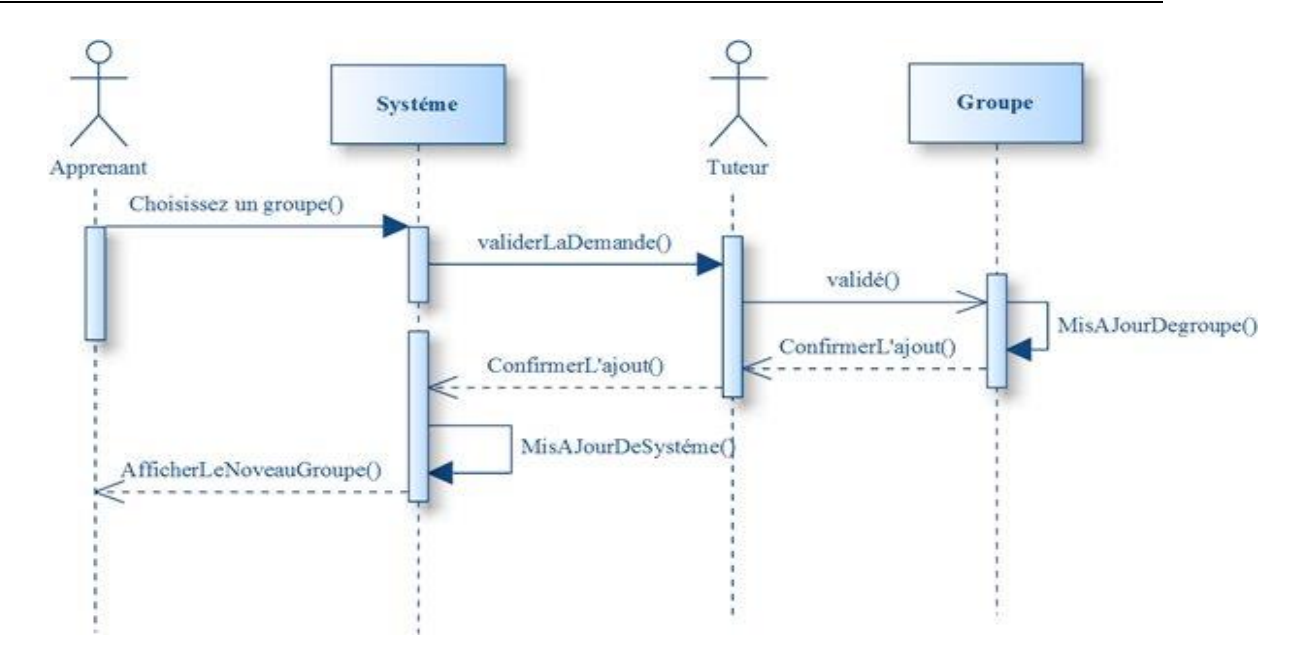

Figure 1. Diagramme de séquence de regroupement par choix.

Dans les deux cas, nous pouvons obtenir des statistiques des apprenants, à partir de la communication entre les membres du groupe dans le module de collaboration. Lorsque le processus de regroupement est terminé dans les deux cas, l'apprenant peut consulter les cours et fait le premier test, chacun en fonction de ses années d'études.

Lorsque le nombre d'apprenants ayant réussi le premier test atteint la valeur de 40 apprenants, nous pouvons appliquer le regroupement par algorithme génétique.

#### **2.5.3. Le regroupement par algorithme génétique :**

Ce regroupement contient un ensemble d'attributs extraits d'interactions précédentes, qui sont stockés dans la base de données filtrée codée. Nous utilisons ces attributs pour appliquer les algorithmes génétiques afin d'obtenir les meilleurs résultats, c'est-à-dire les groupes, dans lesquels l'apprenant est invité à rejoindre le groupe qui lui convient le mieux.

Nous allons d'abord connaître les algorithmes génétiques, puis passer à la manière dont ils s'appliquent à notre travail et, à la fin, nous expliquons les résultats obtenus.

#### **2.5.3.1. Concepts de basse des algorithmes génétiques :**

L'algorithme génétique (GA) a été introduit aux États-Unis dans les années 1970 par John Holland à l'Université du Michigan. En particulier, l'algorithme génétique fonctionne très bien sur des problèmes mondiaux complexes et réels. Par conséquent, il est devenu une méthode populaire pour une variété de problèmes complexes [73], tels que la compression

d'images fractales [74], le problème d'infirmière [75] et la formation de coalitions parmi les agents acheteurs [76], [77]. En outre, il a été appliqué par Wang et.al. [78] pour aider à créer des groupes hétérogènes par des facteurs psychologiques. En général, un algorithme génétique imite les notions d'évolution naturelle dans le monde des ordinateurs et imite l'évolution naturelle. Par conséquent, un problème particulier doit être codé en tant que chromosome. Le problème peut être codé de différentes manières dans le but de résoudre le problème. La valeur de condition physique de chaque chromosome doit être calculée de manière exacte associée à la structure du chromosome. Une fonction de mise en forme adaptée est conçue pour aider à évaluer les chromosomes afin de rechercher la solution optimale. Alors que l'AG fonctionne, les populations de la génération actuelle sont les solutions les plus prometteuses pour la génération précédente. Ensuite, l'algorithme génétique crée une population de solutions et d'applications trois opérateurs génétiques, opérateur de reproduction, de mutation et de croisement. Ce sont des opérateurs de base qui recherchent la ou les meilleures solutions [79].

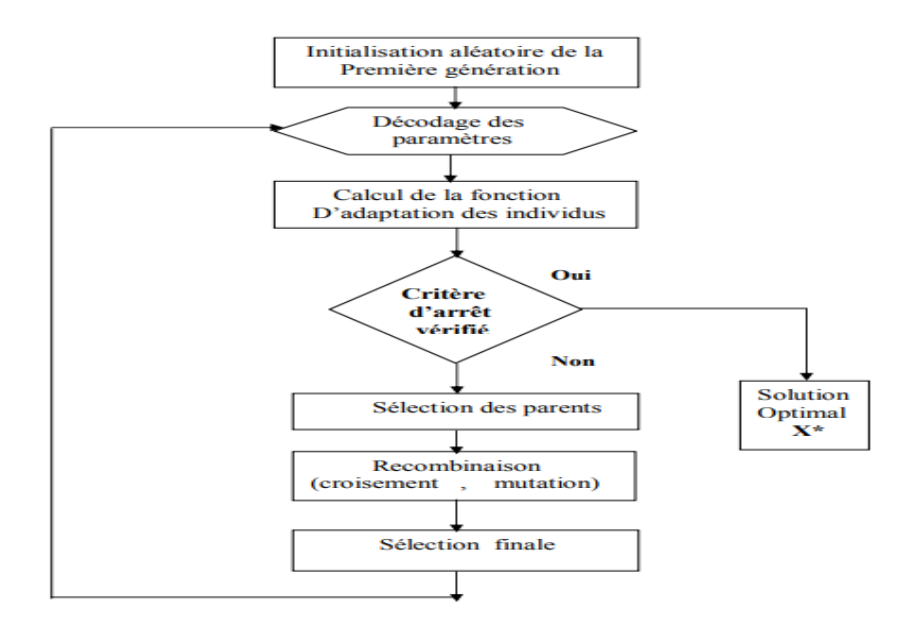

*Figure 2.9.Organigramme général d'un algorithme génétique [w15].*

#### **2.5.3.2. Détail de l'algorithme génétique pour le groupement :**

#### **a) Problème d'encapsulation :**

Une partie importante de l'algorithme génétique consiste à coder les variables de notre problème dans le chromosome. La conception de notre chromosome est illustrée à la *Figure2.10* (a). Comme un ensemble de **S = {s1, s2,…, sn}** désignait l'ensemble de **n** étudiants, la longueur du chromosome est égale à **n.**

Puisque nos apprenants appartiennent à des groupes depuis le début, nous désignons la taille du groupe par **m**. La valeur de chaque élément du chromosome est comprise entre **1** et **m**.

Par exemple :

✓ Si un groupe de 9 apprenants est divisé en 3 groupes de tailles différentes, supposons qu'ils sont: **g1 {s1, s2, s4,}, g2 {s3, s5, s9}, g3 {s6, s7, s8}.**

 $\checkmark$  Le chromosome peut être codé comme sur la *Figure 2.11* (b), nommé chromosome **X**.

✓ **n** la valeur signifier l'identificateur de l'apprenant dans chaque chromosome.

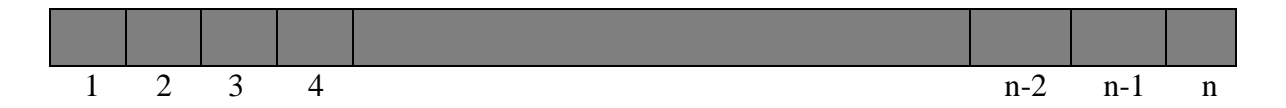

(a) Structure du chromosome.

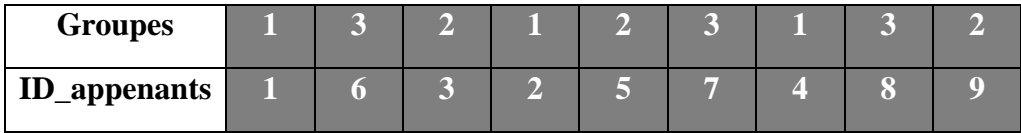

(b) chromosome X.

*Figure 2.10. Structure du chromosome pour groupe d'étudiants formation et exemples.*

#### **b) Fonction de remise en forme (Fitness Function) :**

Comme supposé précédemment, si étudiant est associé au vecteur multi-attribut  $A_i = (a_{i1}, a_{i2}, a_{i3}, \ldots, a_{in})$ , où p est le nombre maximal d'attributs. La valeur moyenne de tous les membres du même groupe doit être calculée, car il s'agit de l'attribut du groupe.

Nous appliquons l'attribut d'intérêt, l'attribut d'interaction, le trait social, le sexe et les résultats des tests. Parce que ce sont des attributs mentionnés précédemment, car elles représentent la performance des apprenants et traits de personnalité et leurs humeurs.

Supposons que le vecteur à 4 attributs de l'étudiant **i** soit  $Ai = (\mathbf{a}_{i1}, \mathbf{a}_{i2}, \mathbf{a}_{i3}, \mathbf{a}_{i4})$  et que tous les vecteurs de neuf étudiants sont présentés à la *Figure2.11* : Attributs de neuf étudiants.

Ensuite, les attributs de chaque groupe associé à un certain chromosome sont calculés par valeur moyenne de tous les membres représentés dans la *Figure2.11***:** Attributs de neuf étudiants.

$$
AI = (2.5, 5.0, 0.7, F), A2 = (2.5, 3.0, 0.4, F),A3 = (2.5, 7.0, 0.5, H), A4 = (3.5, 8.0, 0.6, H),A5 = (5.5, 9.0, 0.1, F), A6 = (5.0, 3.0, 0.3, H),A7 = (8.5, 3.0, 0.68, F), A8 = (1.5, 1.0, 0.3, H),A = (6.0, 6.0, 0.5, F)
$$

*Figure 2.11: Attributs de neuf étudiants.* **s**

|                  | Groupe 1 |  |  |  |  |  |  |                                                                                 |  |  |
|------------------|----------|--|--|--|--|--|--|---------------------------------------------------------------------------------|--|--|
| ID_appenants i   |          |  |  |  |  |  |  |                                                                                 |  |  |
| <b>Attributs</b> | $a_{11}$ |  |  |  |  |  |  | $ a_{12} a_{13} a_{14} a_{41} a_{42} a_{43} a_{44} a_{21} a_{22} a_{23} a_{24}$ |  |  |

*Tableau 2.6: Structure d'organisation des attributs dans le chromosome x.*

 $\checkmark$  Pour le chromosome x, étant donné que les étudiants s1, s2, s4 sont en g1, la valeur moyenne du premier attribut  $(a_{11})$  est :

$$
a_{11} = \frac{2.5 + 2.5 + 3.5}{3} = 2.83
$$

 $\checkmark$  Et la valeur moyenne du deuxième attribut  $(a_{12})$  est :

$$
a_{12} = \frac{5.0 + 3.0 + 8.0}{3} = 5.33
$$

Par conséquent, l'attribut vectoriel de  $g1 = (a_{11}, a_{12}, a_{13}, a_{14})$  est  $(2.83, 5.33, 0.57,$ **0.33, 13**). Avec le même calcul, le vecteur  $(a_{21}, a_{22}, a_{23}, a_{24})$  de  $g2 = \{s3, s5, s9\}$  peut être représenté par :

$$
a_{21} = \frac{2.5 + 5.5 + 6.0}{3} = 4.66
$$

• Et la valeur moyenne du deuxième attribut  $(a_{22})$  est :

$$
a_{21} = \frac{7.0 + 9.0 + 6.0}{3} = 7.33
$$

Ensuite, nous appliquons le calcul aux autres groupes. L'attribut de vecteur de g2 représenté par  $(a_{21}, a_{22}, a_{23}, a_{24})$  est  $(4.66, 7.33, 0.73, 0.33)$ . De plus, l'attribut vectoriel de **g3** est  $(a_{31}, a_{32}, a_{33}, a_{34}) = (5.0, 5.33, 0.42, 0.33).$ 

Sur la base de la justice et de l'équité entre les apprenants, tous les groupes doivent être composés d'apprenants ayant des niveaux de performance similaires. Par conséquent, chaque groupe sera comparé aux autres. Les valeurs de condition physique de chaque chromosome peuvent être calculées en utilisant l'espace euclidien multidimensionnel représenté comme suit :

$$
fitness(\text{chromosome x}) = \sum_{k=1}^{m-1} \sum_{j=k+1}^{m} \sqrt{\sum_{i=1}^{p} |a_{ki} + a_{ji}|^2}
$$
  
= $\sqrt{|a_{11} - a_{21}|^2 + |a_{12} - a_{22}|^2 + |a_{13} - a_{23}|^2 + |a_{14} - a_{24}|^2 +$   
+ $\sqrt{|a_{11} - a_{31}|^2 + |a_{12} - a_{32}|^2 + |a_{13} - a_{33}|^2 + |a_{14} - a_{34}|^2 +$   
 $\sqrt{|a_{21} - a_{31}|^2 + |a_{22} - a_{32}|^2 + |a_{23} - a_{33}|^2 + |a_{24} - a_{34}|^2}$   
= $\sqrt{1.82^2 + 2^2 + 0.17^2 + 0^2 + \sqrt{2.18^2 + 3^2 + 0.08^2 + 0^2 + \sqrt{0.34^2 + 5^2 + 0.31^2 + 0^2}}$   
= 2.71 + 3.71 + 3.31 ≈ 10.13

Dans notre algorithme, nous avons besoin de chromosomes avec des valeurs de fitness élevées. Les valeurs de condition physique plus élevées signifient que le chromosome permet de répartir les étudiants entre les groupes. D'autre part, les valeurs de condition physique plus élevées montrent que le chromosome organise correctement les différents étudiants en groupes formés. Les apprenants peu performants auront peu de chance d'être ensemble et les élèves très performants seront affectés à des groupes différents [79].

#### **c) Opérateurs de génération de progéniture :**

Une fois que la structure du chromosome et la fonction de condition physique sont complètement construites, les opérations génétiques doivent être conçues pour fonctionner en une seule génération. L'objectif de ces opérateurs est de créer une nouvelle solution de vecteurs qui s'avère bonne [79]. Nous avons remarqué que l'algorithme fonctionne dans notre recherche de chaînes de longueur variable. Si le nombre d'élèves est n, la longueur fixe des

chaînes de caractères de notre chromosome est égale à n. Dans notre algorithme, l'opération de reproduction est le premier opérateur à appliquer à la copie d'une population existante de la génération actuelle à la génération suivante. Ensuite, l'opérateur suivant est une opération croisée. L'opérateur contribue au maintien de la diversité de la population, car le croisement rend les chromosomes de la progéniture différents de ceux de leurs parents. Pour notre algorithme, nous utilisons deux types de techniques de croisement : un croisement à un point et un croisement automatique. L'opérateur en un point crée deux nouveaux descendants à partir de deux parents existants en échangeant de manière aléatoire des sous-chaînes au niveau de la partie aléatoire. L'exemple de l'opération de croisement à un point, qui s'applique aux chromosomes x, est illustré à la *Figure2.12.* Dans notre processus de croisement, la petite valeur appelée probabilité de croisement est définie pour préserver certaines des bonnes chaînes déjà présentes dans le filtre. Génération actuelle. Étant donné que l'opérateur de croisement est principalement responsable de la recherche de nouveaux descendants, il est peut-être possible de produire un mauvais individu. Cependant, cette progéniture ne sera jamais sélectionnée pour les prochaines opérations basées sur la fonction fitness. Le croisement automatique modifie les valeurs de deux éléments du chromosome sélectionné. Cette technique aide l'algorithme à maintenir la taille de tous les groupes, car notre algorithme exige que le nombre d'élèves de la plupart des groupes soit aussi égal que possible. L'exemple de la technique d'auto-crossover qui s'applique au chromosome x est illustré à la *Figure2.13.* Un cycle de ces opérations, opérateur de reproduction et opérateur de crossover, s'applique à la population actuelle pour créer une nouvelle population en une génération. Cette nouvelle population issue de la génération précédente est utilisée pour générer des populations ultérieures, etc. Enfin, l'algorithme fournit la meilleure solution la plus proche de la solution optimale [79].

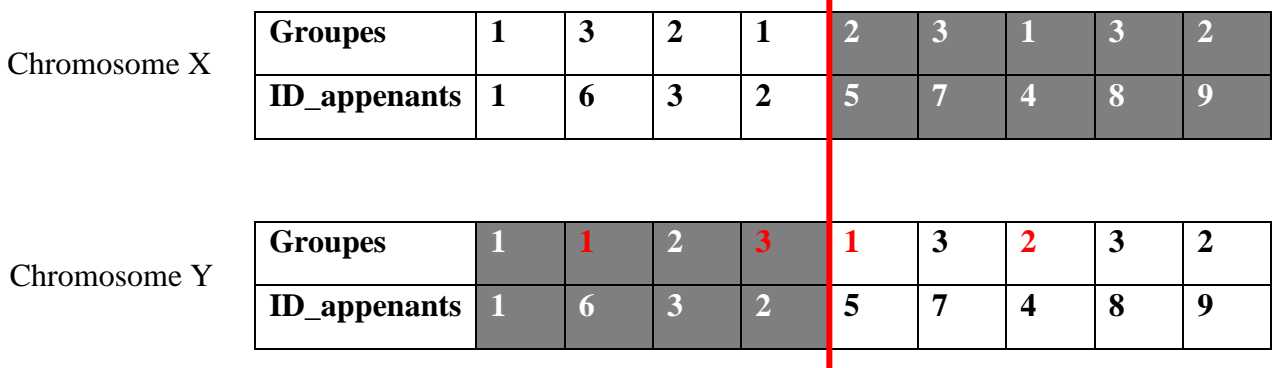

×

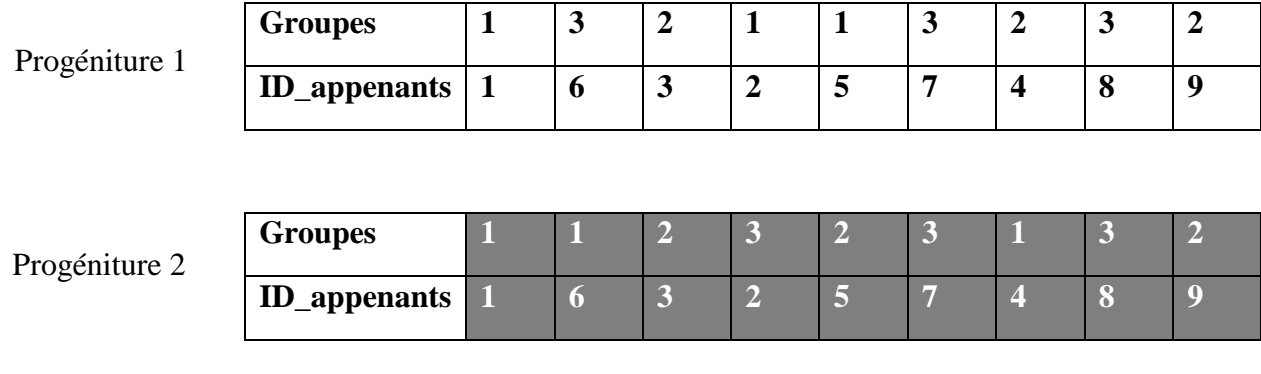

*Figure 2.12. Opération de cross-over en un point.*

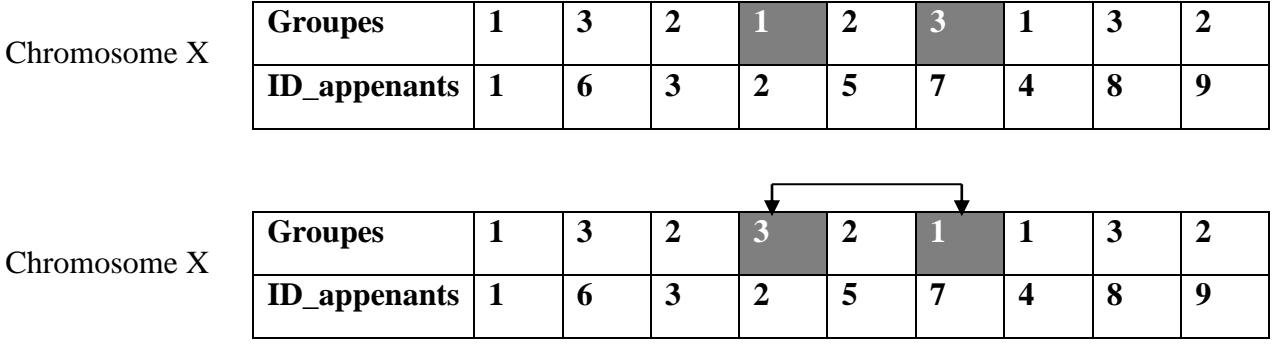

*Figure 2.13: Operation 4 auto-cross over.*

Lors de la construction de notre algorithme GA, des paramètres spécifiques, tels que la taille initiale de la population (M), le nombre de générations (Gen) et la probabilité de croisement (pc) sont très importants, car ils peuvent grandement influer sur les performances de l'algorithme. Par conséquent, nous avons essayé plusieurs exécutions avec différentes valeurs de paramètres pour voir quelles valeurs donnerait la meilleure solution. Enfin, la valeur de la taille initiale de la population (M) est de 100, le nombre de générations (Gen) est égal à 500 et la probabilité de croisement (pc) est de 0,75 et nous augmentent la probabilité de mutation 0.1 pour assurer un grand mélange pendant la nouvelle génération.

#### **d) Expérience et résultants :**

Pour que le résultat du regroupement soit efficace, nous allons commencer à former le chromosome 1 à partir du groupe d'appartenance des apprenants précédemment formé. On peut en déduire la validité du travail ou non de plusieurs manières :

Premièrement : d'une manière à pouvoir calculer l'aptitude (la fitness) de l'ancien groupe et du nouveau groupe (AG) et à comparer les deux, ce calcul spécifie le résultat du groupe en globale.

✓ **Deuxième :** la comparaison entre les résultats du premier test effectué par l'apprenant en premier regroupement (par profil ou par choix) et le second test effectué par l'apprenant après l'application du regroupement (AG) par algorithmes génétiques.

✓ **Troisièmement :** comparer le profil des apprenants avant le regroupement (montions) qui est déclaratif par l'apprenant, et en aura une montions qui est après le regroupement par profil ou par choix, et une mentions qui est après le dernier regroupement de (AG). Noter à partir de là que l'amélioration de la mention de l'apprenant après les regroupements ou non.

#### **Conclusion**

Dans ce chapitre, nous avons présenté trois méthodes de regroupement pour lesquelles nous nous sommes appuyés sur deux d'entre elles pour obtenir des statistiques permettant de calculer certaines caractéristiques des apprenants.

Nous avons également expliqué les scénarios (de regroupement par profil et par choix d'apprenant) et certaines techniques utilisées, tels que les algorithmes génétiques et la logique flous.

Dans le chapitre suivant, on va présenter les différentes étapes de notre réalisation selon la conception qu'on a développée.

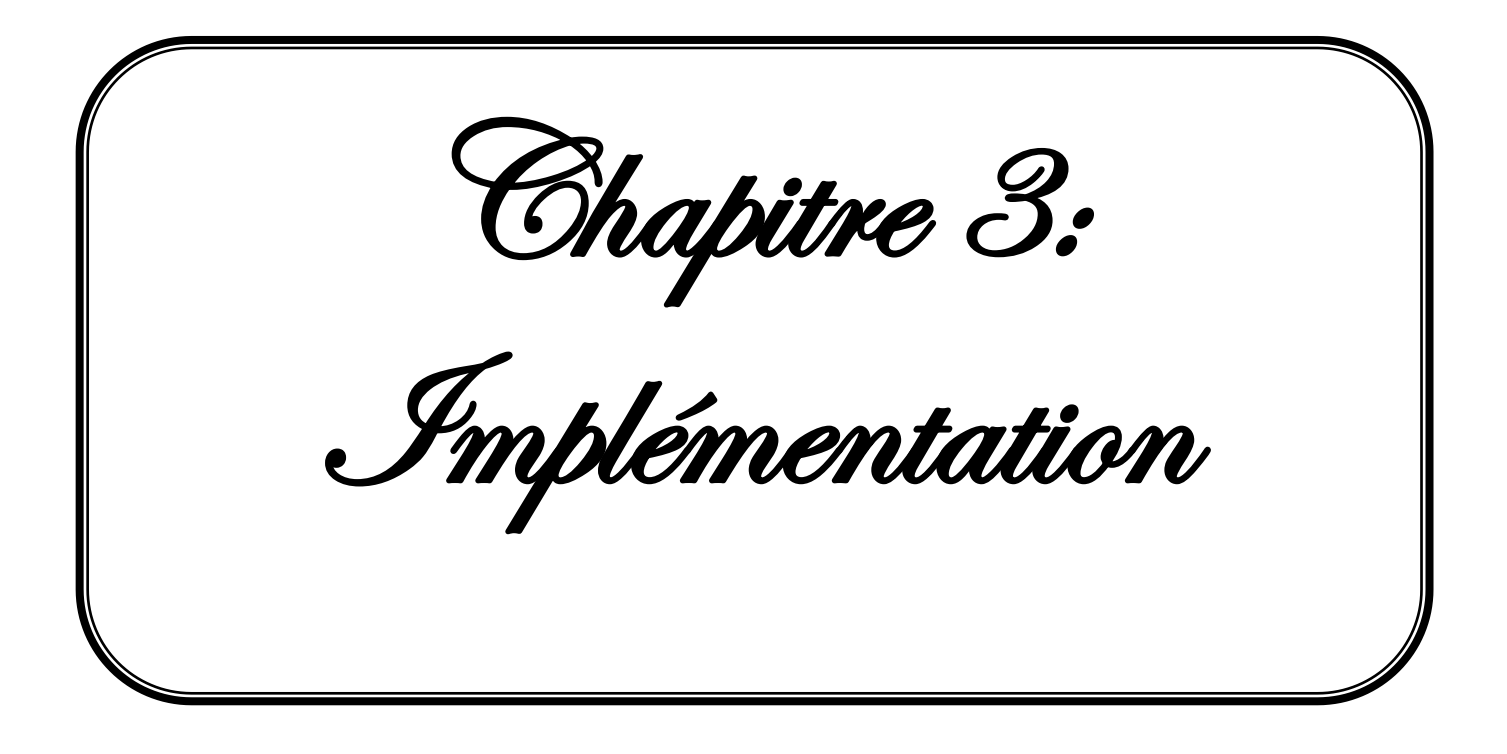

## **Introduction**

L'objectif de ce chapitre est de présenter les étapes de l'implémentation de l'approche de regroupement des apprenants dans un système d'apprentissage collaboratif. On commence par la présentation des ressources, langages et l'environnement de développement utilisés. Puis, on explique comment les utilisateurs (acteurs) peuvent accéder au système par une illustration des rôles de chacun d'eux et on termine par des tests effectués.

## **1. L'environnement et ressources matériels :**

Vu qu'on a exploité l'étude de l'expression faciale de l'apprenant comme étant une information utile pour le regroupement. On a besoin d'un outil d'acquisition d'image a temps réel, ici nous avons utilisé la webcaméra intégrée de l'ordinateur dont les propriétés sont montrées dans la *Figure 3.1:*

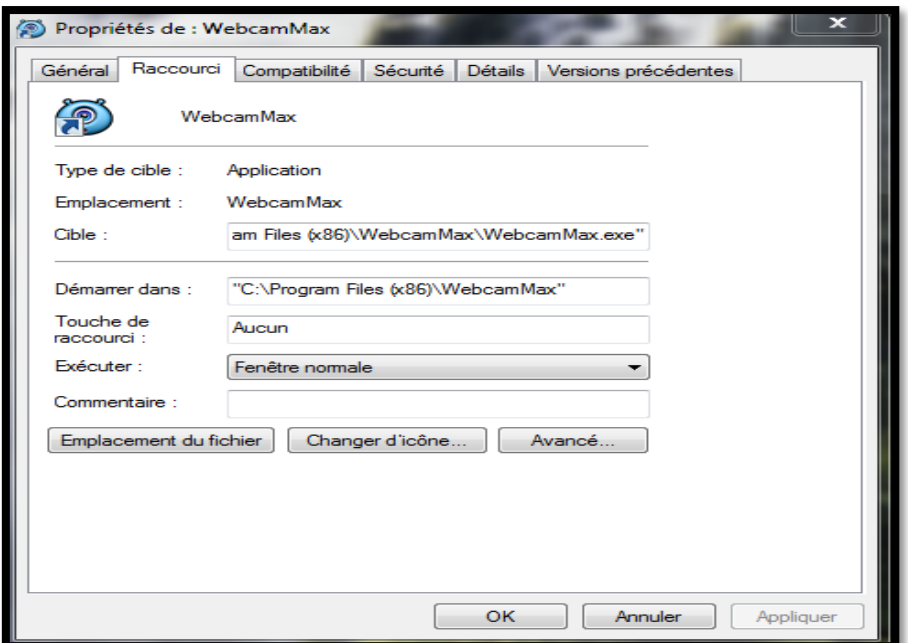

*Figure 3.1: Les propriétés de webcamMax.*

## **2. Langages de programmation utilisés :**

Lors de l'implémentation de ce système, on a utilisé deux langages :

#### **2.1. JAVA :**

C'est un langage de programmation orienté objet, développé par Sun Microsystems. Il permet de créer des logiciels compatibles avec de nombreux systèmes d'exploitation (Windows, Linux, Macintosh, Solaris). Java donne aussi la possibilité de développer des programmes pour téléphones portables et assistants personnels. Enfin, ce langage peut-être utilisé sur internet pour des petites applications intégrées à la page web (applet) ou encore comme langage serveur (jsp) [w10].

#### **2.2. PHP :**

Le PHP (Hypertext Preprocessor) est un langage de programmation libre, il est énormément utilisé de nos jours pour gérer des pages web dynamiquement via généralement un serveur HTTP. LE PHP est un langage interprété, cela veut dire que celui-ci doit être interprété par un serveur affin d'afficher correctement le contenu de mandé. Il est bien évidemment possible d'utiliser php en local (Serveur local : wamp, easyphp...) [w11].

### **3. Les outils de développement:**

Lors de l'implémentation de ce système, on a utilisé plusieurs logiciels :

## **3.1. Eclipse :**

Eclipse IDE est un environnement de développement intégré libre (le terme Eclipse désigne également le projet correspondant, lancé par IBM) extensible, universel et polyvalent, permettant de créer des projets de développement mettant en œuvre n'importe quel langage de programmation. Eclipse IDE est principalement écrit en Java (à l'aide de la bibliothèque graphique SWT, d'IBM), et ce langage, grâce à des bibliothèques spécifiques, est également utilisé pour écrire des extensions [w12].

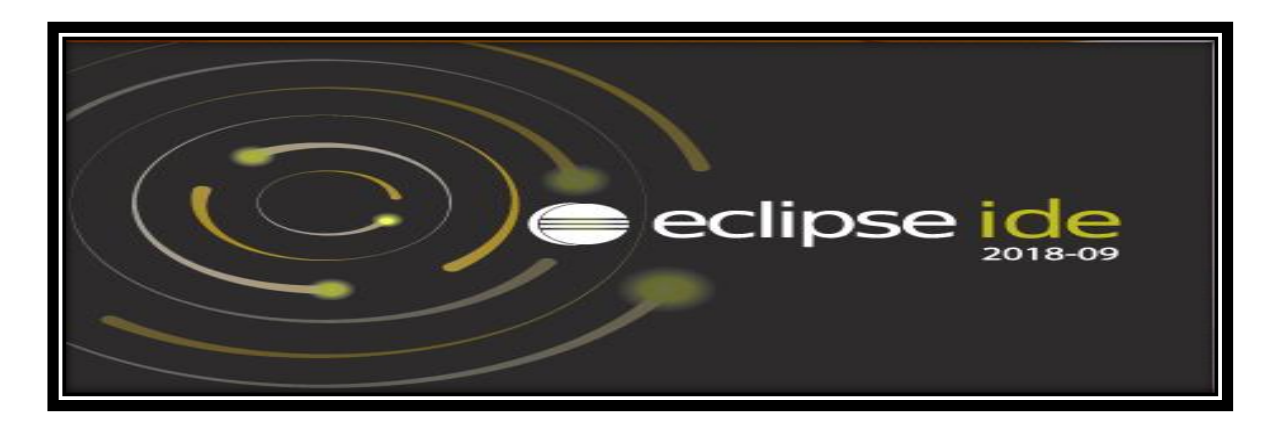

*Figure3.2: Fenêtre de démarrage d'Eclipse.*

#### **3.2. Dreamweaver :**

Dreamweaver est un éditeur de site web WYSIWYG pour Microsoft Windows, et Mac OS X crée en 1997, commercialisé par Macromedia puis Adobe Systems sous licence utilisateur final. Dreamweaver fut l'un des premiers éditeurs HTML de type « tel affichage, tel résultat », mais également l'un des premiers à intégrer un gestionnaire de site (Cyber Studio Go Live étant le premier). Ces innovations l'imposèrent rapidement comme l'un des principaux éditeurs de site web, aussi bien utilisable par le néophyte que par le professionnel [w<sub>13]</sub>.

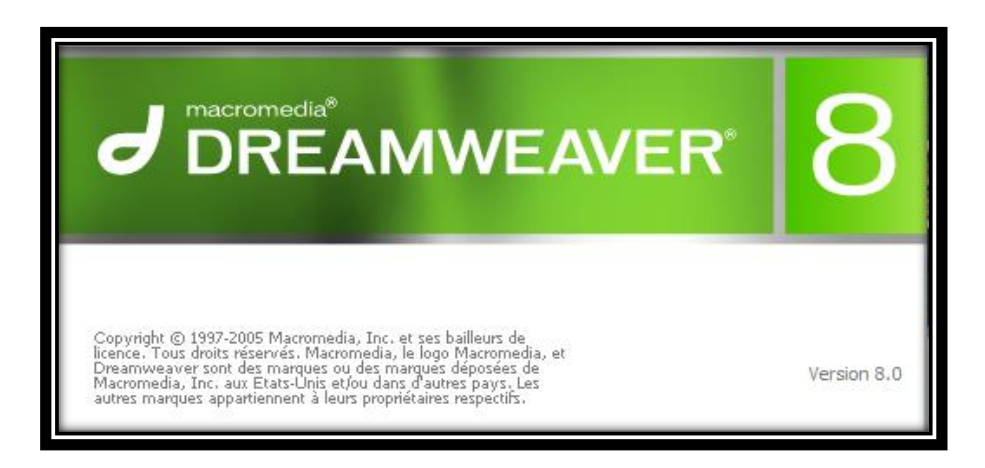

*Figure 3.3: Version de Dreamweaver utilisé.*

## **3.3. Wampserver :**

WampServer (anciennement WAMP5) est une plateforme de développement Web de type WAMP, permettant de faire fonctionner localement (sans avoir à se connecter à un serveur externe) des scripts PHP. WampServer n'est pas en soi un logiciel, mais un environnement comprenant trois serveurs (Apache, MySQL et MariaDB), un interpréteur de script (PHP), ainsi que phpMyAdmin pour l'administration Web des bases MySQL.

Dispose d'une interface d'administration permettant de gérer et d'administrer ses serveurs au travers d'un tray icon (icône près de l'horloge de Windows). La grande nouveauté de WampServer 3 réside dans la possibilité d'y installer et d'utiliser n'importe quelle version de PHP, Apache, MySQL ou MariaDB en un clic. Ainsi, chaque développeur peut reproduire fidèlement son serveur de production sur sa machine locale [w14].

| $\rightarrow$ phpinfo()            |                                                                            | $\Box$ mediawiki-1.25.2                                                     |                                                                           | phpmyadmin                      |                                                       |  |  |  |
|------------------------------------|----------------------------------------------------------------------------|-----------------------------------------------------------------------------|---------------------------------------------------------------------------|---------------------------------|-------------------------------------------------------|--|--|--|
| <b>Tools</b>                       |                                                                            | <b>Your Projects</b>                                                        |                                                                           | <b>Your Aliases</b>             |                                                       |  |  |  |
|                                    | MySQL Version: 5.6.17 - Documentation                                      |                                                                             |                                                                           |                                 |                                                       |  |  |  |
|                                    | * xmlrpc                                                                   | * xmlwriter                                                                 | $\mathbf{B}$ xsl                                                          | $\frac{1}{2}$ zip               | $\frac{1}{2}$ zlib                                    |  |  |  |
|                                    | <b>Solution</b> tokenizer                                                  | sille wolds:                                                                | *xdebua                                                                   | $\mathbf{z}$ xml                | <b>Sky</b> xmlreader                                  |  |  |  |
|                                    | soap                                                                       | sockets                                                                     | SPL                                                                       | salite3                         | standard                                              |  |  |  |
|                                    | <b>Skill</b> Phan                                                          | <b>Reflection</b>                                                           | session                                                                   | shmop                           | SimpleXML                                             |  |  |  |
|                                    | street<br>simap<br><b>sk</b> mhash<br><b>Secondary of the opensylvania</b> | <b>Solution</b> optimate<br>sile tson<br><b>Solution</b> mysel<br>sile pcre | <b>Street</b> omp<br><b>Skill</b> libxml<br><b>Solution</b> myseli<br>PDO | <b>SIM</b> mysalnd<br>pdo mysql | pdo salite                                            |  |  |  |
|                                    |                                                                            |                                                                             |                                                                           |                                 | sile iconv<br><b>SIM</b> morvet<br>$\Rightarrow$ odbc |  |  |  |
|                                    |                                                                            |                                                                             |                                                                           | : mbstring                      |                                                       |  |  |  |
|                                    |                                                                            |                                                                             |                                                                           | <b>Sky</b> hash                 |                                                       |  |  |  |
|                                    | si-erea                                                                    | $s = e$                                                                     | si fileinfo                                                               | si filter                       | sile ftp.                                             |  |  |  |
|                                    | <b>SAC</b> Core                                                            | <b>s</b> ctype                                                              | sile curi                                                                 | sile date                       | sile dom                                              |  |  |  |
| Loaded Extensions : spache2handler |                                                                            | <b>Solution</b> bomath                                                      | sile bz2                                                                  | sub-calendar                    | si com dotnet                                         |  |  |  |
|                                    | Server Software: Apache/2.4.9 (Win32) PHP/5.5.12                           |                                                                             |                                                                           |                                 |                                                       |  |  |  |
|                                    | PHP Version: 5.5.12 - Documentation                                        |                                                                             |                                                                           |                                 |                                                       |  |  |  |
|                                    | Apache Version: 2.4.9 - Documentation                                      |                                                                             |                                                                           |                                 |                                                       |  |  |  |
| <b>Server Configuration</b>        |                                                                            |                                                                             |                                                                           |                                 |                                                       |  |  |  |
|                                    |                                                                            |                                                                             |                                                                           |                                 | <b>Version 2.5 Version Francaise</b>                  |  |  |  |

*Figure 3.4 :* Présentation de l'index d'administration de wampServer.

## **4. Bibliothèques utilisées :**

➢ **FaceSDK.jar :** est un kit de développement de logiciel qui permet d'ajouter des fonctionnalités de reconnaissance faciale à nos ordinateurs de bureau et les applications web. Compatible avec les applications 32 et 64 bits dans plusieurs plateformes (Windows, Mac et Linux) FaceSDK permet d'utiliser la technologie de reconnaissance faciale qu'on a besoin dans notre module, de sort que nous pouvons développer des applications pour authentifier les utilisateurs à travers les webcams, trouver des visages correspondants sur plusieurs images, reconnaitre les gens dans les éditeurs graphiques ou créer des morphings et effets d'animation. Ce SDK inclut plusieurs échantillons dans différents langages de programmation (Microsoft Visual C ++, C #, Visual Basic, Java et plus) à des fins de test, ainsi que d'une démo pour tester toutes les possibilités du SDK tout de suite [80].

➢ **Weka.jar** : est un ensemble d'algorithmes d'apprentissage automatique pour les tâches d'exploration de données. Les algorithmes peuvent être appliqués directement à un ensemble de données ou appelés à partir d'un code Java. Weka contient des outils pour le prétraitement des données, la classification, cluster et les règles d'association et la visualisation. Il est également bien adapté au développement de nouveaux schémas d'apprentissage [81].

➢ **jFuzzyLogic:** le jFuzzyLogic est une librairie Java implémentant les spécifications du FCL ("Fuzzy Control Langage IEC 61131 part 7", soit en français : "Langage de contrôle flou"), ce qui permet de concevoir facilement des contrôleurs flous sous forme de fichier FCL dans tout programme implémenté en Java. FCL est un langage développé spécialement pour la conception de contrôleurs flous. Il permet de décrire les entrées, la sortie et les règles du système d'inférence désiré [83].

Variables des entrées et celle de la sortie sont définies dans des blocs nommés respectivement FUZZIFY et DEFUZZIFY dont l'élément principal est un TERM. Chaque bloc TERM définit un sous-ensemble flou de la variable en question et décrit sa fonction d'appartenance [83].

## **5. Implémentations du système :**

Le système implémenté de notre approche est composé des modules ou éléments suivants :

- Une plateforme d'apprentissage.
- Un module d'apprentissage.
- Un module de regroupement.
- Un module de collaboration.
	- Résultats expérimentaux.

#### **5.1. La plateforme d'apprentissage :**

Notre plate-forme d'apprentissage comprend 4 acteurs, Nous commencerons par la présentation de l'application, expliquer le rôle de chaque acteur dans son espace et sa relation avec les modules qui compose notre système.

#### **5.1.1. Présentation de l'application :**

Lorsque vous exécutez l'application (voir la *Figure 3.5*), la première interface apparaît et contient une liste d'options, les plus importantes étant :

## **Chapitre 3 : Implémentation**

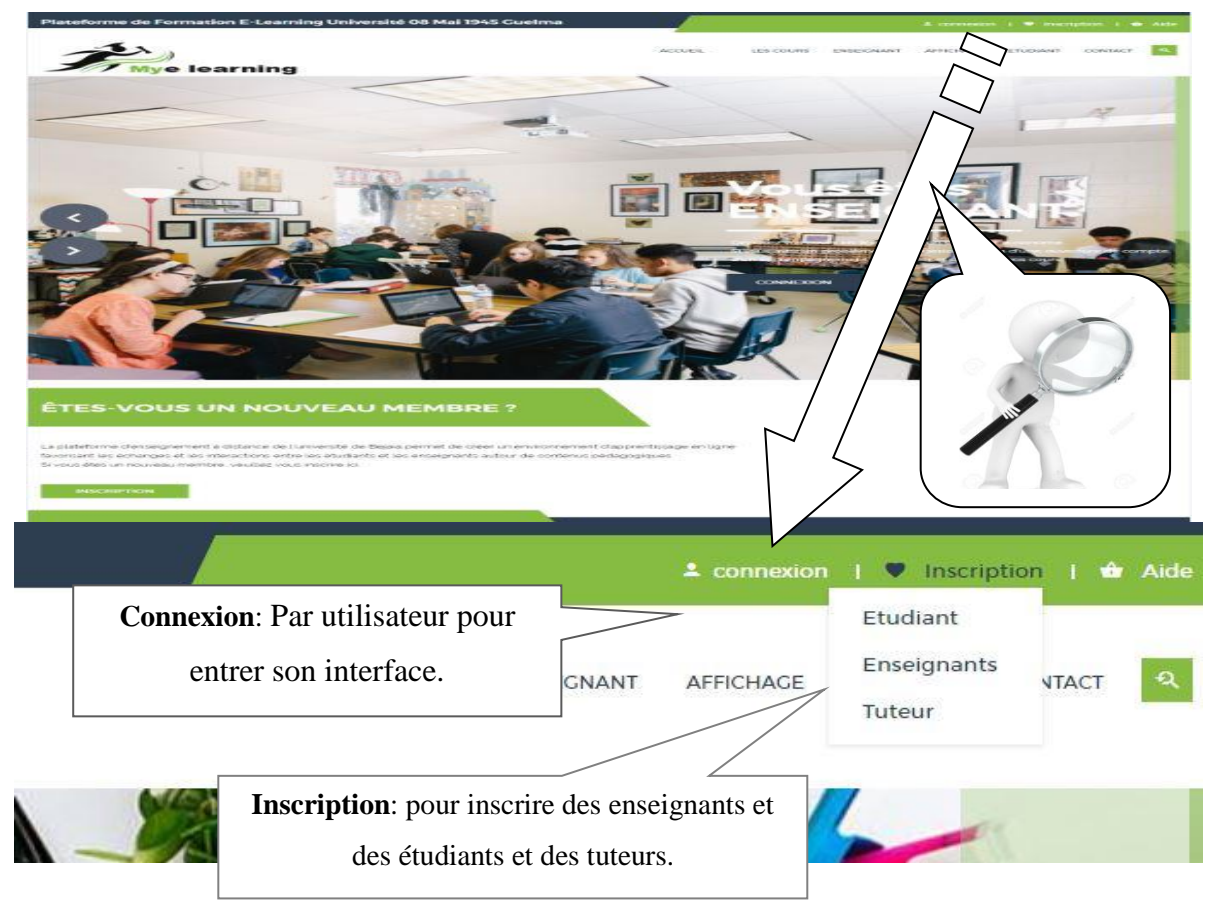

*Figure 3.5: Interface d'accueil de notre plateforme.*

#### **5.1.1.1. Module d'apprentissage :**

Ce module représente tout ce qui concerne l'apprentissage. En plus, le processus d'inscription ou de connexion et l'accédant à leur espace. Tous les utilisateurs on participe dans ce module.

#### ❖ **Espace d'inscription et connexion:**

Étudiant, enseignant, tuteur peut s'inscrire ou se connecter avec son email et son mot de passe pour accéder à son espace (voir la *Figure 3.6*).

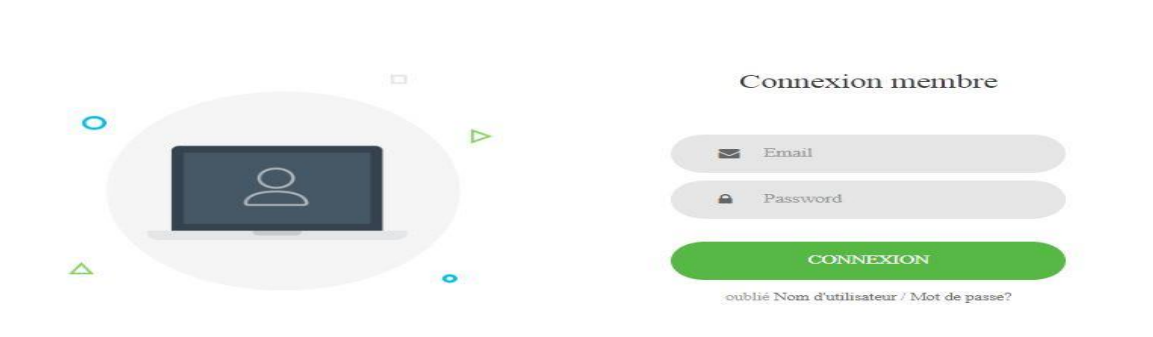

*Figure 3.6 : Interface de connexion.*
#### ❖ **Les espaces des acteurs :**

• **Espace enseignant :** L'enseignant peut s'inscrire et/ou se connecter pour accéder à son espace, et faire plusieurs actions (voir la *Figure 3.7*) :

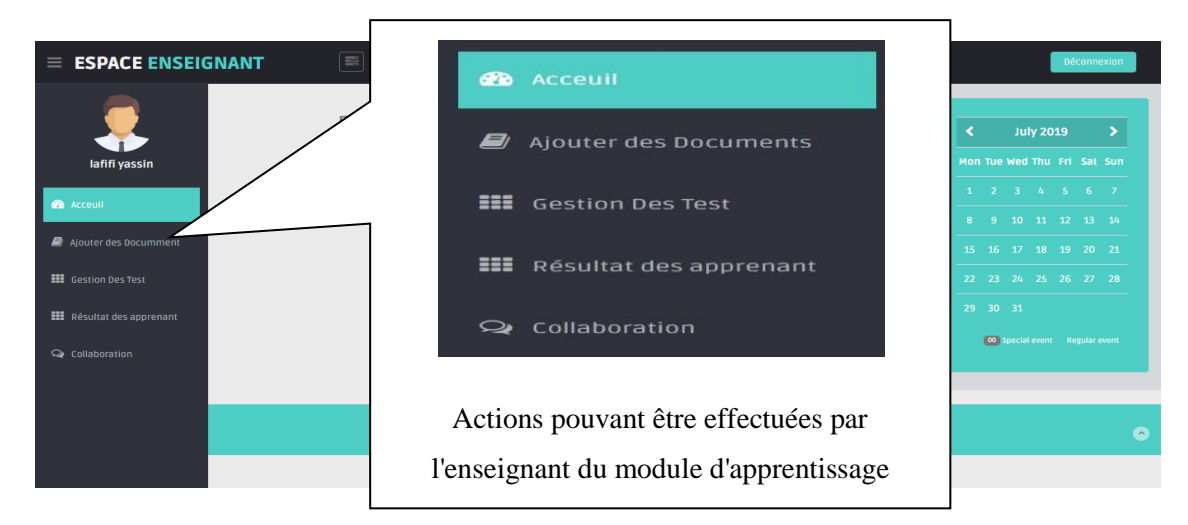

*Figure 3.7* : Espace enseignant.

Dans son espace, l'enseignant peut :

- Ajouter des documents: Ajouter des cours aux niveaux master1 et master2 et 2 licence et 3 licence (voir la *Figure 3.8*).

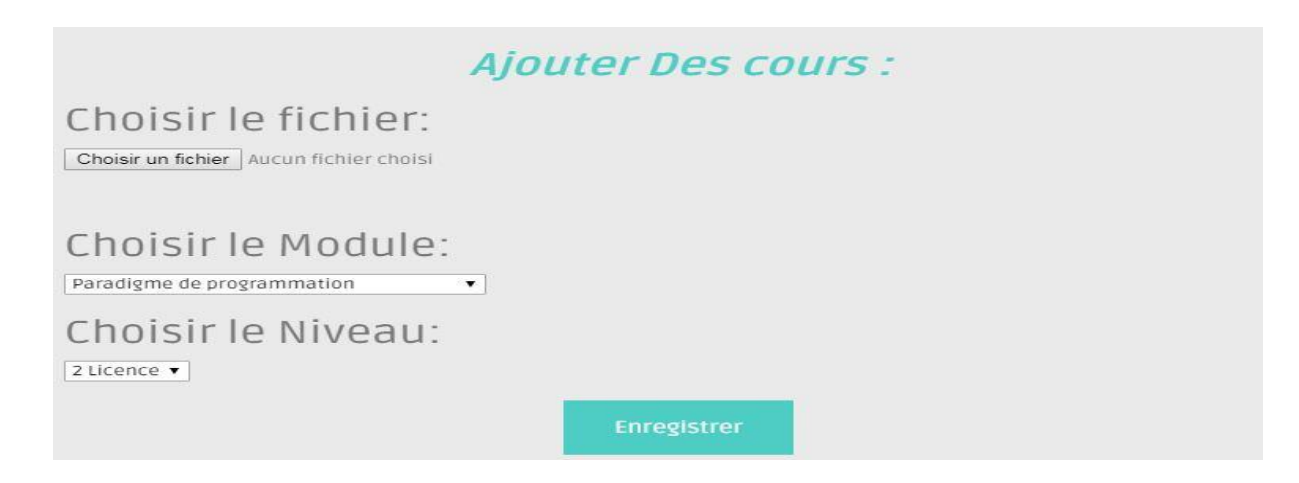

*Figure 3.8 : Interface d'ajouter des cours dans l'espace enseignant.*

- Gestion des tests: dans cet espace, l'enseignant peut voir les questions des tests précédents (voir *Figure 3.9*) et ajouter de nouveaux tests aux apprenants (voir *Figure 3.10*)*.*

|                                             | > Liste des Qestions                                                                      |                |
|---------------------------------------------|-------------------------------------------------------------------------------------------|----------------|
| $\blacktriangleright$ 1D<br><b>Oestions</b> | <b>OLe Contenu</b>                                                                        | 同La<br>note    |
| 1                                           | Le quel de ces SGBD n'existe pas?                                                         | 3              |
| З                                           | Une base de données ne part pas être ?                                                    | $\overline{2}$ |
| $\mu$                                       | Dans la phase de conception d'une base de données, au niveau conceptuel, on ne doit pas ? | $\overline{z}$ |

*Figure 3.9 : Interface pour voir la liste des questions existantes.*

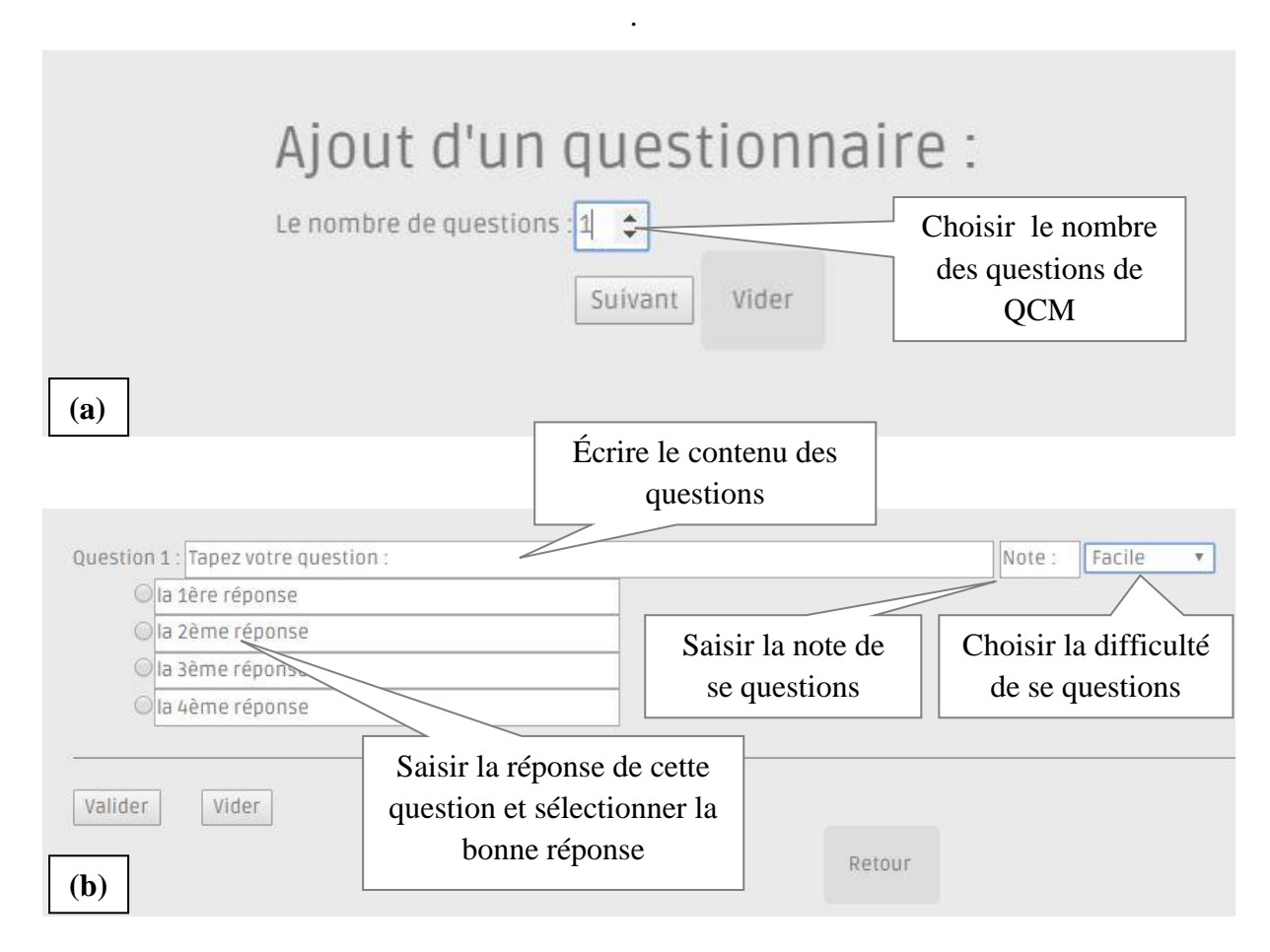

*Figure 3.10 : interface pour choisir le nombre des questions (a) et écrire les informations des questions (contenu, repense, note et difficulté) (b), dans l'espace enseignant.*

- **Espace Tuteur :** Le rôle de tuteur dans le module d'apprentissage est de :
- Proposer des sujets : Dans son espace, le tuteur peut proposer des sujets à son groupe et les autres groupes existent. Ou dans un forum pour discuter et avoir une solution collectif (voir la *Figure 3.11*).

## **Chapitre 3 : Implémentation**

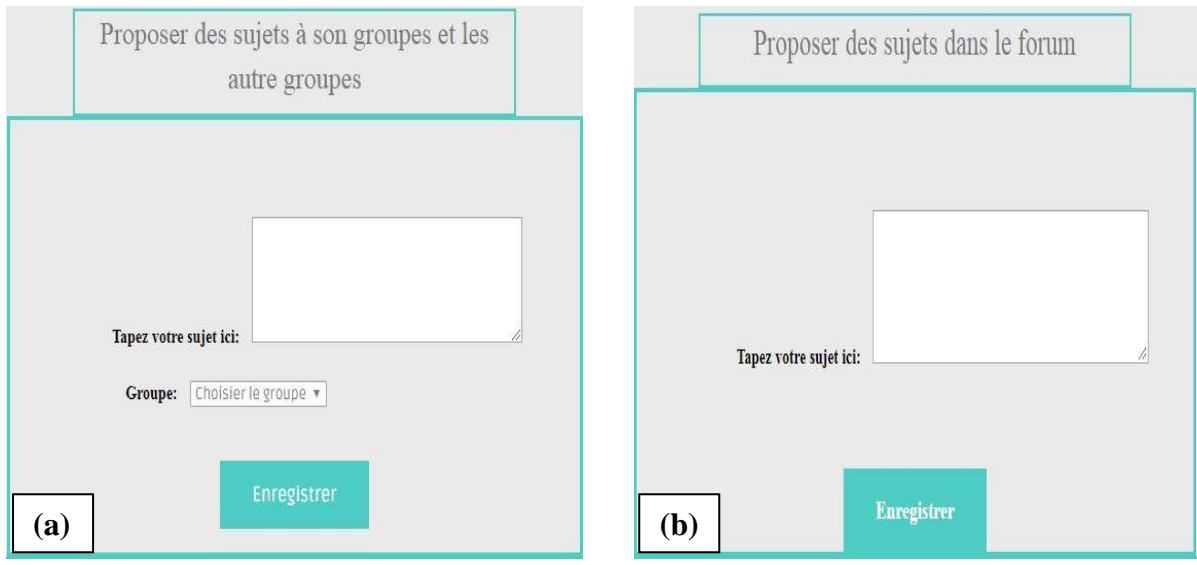

*Figure 3.11 :* Proposer des sujets aux groupes (a)ou au forum (b), dans l'espace de tuteur.

• **Espace apprenant :** Le rôle d'apprenant dans le module d'apprentissage est de :

ï

- voir les cours et télécharger : d'apprêt l'année d'étude (voir la *Figure 3.12*).

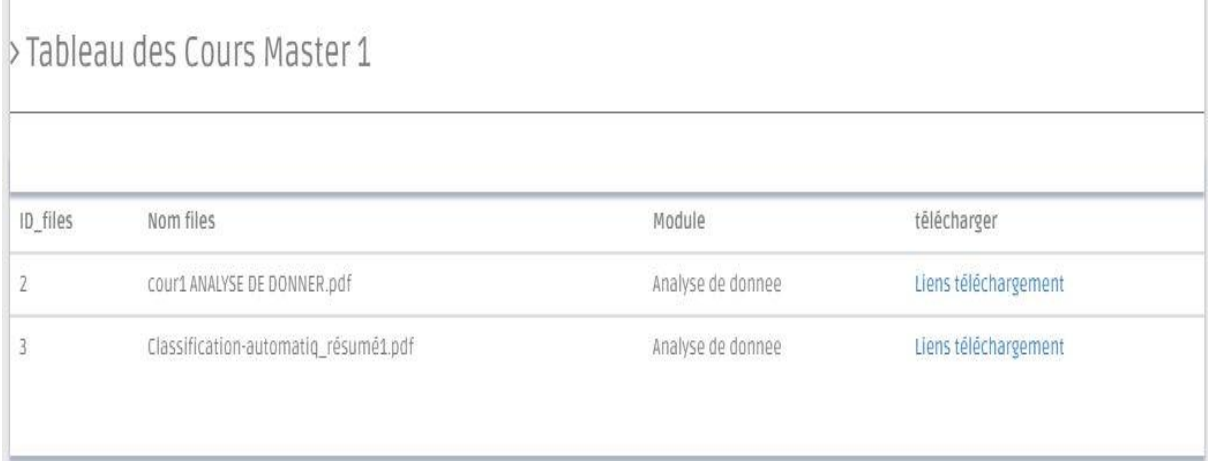

### *Figure 3.12 : Exemple de tableau des cours master.*

- Passé des tests : pour passer les tests il faut la validation de l'inscription de l'apprenant par l'administrateur, avec la possibilité de passer le test une seule fois. Ce test est limité à une période de temps. Lorsque le temps de réponse est terminé ou que l'apprenant a fini de répondre, Le système affiche le résultat de l'apprenant avec la correction du test.

# **Chapitre 3 : Implémentation**

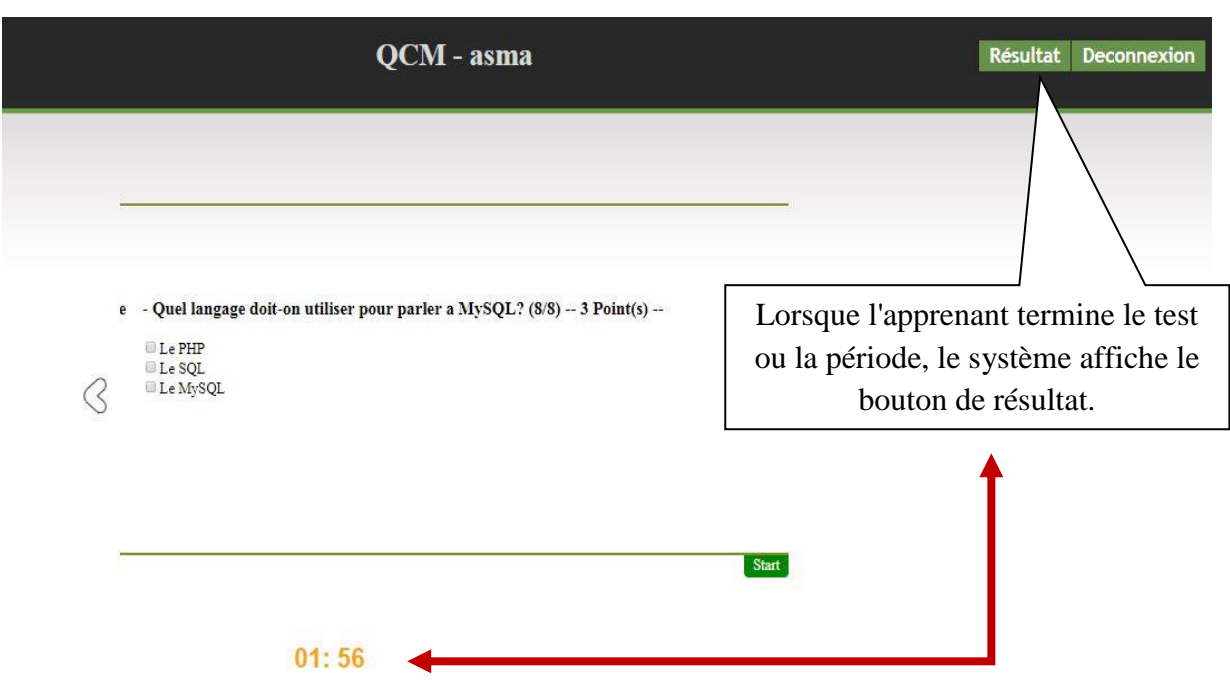

*Figure 3.13 : Espace de test.*

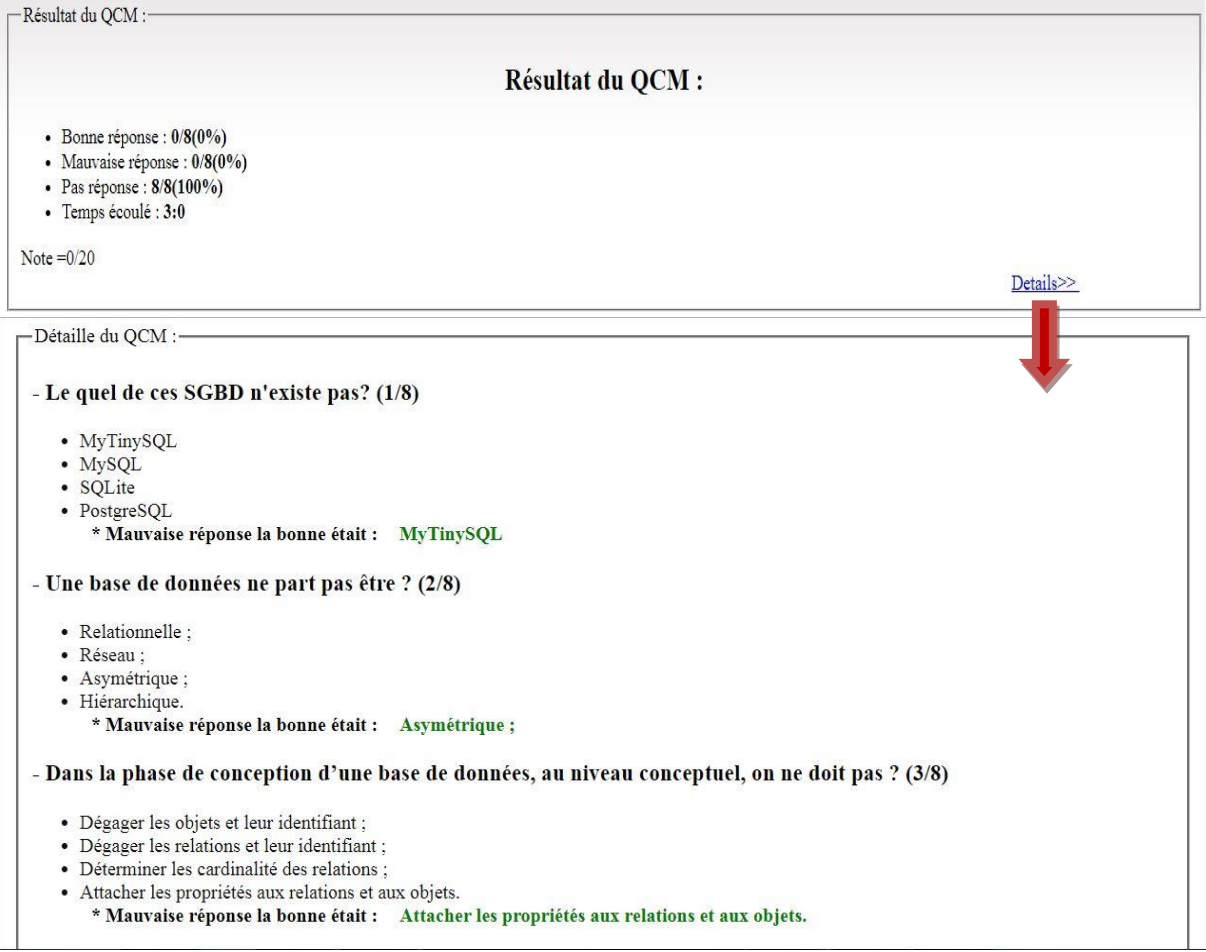

*Figure 3.14 : Espace de résultat et de corriger type.*

- **Espace Administrateur** : Le rôle d'apprenant dans le module d'apprentissage est de :
- Lister les utilisateurs : Où il peut mettre à jour les utilisateurs de la plateforme (apprenant, enseignant, tuteur).

| > Liste d'utilisateur |             |               |                     |                         |               |              |                                                 |
|-----------------------|-------------|---------------|---------------------|-------------------------|---------------|--------------|-------------------------------------------------|
| ₹ ID d'utilisateur    | <b>ONom</b> | <b>Prenom</b> | C Date de naissance | <b>胃Email</b>           | <b>Z</b> Role | & validation |                                                 |
|                       | asma        | boulouh       | 02/06/2019          | asma@gmail.com          | Etudiant      | oui          | ▾▮◢▮▦                                           |
| 2                     | boulouh     | rym           | 19/06/2019          | jewelryblack2@gmail.com | Etudiant      | oui          | ▾▮◢▮▦                                           |
| 3                     | Rachid      | <b>rym</b>    | 15/01/1992          | mm2796044@gmail.com     | Etudiant      | oui          | $\bullet$                                       |
| $\overline{4}$        | boulouh     | dio           | 19/06/2019          | djo@gmail.com           | Etudiant      | oui          | ▾▮◢▮▦                                           |
| 5                     | kwahla      | asma          | 03/06/2019          | kwahla@gmail.com        | Etudiant      | oui          | $\mathscr{O}^{\mathbb{P}}$<br>會<br>$\checkmark$ |

*Figure 3.15 : Liste d'utilisateurs dans l'espace administrateur.*

valider l'inscription des nouveaux utilisateurs.

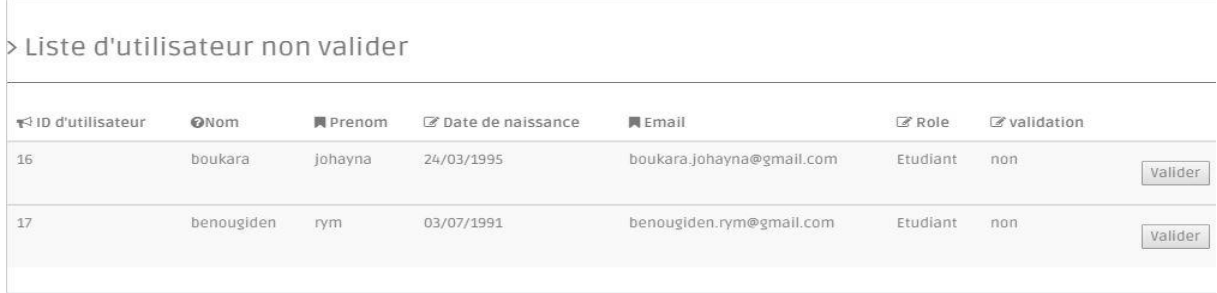

*Figure 3.16 :* Valider l'inscription des nouveaux utilisateurs dans l'espace administrateur.

#### **5.1.1.2. Module d'apprentissage :**

Ce module contient tous les types de regroupement utilisés dans la plate-forme d'apprentissage. Les apprenants adhèrent à ce processus comme suit :

#### ❖ **Regroupement par profil :**

Ce type d'assemblage est effectué automatiquement lorsque l'apprenant entre dans son espace. Les données rapportées par les apprenants sont utilisées lors de l'inscription à la plateforme d'apprentissage pour rejoindre un groupe avec la validation de l'administrateur. Dans ce regroupement, il y a deux propriétés importantes:

- Respectée le nombre d'apprenant dans les groupes.
- L'existence d'hétérogénéité des mentions des membres du groupe :

Dans chaque groupe, la probabilité peut contenir plusieurs mentions, sont comme suit:

Mention ='bien'<=2 ; mention ='faible'<=1 ; mention ='moyen'<=2 ; mention ='très bien' $\leq 1$ ;

• Après ce regroupement l'apprenant peut voir son groupe.

|    |                         |        | Mon groupe                 |                             |
|----|-------------------------|--------|----------------------------|-----------------------------|
|    | Nom du groupe : Groupe1 |        |                            | Tuteur responsable : Lafifi |
|    |                         |        |                            |                             |
| id | Nom                     | Prénom | Mail                       | Role                        |
|    | boulouh                 | asma   | boulouh.asma@gmail.com     | Etudiant                    |
|    | benoughidene            | rym    | benoughidene.rym@gmail.com | Etudiant                    |

*Figure 3.17 : Le groupe auquel l'apprenant appartient.*

- ❖ **Regroupement par choix :**
	- **Espace apprenant :**
- L'apprenant peut demander le changement du groupe : l'apprenant peut voir les listes des autres groupes et demander le changement de son groupe, sachant que cela permet à l'apprenant de changer le groupe une seule fois (voir la *Figure 3.18*).

## Liste des groupes

| id groupe | Nom     | Taille du groupe | Nombre Apprenant        | Tuteur responsable | vouloir appartenir |
|-----------|---------|------------------|-------------------------|--------------------|--------------------|
|           | Groupe1 |                  | $\overline{\mathbf{c}}$ | hlasi              | Demander           |
|           | Groupe2 | 4                |                         | siridi             | Demander           |
|           | Groupe3 | 4                |                         | Bourbia            | Demander           |
| 4         | Groupe4 | Д                |                         | Bourbia            | Demander           |

*Figure 3.18 : La liste des groupes avec un bouton de demande, dans l'espace* 

*apprenant.*

#### • **Espace tuteur:**

- Valider les demandes: le tuteur peut valider les demandes des apprenants pour le changement du groupe (voir la *Figure 3.19***).** En plus, il peut voir la liste des apprenants de sont groupe et leur statistique.

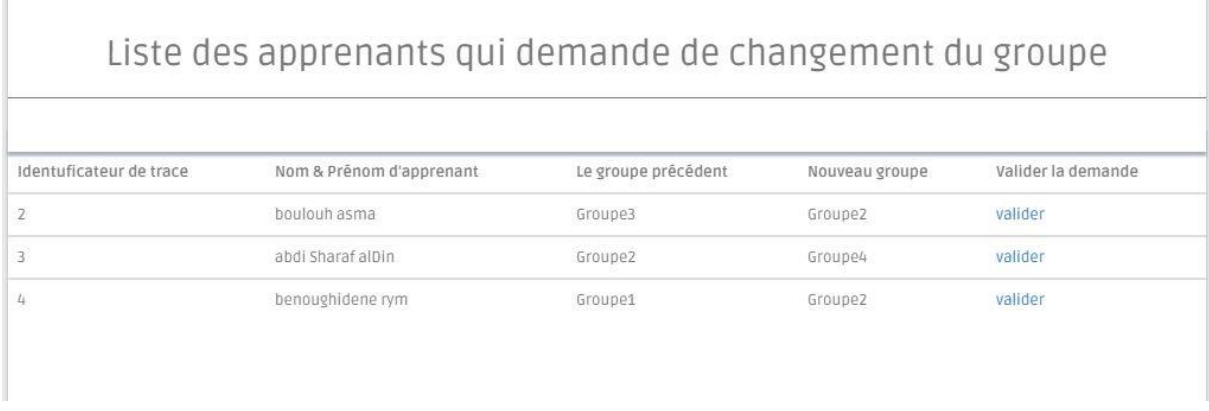

*Figure 3.19 : La liste des apprenants qui demande le changement du groupe avec un bouton de validation.*

- **Espace administrateur:**
- Paramétrer les groupes : L'administrateur peut voir la liste des groupes avec la possibilité de mettre à jour et paramétrer les groupes (voir la *Figure 3.20*).

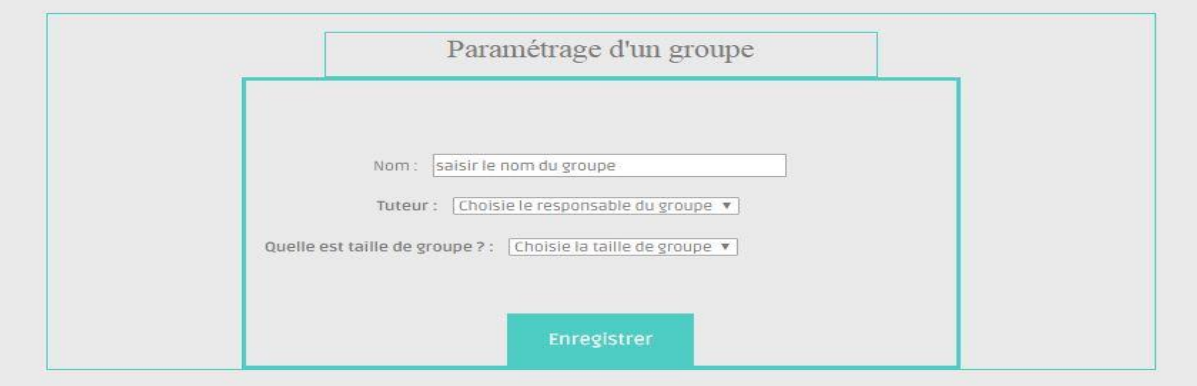

*Figure 3.20 : Interface de paramétrage des groupes dans l'espace administrateur.*

### **5.1.1.3. Module de collaboration :**

Le module de collaboration est un module qui est accessible à tous les acteurs du système, via le chat et le forum. (Voir la *Figure 3.21*).

## **Chapitre 3 : Implémentation**

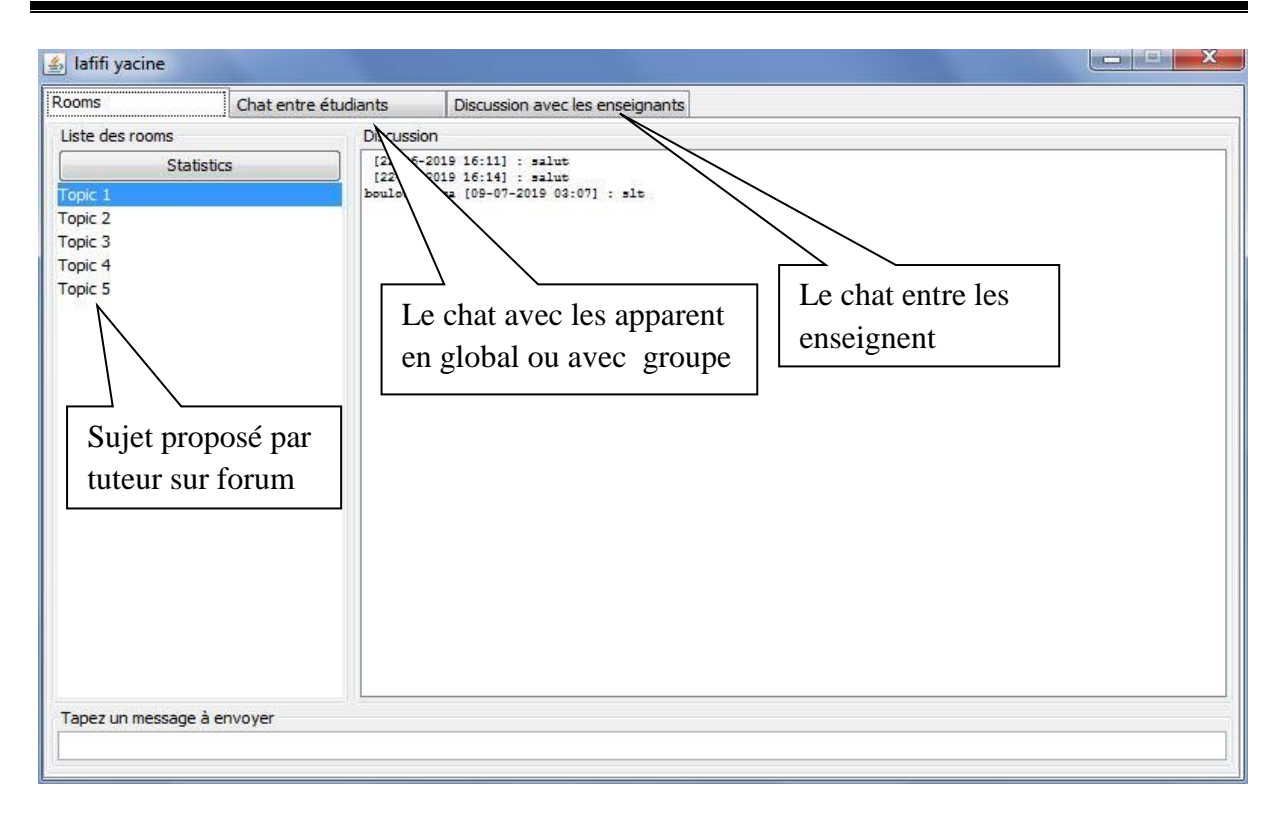

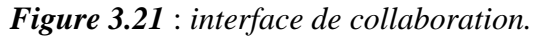

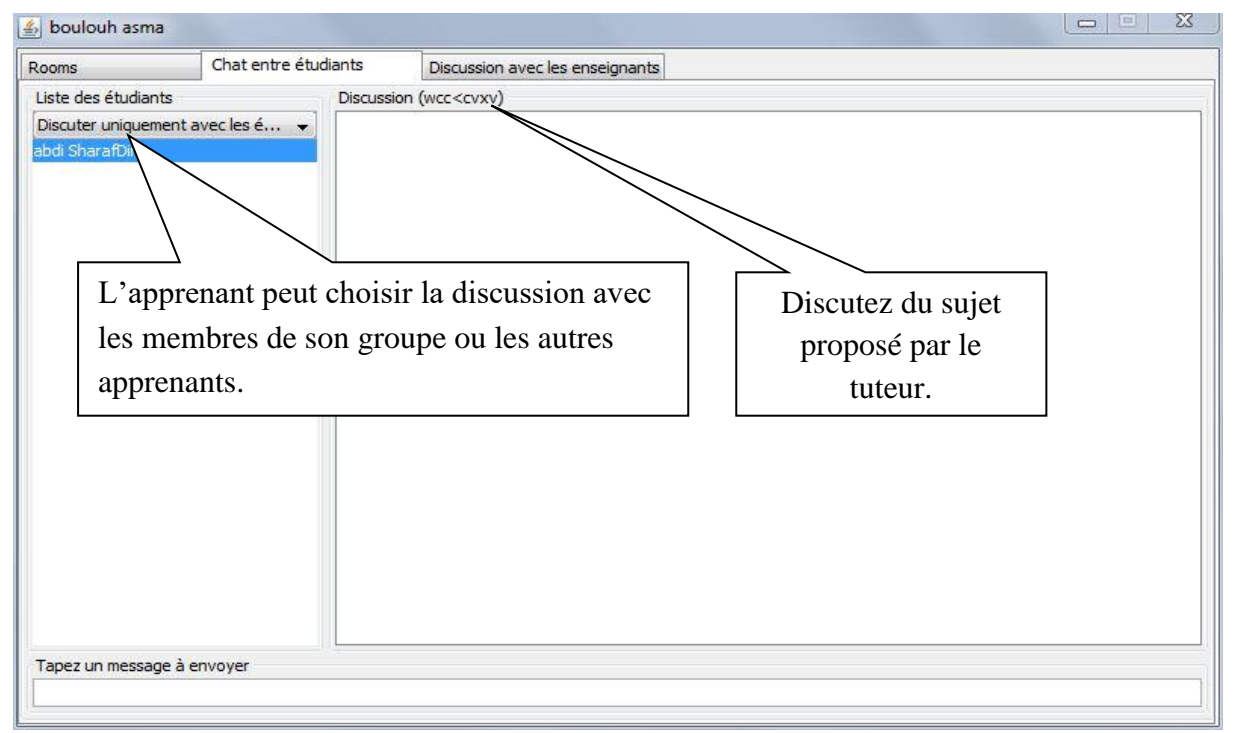

### *Figure 3.22 : Interface de chat entre les membres du groupe.*

Chaque acteur responsable (Tuteur, Administrateur, Enseignent), peut voir les statistiques de chaque apprenant (nombre des messages ….etc.) ou de tout les apprenant (le nombre total des interactions…etc.).

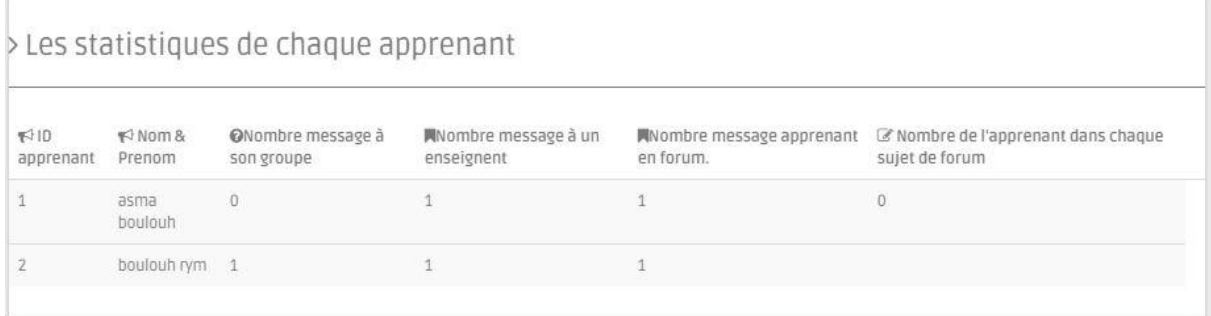

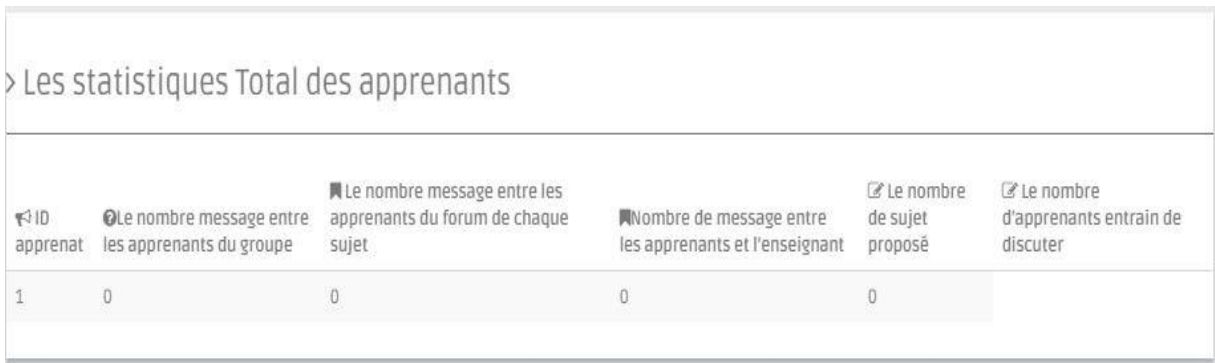

*Figure 3.23: Trace des apprenants*

#### **5.1.1.4. Résultats expérimentaux :**

Dans cette partie nous s'intéressons à la présentation des interfaces et les résultats d'exécution de notre approche de regroupement des apprenants.

Il existe plusieurs comparaisons et statistiques sur lesquelles nous pouvons compter pour savoir si notre travail est efficace ou non. Ces comparaisons et statistiques incluent les aspects individuel et collectif:

Du côté individuel, nous pouvons évaluer les résultats du regroupement sur l'individu, en comparant les résultats de ses tests après le premier regroupement (par profil ou par choix) et le deuxième regroupement (algorithme génétique). Cela permet de connaître le taux d'amélioration de l'apprenant.

| $\lceil 10 \rceil$ | ₩ Nom & Prenom                                             | <b>ONote</b>   | <b>同DateOcm</b>     |           | <b>同</b> Mention |
|--------------------|------------------------------------------------------------|----------------|---------------------|-----------|------------------|
|                    | boulouh asma                                               | $\overline{z}$ | 2019-07-09 22:37:01 | faible    |                  |
|                    | abdi Sharaf alDin                                          | 12             | 2019-07-09 22:42:28 | trés bien |                  |
|                    | benoughidene rym                                           | $\tau$         | 2019-07-09 22:47:02 | faible    |                  |
|                    | benchaker zayneb                                           | 12             | 2019-07-09 22:49:42 | trés bien |                  |
| 4                  |                                                            |                |                     |           |                  |
| $F3$ Id            | > Résultat des apprenants dans le test 2<br>₹ Nom & Prenom | <b>ONote</b>   | <b>同DateOcm</b>     |           |                  |
|                    | benchaker zayneb                                           | 15             | 2019-07-09 22:40:21 | bien      |                  |
|                    | benchaker zayneb                                           | 17             | 2019-07-09 22:45:21 | trés bien | <b>同</b> Mention |
| 1<br>2<br>з        | benchaker zayneb                                           | 13             | 2019-07-09 22:47:59 | bien      |                  |

*Figure 3.24 : Les résultats du test des apprenants.*

La raison de cette amélioration doit également être prise en compte. Nous pouvons passer ici du côté du collectif, en connaissant le nombre de participation et l'interaction entre apprenants lors du groupe précédant, au moyen des statistiques du nombre de participation de chaque apprenant au sein du groupe et le nombre de participation à la discussion dans chaque groupe en général.

### **Conclusion**

Dans ce chapitre, nous avons montré le système développé à travers des illustrations d'acteurs et de leurs rôles. Mais se qui nous intéresse c'est de montrer les résultats du regroupement qui est notre objectif crucial, ces derniers sont développés avec un échantillon factice dans l'espoir d'être testés avec de vrais étudiants pour valider les résultats*.*

### **Conclusion générale :**

Dans ce projet de fin d'études, nous nous sommes intéressés au domaine E-Learning et les stratégies utilisées pour le regroupement des apprenants. Malgré l'existence de nombreuses tendances et problèmes liés à notre objective, tel que : taille du groupe, l'esprit émotionnelle de l'apprenant et assurer la collaboration entre les membres du groupe.

Vu l'intérêt récent porté pour la recherche, il convient de noter que les caractéristiques des membres du groupe doivent faire l'objet d'une attention particulière, ce qui nous a conduit à fournir tous les moyens nécessaires pour obtenir une enquête pouvant révéler ces caractéristiques.

L'acquisition de ces statistiques nécessite un environnement collaboratif, ce qui nous a conduits à atteindre deux types d'agrégation : le profil et la sélection, à travers lesquels nous avons exploité l'interaction entre les membres du groupe et les moyens de communication pour atteindre les statistiques qui nous ont aidées à appliquer la stratégie basée sur l'algorithme génétique dans le cadre du regroupement.

Par comparaison entre le premier et le second regroupement, nous pouvons extraire l'efficacité de notre travail dans le manque d'une population réelle pour valoriser le regroupement ou bien voir son efficacité ou pas.

Notre application nécessite des améliorations ultérieurement ; qu'on peut les énumérer comme suit :

- Augmenter le nombre des cours et test dans la plateforme.
- Ajouter le concept des niveaux de difficulté du test : pour la personnalisation de l'enseignement (scenarios adapté a l'apprenant).
- Ajouter des notifications de recommandation des contenus, selon les lacunes de l'apprenant.

## **Bibliographie**

- [1] Springer, L., Stanne, M. E., & Donovan, S. S. (1999). Effects of small-group learning on undergraduates in science, mathematics, engineering, and technology: A metaanalysis. Review of educational research, 69(1), 21-51.
- [2] O'Donnell, A. M., & O'Kelly, J. (1994). Learning from peers: Beyond the rhetoric of positive results. Educational Psychology Review, 6(4), 321-349.
- [3] Kirschner, F., Paas, F., & Kirschner, P. A. (2009). A cognitive load approach to collaborative learning: United brains for complex tasks. Educational psychology review, 21(1), 31-42.
- [4] Nokes-Malach, T. J., Richey, J. E., & Gadgil, S. (2015). When is it better to learn together? Insights from research on collaborative learning. Educational Psychology Review, 27(4), 645-656.
- [5] G. Stahl, T. Koschmann, and D. Suthers, "Computer-Supported Collaborative Learning," in The Cambridge Handbook of the Learning Sciences, R. K. Sawyer, Ed. Cambridge: Cambridge University Press, 2014, pp. 479–500.
- [6] Jeong, H., & Hmelo-Silver, C. E. (2016). Seven affordances of computer-supported collaborative learning: How to support collaborative learning? How can technologies help?. Educational Psychologist, 51(2), 247-265.
- [7] Maqtary, N., Mohsen, A., & Bechkoum, K. (2019). Group formation techniques in computer-supported collaborative learning: A systematic literature review. Technology, Knowledge and Learning, 24(2), 169-190.
- [8] Lafifi, Y. (2007). SACA: un Système dApprentissage Collaboratif (Doctoral dissertation, PhD Thesis, Computer science department, University of Annaba, Algeria).
- [9] Halimi, K. (2016). Collaboration, dimensions sociales et communautés, (Doctoral dissertation, Université Badji Mokhtar en Annaba, Algérie).
- [10] Springer, C. (2018). Parcours autour de la notion d'apprentissage collaboratif: didactique des langues et numérique. Revue internationale de pédagogie de l'enseignement supérieur, 34(34-2).
- [11]Rowe, J. P., Shores, L. R., Mott, B. W., & Lester, J. C. (2010, June). Integrating learning and engagement in narrative-centered learning environments. In International Conference on Intelligent Tutoring Systems (pp. 166-177). Springer, Berlin, Heidelberg.
- [12] Dillenbourg, P. (1999). What do you mean by collaborative learning?, vol. 1, (pp. 1–15). Elsevier.

- [13] Kim, J., & Lee, J. (2014). Knowledge Construction and Information Seeking in Collaborative Learning/La construction des connaissances et la recherche d'information dans l'apprentissage collaboratif. Canadian Journal of Information and Library Science, 38(1), 1-21.
- [14] F. Henri and K. Lundgren-Cayrol, Apprentissage collaboratif à distance : pour comprendre et concevoir les environnements d'apprentissage virtuels. Presses de l'Université du Québec, 2001.
- [15] L. David, Systems Design : D David,"Educ. Technol., vol. 41, no. 3, pp. 4–16, 2010.
- [16] Blasco-Arcas, L., Buil, I., Hernández-Ortega, B., & Sese, F. J. (2013). Using clickers in class. The role of interactivity, active collaborative learning and engagement in learning performance. Computers & Education, 62, 102-110.
- [17] Walckiers, M., & De Praetere, T. (2004). L'apprentissage collaboratif en ligne, huit avantages qui en font un must. Distances et savoirs, 2(1), 53-75.
- [18] Faux, S. P., & Howden, P. J. (1997). Possible role of lipid peroxidation in the induction of NF-kappa B andAP-1 in RFL-6 cells by crocidolite asbestos: evidence following protection by vitamin E. Environmental health perspectives, 105(suppl 5), 1127-1130.
- [19] Jean-Claude Tardif, "L'apprentissage coopératif en 10 points," 2009.
- [20] Bruillard, É., & Baron, G. L. (2009). Travail et apprentissage collaboratifs dans l'enseignement supérieur: opinions, réalités et perspectives. Quaderni. Communication, technologies, pouvoir, (69), 105-113.
- [21] Clark, R. C., & Mayer, R. E. (2016). E-learning and the science of instruction: Proven guidelines for consumers and designers of multimedia learning. John Wiley & Sons.
- [22] B, Farah. (2016). Le e-learning comme méthode d'apprentissage, Université Abou Bekr Belkaid en Tlemcen, Algérie).
- [23] Benabdellah, N. C. (2015). Pour une adaptation du contenu pédagogique en ligne au profile de l'apprenant.
- [24] Walckiers, M., & De Praetere, T. (2004). L'apprentissage collaboratif en ligne, huit avantages qui en font un must. Distances et savoirs, 2(1), 53-75.
- [25] M. zohra. (2018), Recommandation de collaborateurs pertinents dans un environnement d'apprentissage collaboratif, (Doctorat dissertation, Université Badji Mokhtar en Annaba, Algérie).
- [26] B. Asma. (2013), Perception du comportement de l'apprenant dans un environnement d'apprentissage, Université Badji Mokhtar en Annaba, Algérie
- [27] Bonebright, D. A. (2010). 40 years of storming: a historical review of Tuckman's model of small group development. Human Resource Development International, 13(1), 111- 120.
- [28] Fortin, L., Filiault, M., Plante, A., & Bradley, M. F. (2011). Recension des écrits sur le regroupement homogène ou hétérogène des élèves.
- [29] Médioni, M. A. (2004). Le travail en groupe. Spécificités et exigences. Cahiers pédagogiques, (424), 24-26.
- [30] Resta, P., & Laferrière, T. (2007). Technology in support of collaborative learning. Educational Psychology Review, 19(1), 65-83.
- [31] Rowe, J. P., Shores, L. R., Mott, B. W., & Lester, J. C. (2010, June). Integrating learning and engagement in narrative-centered learning environments. In International Conference on Intelligent Tutoring Systems (pp. 166-177). Springer, Berlin, Heidelberg.
- [32] Stahl, G., Koschmann, T., & Suthers, D. (2006). Aprendizaje Colaborativo apoyado por computador: Una perspectiva histórica. G. Stahl, T. Koschmann, & D. Suthers, Aprendizaje Colaborativo apoyado por computador: Una perspectiva histórica.(pág. 426). Cambridge: RK Sawyer.
- [33] Lehtinen, E., Hakkarainen, K., Lipponen, L., Rahikainen, M., & Muukkonen, H. (1999). Computer supported collaborative learning: A review. The JHGI Giesbers reports on education, 10, 1999
- [34] Verschaffel, L., De Corte, E., Lamote, C., & Dherdt, N. (1998). The acquisition and use of an adaptive strategy for estimating numerosity. European Journal of Psychology of Education, 13(3), 347-370.
- [35] De Corte, E., & Weinert, F. E. (1996). International encyclopedia of developmental and instructional psychology. Pergamon Pr.
- [36] Khandaker, N., Soh, L. K., & Jiang, H. (2006). Student learning and team formation in a structured CSCL environment. Frontiers in Artificial Intelligence and Applications, 151, 185.
- [37] Srba, I., & Bielikova, M. (2014). Dynamic group formation as an approach to collaborative learning support. IEEE transactions on learning technologies, 8(2), 173-186. [38]
- [38] Amara, S., Macedo, J., Bendella, F., & Santos, A. (2016). Group formation in mobile computer supported collaborative learning contexts: a systematic literature review. Journal of Educational Technology & Society, 19(2), 258-273.
- [39] Abnar, S., Orooji, F., & Taghiyareh, F. (2012, January). An evolutionary algorithm for forming mixed groups of learners in web based collaborative learning environments. In 2012 IEEE international conference on technology enhanced education (ICTEE) (pp. 1-6). IEEE.

- [40] Sun, G., & Shen, J. (2013, July). Teamwork as a service: a cloud-based system for enhancing teamwork performance in mobile learning. In 2013 IEEE 13th International Conference on Advanced Learning Technologies (pp. 376-378). IEEE.
- [41] Zheng, Z., & Pinkwart, N. (2014, July). A discrete particle swarm optimization approach to compose heterogeneous learning groups. In 2014 IEEE 14th international conference on advanced learning technologies (pp. 49-51). IEEE.
- [42] Ho, T. F., Shyu, S. J., Wang, F. H., & Li, C. T. J. (2009, March). Composing highheterogeneous and high-interaction groups in collaborative learning with particle swarm optimization. In 2009 WRI World congress on computer science and information engineering (Vol. 4, pp. 607-611). IEEE.
- [43] Graf, S., & Bekele, R. (2006, June). Forming heterogeneous groups for intelligent collaborative learning systems with ant colony optimization. In International conference on intelligent tutoring systems (pp. 217-226). Springer, Berlin, Heidelberg.
- [44] Yannibelli, V. D., & Amandi, A. (2011, November). Forming well-balanced collaborative learning teams according to the roles of their members: An evolutionary approach. In 2011 IEEE 12th international symposium on computational intelligence and informatics (CINTI) (pp. 265-270). IEEE.
- [45] Johnson, D. W., & Johnson, R. T. (1996). Cooperation and the use of technology. Handbook of research for educational communications and technology: A project of the Association for Educational Communications and Technology, 1017-1044.
- [46] Kirschner, P., Strijbos, J. W., Kreijns, K., & Beers, P. J. (2004). Designing electronic collaborative learning environments. Educational technology research and development, 52(3), 47.
- [47] Oblinger, D., Oblinger, J. L., & Lippincott, J. K. (2005). Educating the net generation. Boulder, Colo.: EDUCAUSE, c2005. 1 v.(various pagings): illustrations..
- [48] Matazi, I., Messoussi, R., & Bennane, A. (2014, May). The design of an intelligent multi-agent system for supporting collaborative learning. In 2014 9th International conference on intelligent systems: Theories and applications (SITA-14) (pp. 1-8). IEEE.
- [49] Srba, I., & Bielikova, M. (2014). Dynamic group formation as an approach to collaborative learning support. IEEE transactions on learning technologies, 8(2), 173- 186.
- [50] Scheuer, O., Loll, F., Pinkwart, N., & McLaren, B. M. (2010). Computer-supported argumentation: A review of the state of the art. International Journal of Computersupported collaborative learning, 5(1), 43-102.

- [51] Kirschner, P. A., Jochems, W., Dillenbourg, P., & Kanselaar, G. (2002). Three worlds of CSCL: Can we support CSCL?. Heerlen: Open University of the Netherlands.
- [52] Isotani, S., Mizoguchi, R., Isotani, S., Capeli, O. M., Isotani, N., De Albuquerque, A. R., ... & Jaques, P. (2013). A Semantic Web-based authoring tool to facilitate the planning of collaborative learning scenarios compliant with learning theories. Computers & Education, 63, 267-284.
- [53] Reis, R. C. D., Isotani, S., Rodriguez, C. L., Lyra, K. T., Jaques, P. A., & Bittencourt, I. I. (2018). Affective states in computer-supported collaborative learning: Studying the past to drive the future. Computers & Education, 120, 29-50.
- [54] Ounnas, A., Davis, H. C., & Millard, D. E. (2007). Semantic modeling for group formation.
- [55] Mujkanovic, A., Lowe, D., Willey, K., & Guetl, C. (2012, June). Unsupervised learning algorithm for adaptive group formation: Collaborative learning support in remotely accessible laboratories. In International Conference on Information Society (i-Society 2012) (pp. 50-57). IEEE.
- [56] Coffield, F., Moseley, D., Hall, E., & Ecclestone, K. (2004). Learning styles and pedagogy in post-16 learning: A systematic and critical review.
- [57] Christodoulopoulos, C. E., & Papanikolaou, K. A. (2007, October). A group formation tool in an e-learning context. In 19th IEEE international conference on tools with artificial intelligence (ICTAI 2007) (Vol. 2, pp. 117-123). IEEE.
- [58] Huang, Y., Zhu, M., Wang, J., Pathak, N., Shen, C., Keegan, B., ... & Contractor, N. (2009, August). The formation of task-oriented groups: Exploring combat activities in online games. In 2009 International Conference on Computational Science and Engineering (Vol. 4, pp. 122-127). IEEE.
- [59] Sukstrienwong, A. (2012). Genetic algorithm for forming student groups based on heterogeneous grouping. In Recent advances in information science: Proceedings of the 3rd European conference of computer science (pp. 92-97).
- [60] Brauer, S., & Schmidt, T. C. (2012, September). Group formation in elearningenabled online social networks. In 2012 15th international conference on interactive collaborative learning (ICL) (pp. 1-8). IEEE.
- [61] Ho, T. F., Shyu, S. J., Wang, F. H., & Li, C. T. J. (2009, March). Composing highheterogeneous and high-interaction groups in collaborative learning with particle swarm optimization. In 2009 WRI World congress on computer science and information engineering (Vol. 4, pp. 607-611). IEEE.
- [62] Ounnas, A., Davis, H., & Millard, D. (2008, July). A framework for semantic group formation. In 2008 Eighth IEEE international conference on advanced learning technologies (pp. 34-38). IEEE.
- [63] Jozan, M. M. B., & Taghiyareh, F. (2013). An evolutionary algorithm for homogeneous grouping to enhance web-based collaborative learning. International Journal of Computer Science Research and Application, 3(1), 74-85.
- [64] Moreno, J., Ovalle, D. A., & Vicari, R. M. (2012). A genetic algorithm approach for group formation in collaborative learning considering multiple student characteristics. Computers & Education, 58(1), 560-569.
- [65] Tien, H. W., Lin, Y. S., Chang, Y. C., & Chu, C. P. (2013, October). A genetic algorithm-based multiple characteristics grouping strategy for collaborative learning. In International conference on web-based learning (pp. 11-22). Springer, Berlin, Heidelberg.
- [66] L.-K. Soh and N. Khandaker, Forming and scaffolding human coalitions with a multiagent framework, in Proceedings of the 6th international joint conference on Autonomous agents and multiagent systems - AAMAS '07, 2007, p. 1.
- [67] Reis, R. C. D., Rodriguez, C. L., Challco, G. C., Lyra, K. T., Marques, L. B., Jaques, P. A., ... & Isotani, S. (2016). Step Towards a Model to Bridge the Gap between Personality Traits and Collaborative Learning Roles. IxD&A, 28, 124-144.
- [68] So, H. J., & Brush, T. A. (2008). Student perceptions of collaborative learning, social presence and satisfaction in a blended learning environment: Relationships and critical factors. Computers & education, 51(1), 318-336.
- [69] Caspi, A., & Blau, I. (2011). Collaboration and psychological ownership: how does the tension between the two influence perceived learning?. Social Psychology of Education, 14(2), 283-298.
- [70] Strijbos, J. W., & Weinberger, A. (2010). Emerging and scripted roles in computersupported collaborative learning. Computers in Human Behavior, 26(4), 491-494.
- [71] Reis, R. C. D., Rodriguez, C. L., Lyra, K. T., Jaques, P. A., Bittencourt, I. I., & Isotani, S. (2015, July). Affective states in CSCL environments: A Systematic mapping of the literature. In 2015 IEEE 15th International Conference on Advanced Learning Technologies (pp. 335-339). IEEE.
- [72] Bouhlassi, F.Z.(2018). L'influence de l'état émotionnel de l'apprenant dans un environnement interactif d'apprentissage humain, Mémoire de fin d'études Master, Université de 8 Mai 1945 – Guelma
- [73]Chen, J. C., Wu, C. C., Chen, C. W., & Chen, K. H. (2012). Flexible job shop scheduling with parallel machines using Genetic Algorithm and Grouping Genetic Algorithm. *Expert Systems with Applications*, *39*(11), 10016-10021.

- [74] Xing-Yuan, W., Fan-Ping, L., & Shu-Guo, W. (2009). Fractal image compression based on spatial correlation and hybrid genetic algorithm. Journal of Visual Communication and Image Representation, 20(8), 505-510.
- [75]Bäumelt, Z., Šucha, P., & Hanzálek, Z. (2011). A Genetic Algorithm for A Nurse Rerostering Problem. eraerts, 70.
- [76]Hyodo, M., Matsuo, T., & Ito, T. (2003, June). An optimal coalition formation among buyer agents based on a genetic algorithm. In International Conference on Industrial, Engineering and Other Applications of Applied Intelligent Systems (pp. 759-767). Springer, Berlin, Heidelberg.
- [77]Boongasame, L., & Sukstrienwong, A. (2009, September). Buyer coalitions with bundles of items by using genetic algorithm. In International Conference on Intelligent Computing (pp. 674-685). Springer, Berlin, Heidelberg.
- [78]Wang, D. Y., Lin, S. S., & Sun, C. T. (2007). DIANA: A computer-supported heterogeneous grouping system for teachers to conduct successful small learning groups. Computers in Human Behavior, 23(4), 1997-2010.
- [79] Sukstrienwong, A. (2012). Genetic algorithm for forming student groups based on heterogeneous grouping. In Recent advances in information science: Proceedings of the 3rd European conference of computer science (pp. 92-97).
- [80] Bartlett, M. S. (1998). Face image analysis by unsupervised learning and redundancy reduction (pp. 1-51). University of California, San Diego.
- [81] Padgett, C., & Cottrell, G. W. (1997). Representing face images for emotion classification. In Advances in neural information processing systems (pp. 894- 900).
- [82] Saatci, Y., & Town, C. (2006, April). Cascaded classification of gender and facial expression using active appearance models. In 7th International Conference on Automatic Face and Gesture Recognition (FGR06) (pp. 393-398). IEEE.
- [83] Abchir, M. A. (2013). Vers une sémantique floue: application à la géolocalisation (Doctoral dissertation).

## **Webographies :**

- [w1] <https://lesdefinitions.fr/lecture> consulté le : [Février 13, 2019].
- [w2] Apprentissage cooperative ted6210. Available at: http://wiki.teluq.ca/wikitedia/index.php?title=Apprentissage\_coopératif&oldid =12733 consulté le : [Février 15, 2019].
- [w3] [https://prodageo.wordpress.com/2014/01/27/accompagnement-au-mooc/](https://prodageo.wordpress.com/2014/01/27/accompagnement-au-mooc/%20consulté%20le :%20%20%5bFévrier%20%2015) consulté le : [\[Février 15,](https://prodageo.wordpress.com/2014/01/27/accompagnement-au-mooc/%20consulté%20le :%20%20%5bFévrier%20%2015) 2019].
- [w4] <http://www.teluq.uquebec.ca/tec6385/trousse/A3c.htm> consulté le : [Février 15, 2019].
- [w5] [https://elearningsinfo.blogspot.com/2015/04/synchronous-e-learning-vs](https://elearningsinfo.blogspot.com/2015/04/synchronous-e-learning-vs-asynchronous.html)[asynchronous.html](https://elearningsinfo.blogspot.com/2015/04/synchronous-e-learning-vs-asynchronous.html) consulté le : [Février 15, 2019].
- [w6] <https://bu.umc.edu.dz/theses/electronique/TER4682.pdf> consulté le : [Mars 12,2019].
- [w7] [https://www.cairn.info/revue-les-enjeux-de-l-information-et-de-la-communication-](https://www.cairn.info/revue-les-enjeux-de-l-information-et-de-la-communication-2008-%20%201-)[2008- 1-p](https://www.cairn.info/revue-les-enjeux-de-l-information-et-de-la-communication-2008-%20%201-)age-20.htm consulté le: [Mars 13,2019].
- [w8] <https://www.luxand.com/facesdk/documentation/detectedfeatures.php> consulté le: [Mars 25, 2019].
- [w9] <http://fracademic.com/dic.nsf/frwiki/1153050>consulté le: [Mars 25, 2019].
- [w10] <https://www.futura-sciences.com/tech/definitions/internet-java-485/> consulté le : [Mars 25,2019].
- [w11] <http://www.wifeo.com/lexique/definition-php-72.html> consulté le : [Mars 25, 2019].
- [w12] https://www.doc-etudiant.fr/Informatique/Programmation/Cours-Introduction-aeclipse[-130720.html](https://www.doc-etudiant.fr/Informatique/Programmation/Cours-Introduction-a-eclipse-130720.html) consulté le : [Mars 25, 2019].
- [w13] [https://www.doc-etudiant.fr/Informatique/Programmation/Cours-Introduction-a](https://www.doc-etudiant.fr/Informatique/Programmation/Cours-Introduction-a-eclipse-130720.html)[eclipse-130720.html](https://www.doc-etudiant.fr/Informatique/Programmation/Cours-Introduction-a-eclipse-130720.html) consulté le : [Mars 22, 2019].
- [w14] <http://www.standard-du-web.com/wampserver.php> consulté le : [Mars 2, 019].
- [w15] <https://bu.umc.edu.dz/theses/electronique/TER4682.pdf> consulté le : [Mars 1, 2019].

 $\begin{array}{c|c} \multicolumn{3}{c|}{\textbf{88}} & \multicolumn{3}{c|}{\textbf{59}}\\ \multicolumn{3}{c|}{\textbf{88}} & \multicolumn{3}{c|}{\textbf{59}}\\ \multicolumn{3}{c|}{\textbf{88}} & \multicolumn{3}{c|}{\textbf{59}}\\ \multicolumn{3}{c|}{\textbf{89}} & \multicolumn{3}{c|}{\textbf{89}}\\ \multicolumn{3}{c|}{\textbf{80}} & \multicolumn{3}{c|}{\textbf{81}}\\ \multicolumn{3}{c|}{\textbf{81}} & \multicolumn{3}{c|}{\textbf$ 

 $\begin{array}{c}\n\hline\n89 \\
\hline\n\end{array}$